# Package 'paws.compute'

May 16, 2024

<span id="page-0-0"></span>Title 'Amazon Web Services' Compute Services

Version 0.6.1

Description Interface to 'Amazon Web Services' compute services, including 'Elastic Compute Cloud' ('EC2'), 'Lambda' functions-as-a-service, containers, batch processing, and more <<https://aws.amazon.com/>>.

License Apache License (>= 2.0)

URL <https://github.com/paws-r/paws>

BugReports <https://github.com/paws-r/paws/issues>

**Imports** paws.common  $(>= 0.6.0)$ 

Suggests testthat

Encoding UTF-8

RoxygenNote 7.3.1

Collate 'apprunner\_service.R' 'apprunner\_interfaces.R' 'apprunner\_operations.R' 'batch\_service.R' 'batch\_interfaces.R' 'batch\_operations.R' 'braket\_service.R' 'braket\_interfaces.R' 'braket\_operations.R' 'computeoptimizer\_service.R' 'computeoptimizer\_interfaces.R' 'computeoptimizer\_operations.R' 'ec2\_service.R' 'ec2\_interfaces.R' 'ec2\_operations.R' 'ec2instanceconnect\_service.R' 'ec2instanceconnect\_interfaces.R' 'ec2instanceconnect\_operations.R' 'ecr\_service.R' 'ecr\_interfaces.R' 'ecr\_operations.R' 'ecrpublic\_service.R' 'ecrpublic\_interfaces.R' 'ecrpublic\_operations.R' 'ecs\_service.R' 'ecs\_interfaces.R' 'ecs\_operations.R' 'eks\_service.R' 'eks\_interfaces.R' 'eks\_operations.R' 'elasticbeanstalk\_service.R' 'elasticbeanstalk\_interfaces.R' 'elasticbeanstalk\_operations.R' 'emrcontainers\_service.R' 'emrcontainers\_interfaces.R' 'emrcontainers\_operations.R' 'emrserverless\_service.R' 'emrserverless\_interfaces.R' 'emrserverless\_operations.R' 'imagebuilder\_service.R' 'imagebuilder\_interfaces.R' 'imagebuilder\_operations.R'

'lambda\_service.R' 'lambda\_interfaces.R' 'lambda\_operations.R' 'lightsail\_service.R' 'lightsail\_interfaces.R' 'lightsail\_operations.R' 'proton\_service.R' 'proton\_interfaces.R' 'proton\_operations.R' 'reexports\_paws.common.R' 'serverlessapplicationrepository\_service.R' 'serverlessapplicationrepository\_interfaces.R' 'serverlessapplicationrepository\_operations.R'

## NeedsCompilation no

Author David Kretch [aut], Adam Banker [aut], Dyfan Jones [cre], Amazon.com, Inc. [cph]

Maintainer Dyfan Jones <dyfan.r.jones@gmail.com>

Repository CRAN

Date/Publication 2024-05-16 08:10:02 UTC

## R topics documented:

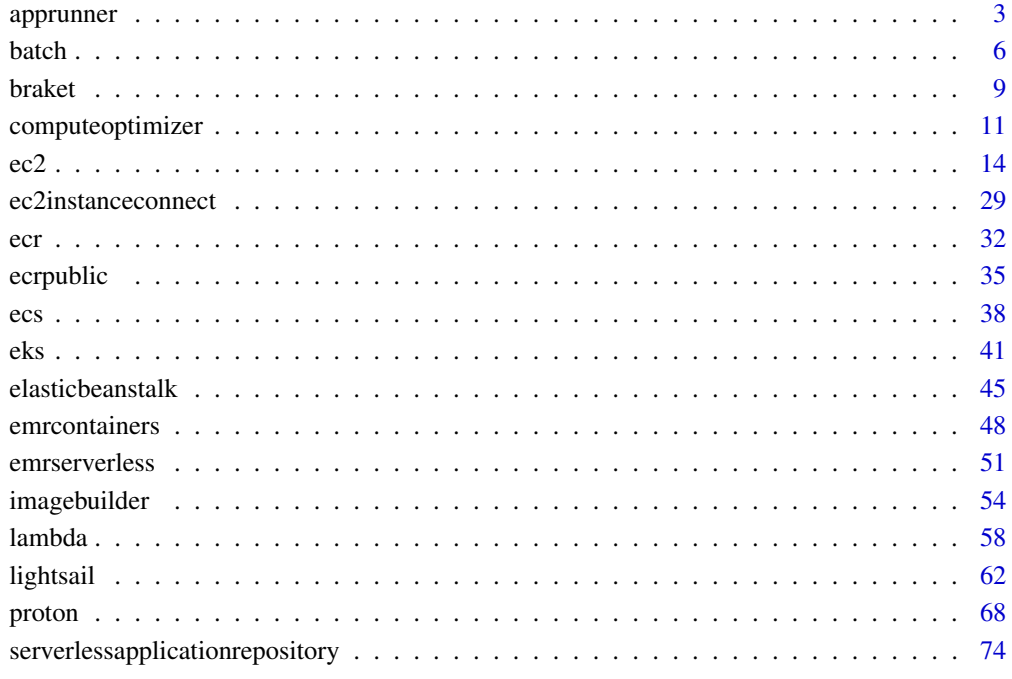

#### **Index** [78](#page-77-0) **Index**

<span id="page-2-0"></span>apprunner *AWS App Runner*

#### Description

App Runner

App Runner is an application service that provides a fast, simple, and cost-effective way to go directly from an existing container image or source code to a running service in the Amazon Web Services Cloud in seconds. You don't need to learn new technologies, decide which compute service to use, or understand how to provision and configure Amazon Web Services resources.

App Runner connects directly to your container registry or source code repository. It provides an automatic delivery pipeline with fully managed operations, high performance, scalability, and security.

For more information about App Runner, see the [App Runner Developer Guide.](https://docs.aws.amazon.com/apprunner/latest/dg/) For release information, see the [App Runner Release Notes.](https://docs.aws.amazon.com/apprunner/latest/relnotes/)

To install the Software Development Kits (SDKs), Integrated Development Environment (IDE) Toolkits, and command line tools that you can use to access the API, see [Tools for Amazon Web](https://aws.amazon.com/developer/tools/) [Services.](https://aws.amazon.com/developer/tools/)

#### Endpoints

For a list of Region-specific endpoints that App Runner supports, see [App Runner endpoints and](https://docs.aws.amazon.com/general/latest/gr/apprunner.html) [quotas](https://docs.aws.amazon.com/general/latest/gr/apprunner.html) in the *Amazon Web Services General Reference*.

#### Usage

```
apprunner(
 config = list(),credentials = list(),
 endpoint = NULL,region = NULL
)
```
#### Arguments

config Optional configuration of credentials, endpoint, and/or region.

- credentials:
	- creds:
		- \* access\_key\_id: AWS access key ID
		- \* secret\_access\_key: AWS secret access key
		- \* session\_token: AWS temporary session token
	- profile: The name of a profile to use. If not given, then the default profile is used.
	- anonymous: Set anonymous credentials.
- endpoint: The complete URL to use for the constructed client.

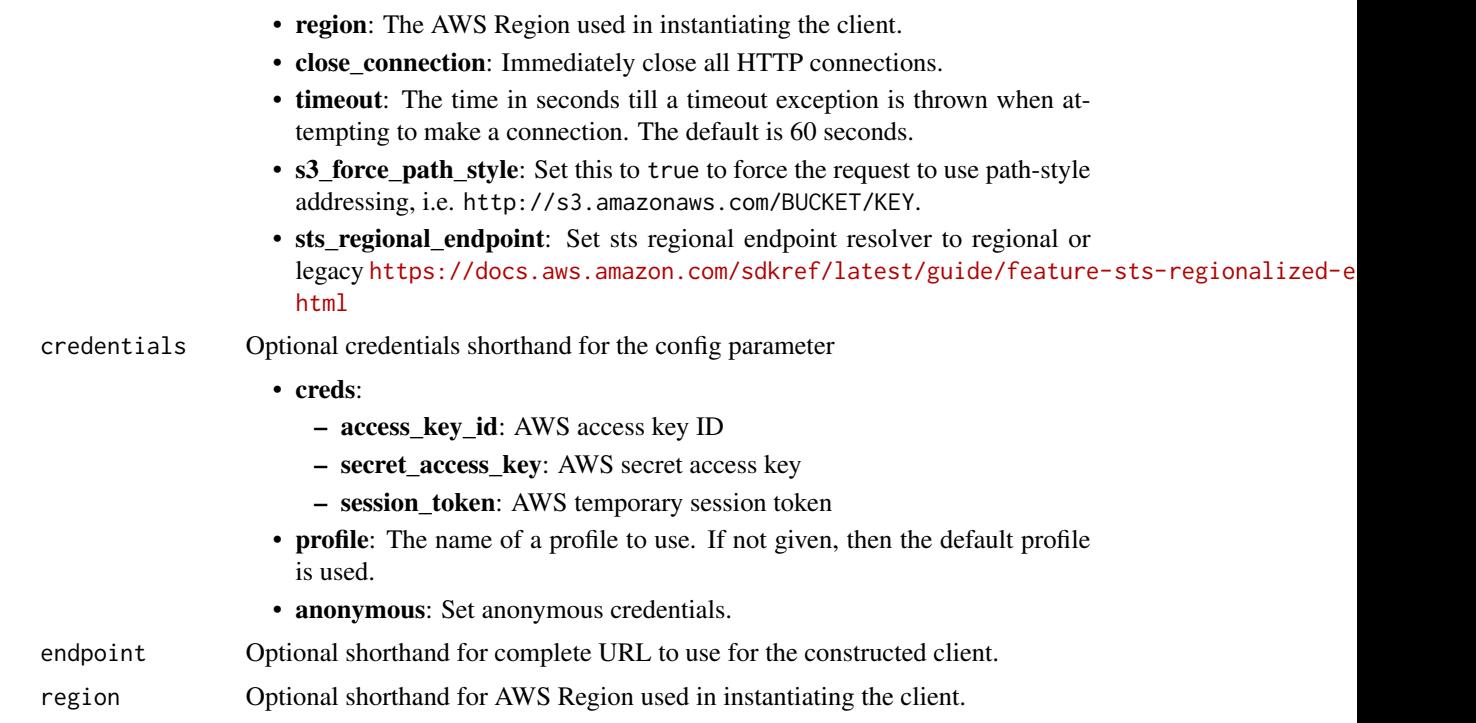

## Value

A client for the service. You can call the service's operations using syntax like svc\$operation(...), where svc is the name you've assigned to the client. The available operations are listed in the Operations section.

## Service syntax

```
svc <- apprunner(
 config = list(
   credentials = list(
     creds = list(
        access_key_id = "string",
        secret_access_key = "string",
        session_token = "string"
     ),
     profile = "string",
      anonymous = "logical"
    ),
    endpoint = "string",
   region = "string",
   close_connection = "logical",
   timeout = "numeric",
   s3_force_path_style = "logical",
   sts_regional_endpoint = "string"
 ),
```
#### apprunner 55 to 55 approximately the state of the state of the state of the state of the state of the state of the state of the state of the state of the state of the state of the state of the state of the state of the sta

```
credentials = list(
   creds = list(
      access_key_id = "string",
      secret_access_key = "string",
      session_token = "string"
   ),
   profile = "string",
   anonymous = "logical"
  ),
  endpoint = "string",
  region = "string"
)
```
#### **Operations**

[create\\_service](#page-0-0) Create an App Runner service [delete\\_connection](#page-0-0) Delete an App Runner connection [delete\\_service](#page-0-0) Delete an App Runner service [pause\\_service](#page-0-0) Pause an active App Runner service [resume\\_service](#page-0-0) Resume an active App Runner service

[associate\\_custom\\_domain](#page-0-0) Associate your own domain name with the App Runner subdomain URL of your App Runner subdomain URL of your App Runner subdomain URL of your App Runner subdomain URL of your App Runner subdomain URL o [create\\_auto\\_scaling\\_configuration](#page-0-0) Create an App Runner automatic scaling configuration resource [create\\_connection](#page-0-0) Create an App Runner connection resource [create\\_observability\\_configuration](#page-0-0) Create an App Runner observability configuration resource [create\\_vpc\\_connector](#page-0-0) Create an App Runner VPC connector resource [create\\_vpc\\_ingress\\_connection](#page-0-0) Create an App Runner VPC Ingress Connection resource [delete\\_auto\\_scaling\\_configuration](#page-0-0) Delete an App Runner automatic scaling configuration resource [delete\\_observability\\_configuration](#page-0-0) Delete an App Runner observability configuration resource [delete\\_vpc\\_connector](#page-0-0) Delete an App Runner VPC connector resource [delete\\_vpc\\_ingress\\_connection](#page-0-0) Delete an App Runner VPC Ingress Connection resource that's associated with an App Runner service in App Runner service in App Runner service in App Runner service in App Runner service in App [describe\\_auto\\_scaling\\_configuration](#page-0-0) Return a full description of an App Runner automatic scaling configuration res [describe\\_custom\\_domains](#page-0-0) Return a description of custom domain names that are associated with an App [describe\\_observability\\_configuration](#page-0-0) Return a full description of an App Runner observability configuration resource [describe\\_service](#page-0-0) Return a full description of an App Runner service [describe\\_vpc\\_connector](#page-0-0) Return a description of an App Runner VPC connector resource [describe\\_vpc\\_ingress\\_connection](#page-0-0) Return a full description of an App Runner VPC Ingress Connection resource [disassociate\\_custom\\_domain](#page-0-0) Disassociate a custom domain name from an App Runner service [list\\_auto\\_scaling\\_configurations](#page-0-0) Returns a list of active App Runner automatic scaling configurations in your A [list\\_connections](#page-0-0) Returns a list of App Runner connections that are associated with your Amazon Returns a list of App Runner connections that are associated with your Amazon Returns account [list\\_observability\\_configurations](#page-0-0) Returns a list of active App Runner observability configurations in your Amaz [list\\_operations](#page-0-0) Return a list of operations that occurred on an App Runner service [list\\_services](#page-0-0) and a list of running App Runner services in your Amazon Web Services and Returns a list of running App Runner services in your Amazon Web Services and [list\\_services\\_for\\_auto\\_scaling\\_configuration](#page-0-0) Returns a list of the associated App Runner services using an auto scaling con [list\\_tags\\_for\\_resource](#page-0-0) List tags that are associated with for an App Runner resource [list\\_vpc\\_connectors](#page-0-0) Returns a list of App Runner VPC connectors in your Amazon Web Services and Returns a list of App Runner VPC connectors in your Amazon Web Services and [list\\_vpc\\_ingress\\_connections](#page-0-0) Return a list of App Runner VPC Ingress Connections in your Amazon Web S [start\\_deployment](#page-0-0) **Initiate a manual deployment of the latest commit in a source code repository** [tag\\_resource](#page-0-0) Add tags to, or update the tag values of, an App Runner resource

<span id="page-5-0"></span>6 batch batch and the state of the state of the state of the state of the state of the state of the state of the state of the state of the state of the state of the state of the state of the state of the state of the state

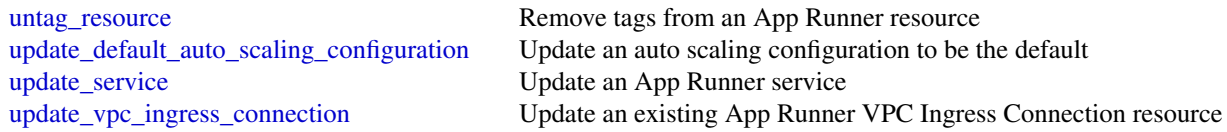

## Examples

```
## Not run:
svc <- apprunner()
svc$associate_custom_domain(
  Foo = 123\lambda
```
## End(Not run)

batch *AWS Batch*

#### Description

#### Batch

Using Batch, you can run batch computing workloads on the Amazon Web Services Cloud. Batch computing is a common means for developers, scientists, and engineers to access large amounts of compute resources. Batch uses the advantages of the batch computing to remove the undifferentiated heavy lifting of configuring and managing required infrastructure. At the same time, it also adopts a familiar batch computing software approach. You can use Batch to efficiently provision resources, and work toward eliminating capacity constraints, reducing your overall compute costs, and delivering results more quickly.

As a fully managed service, Batch can run batch computing workloads of any scale. Batch automatically provisions compute resources and optimizes workload distribution based on the quantity and scale of your specific workloads. With Batch, there's no need to install or manage batch computing software. This means that you can focus on analyzing results and solving your specific problems instead.

#### Usage

```
batch(config = list(), credentials = list(), endpoint = NULL, region = NULL)
```
## Arguments

config Optional configuration of credentials, endpoint, and/or region.

• credentials: – creds:

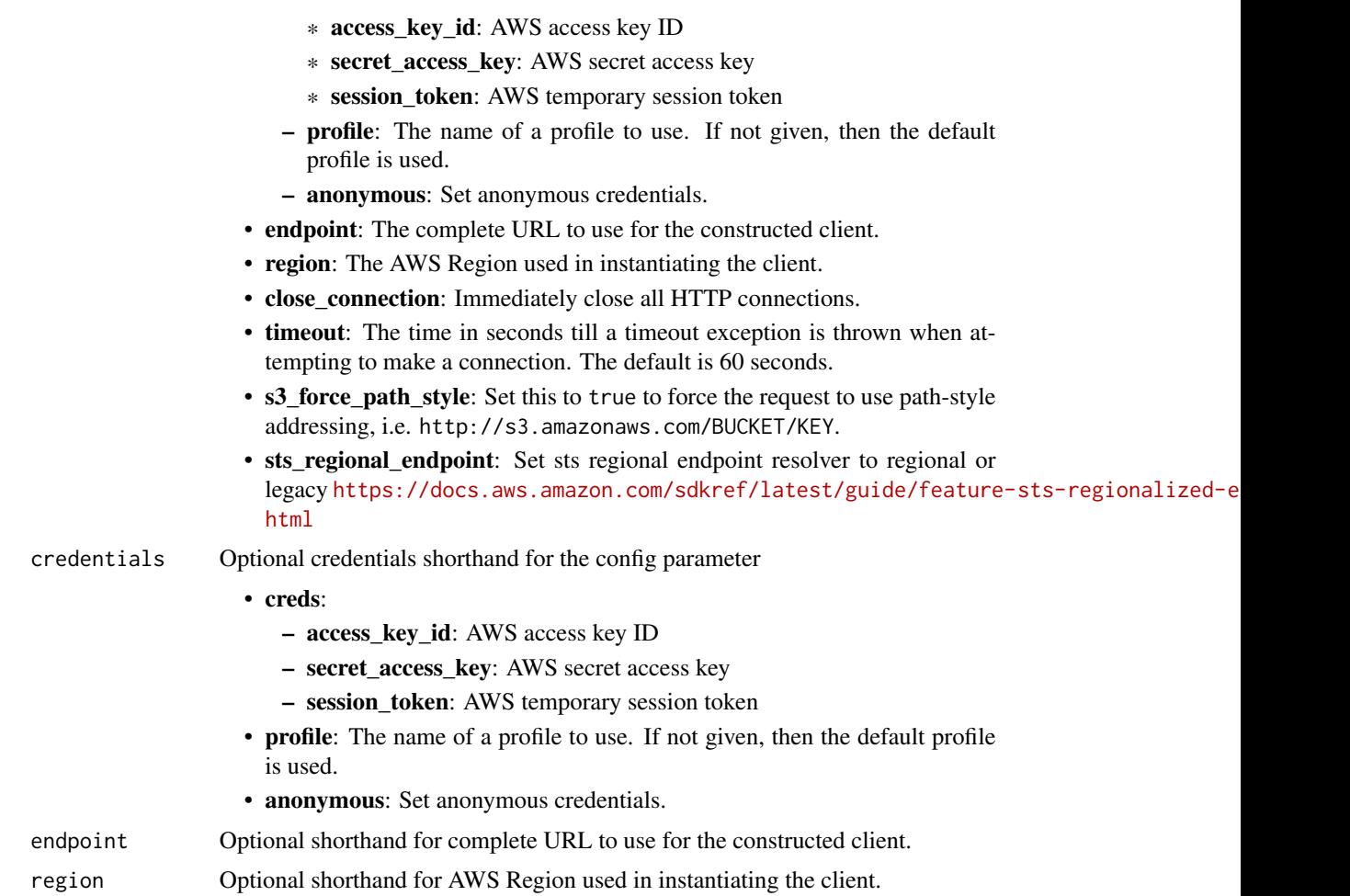

## Value

A client for the service. You can call the service's operations using syntax like svc\$operation(...), where svc is the name you've assigned to the client. The available operations are listed in the Operations section.

## Service syntax

```
svc <- batch(
 config = list(
   credentials = list(
     creds = list(
        access_key_id = "string",
        secret_access_key = "string",
        session_token = "string"
     ),
     profile = "string",
      anonymous = "logical"
```

```
),
   endpoint = "string",
   region = "string",
   close_connection = "logical",
   timeout = "numeric",
   s3_force_path_style = "logical",
   sts_regional_endpoint = "string"
 ),
 credentials = list(
   creds = list(
     access_key_id = "string",
     secret_access_key = "string",
     session_token = "string"
   ),
   profile = "string",
   anonymous = "logical"
 ),
 endpoint = "string",
 region = "string"
\mathcal{L}
```
## **Operations**

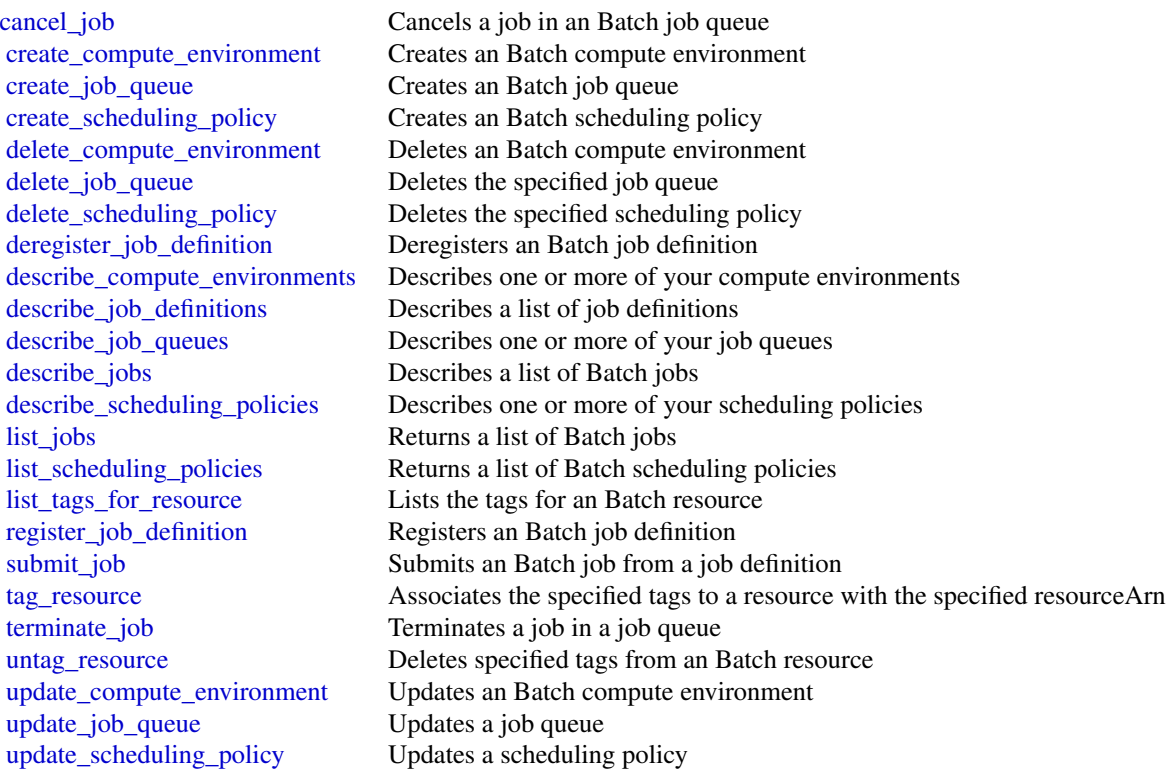

#### <span id="page-8-0"></span>braket 1988 – 1988 – 1988 – 1988 – 1988 – 1988 – 1988 – 1988 – 1988 – 1988 – 1988 – 1988 – 1988 – 1988 – 1988

#### Examples

```
## Not run:
svc \leftarrow batch()# This example cancels a job with the specified job ID.
svc$cancel_job(
  jobId = "1d828f65-7a4d-42e8-996d-3b900ed59dc4",
  reason = "Cancelling job."
)
## End(Not run)
```
braket *Braket*

#### Description

The Amazon Braket API Reference provides information about the operations and structures supported in Amazon Braket.

Additional Resources:

• [Amazon Braket Developer Guide](https://docs.aws.amazon.com/braket/latest/developerguide/what-is-braket.html)

#### Usage

```
braket(config = list(), credentials = list(), endpoint = NULL, region = NULL)
```
#### Arguments

config Optional configuration of credentials, endpoint, and/or region.

#### • credentials:

- creds:
	- \* access\_key\_id: AWS access key ID
	- \* secret\_access\_key: AWS secret access key
	- \* session\_token: AWS temporary session token
- profile: The name of a profile to use. If not given, then the default profile is used.
- anonymous: Set anonymous credentials.
- endpoint: The complete URL to use for the constructed client.
- region: The AWS Region used in instantiating the client.
- close\_connection: Immediately close all HTTP connections.
- timeout: The time in seconds till a timeout exception is thrown when attempting to make a connection. The default is 60 seconds.

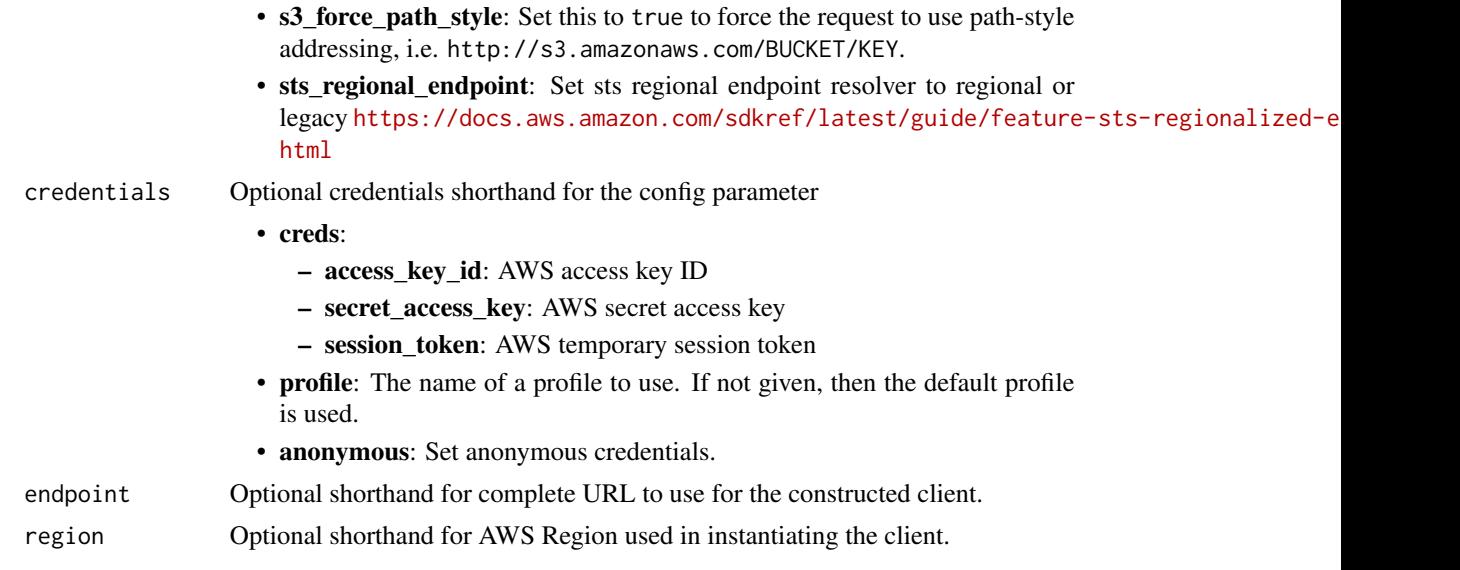

## Value

A client for the service. You can call the service's operations using syntax like svc\$operation( $\dots$ ), where svc is the name you've assigned to the client. The available operations are listed in the Operations section.

## Service syntax

```
svc <- braket(
 config = list(credentials = list(
     creds = list(
       access_key_id = "string",
       secret_access_key = "string",
       session_token = "string"
     ),
     profile = "string",
     anonymous = "logical"
   ),
   endpoint = "string",
   region = "string",
   close_connection = "logical",
   timeout = "numeric",
   s3_force_path_style = "logical",
   sts_regional_endpoint = "string"
 ),
 credentials = list(
   creds = list(
     access_key_id = "string",
     secret_access_key = "string",
     session_token = "string"
```
## <span id="page-10-0"></span>computeoptimizer 11

```
),
   profile = "string",
    anonymous = "logical"
  ),
 endpoint = "string",
 region = "string"
)
```
## **Operations**

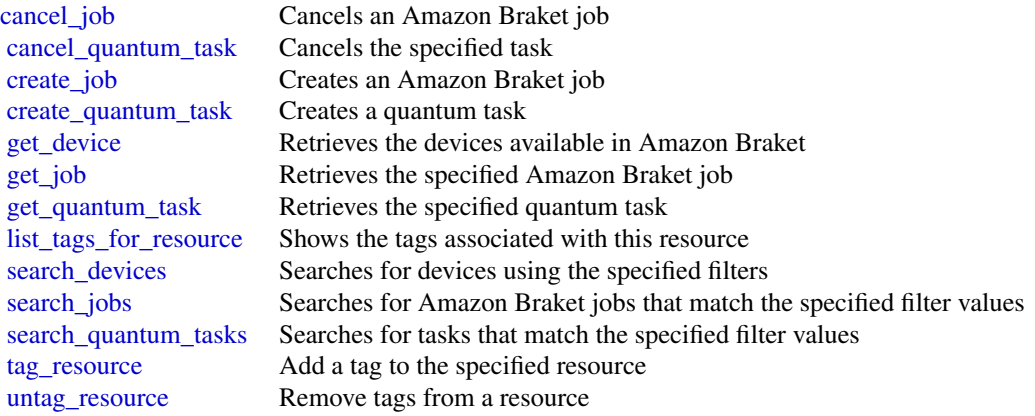

## Examples

```
## Not run:
svc <- braket()
svc$cancel_job(
  Foo = 123\mathcal{L}## End(Not run)
```
computeoptimizer *AWS Compute Optimizer*

## Description

Compute Optimizer is a service that analyzes the configuration and utilization metrics of your Amazon Web Services compute resources, such as Amazon EC2 instances, Amazon EC2 Auto Scaling groups, Lambda functions, Amazon EBS volumes, and Amazon ECS services on Fargate. It reports whether your resources are optimal, and generates optimization recommendations to reduce the cost and improve the performance of your workloads. Compute Optimizer also provides recent utilization metric data, in addition to projected utilization metric data for the recommendations, which you can use to evaluate which recommendation provides the best price-performance trade-off. The analysis of your usage patterns can help you decide when to move or resize your running resources, and still meet your performance and capacity requirements. For more information about Compute Optimizer, including the required permissions to use the service, see the [Compute Optimizer User](https://docs.aws.amazon.com/compute-optimizer/latest/ug/) [Guide.](https://docs.aws.amazon.com/compute-optimizer/latest/ug/)

#### Usage

```
computeoptimizer(
  config = list(),
  credentials = list(),
  endpoint = NULL,region = NULL
)
```
#### Arguments

config Optional configuration of credentials, endpoint, and/or region.

### • credentials:

- creds:
	- \* access\_key\_id: AWS access key ID
	- \* secret\_access\_key: AWS secret access key
	- \* session\_token: AWS temporary session token
- profile: The name of a profile to use. If not given, then the default profile is used.
- anonymous: Set anonymous credentials.
- endpoint: The complete URL to use for the constructed client.
- region: The AWS Region used in instantiating the client.
- close connection: Immediately close all HTTP connections.
- timeout: The time in seconds till a timeout exception is thrown when attempting to make a connection. The default is 60 seconds.
- s3\_force\_path\_style: Set this to true to force the request to use path-style addressing, i.e. http://s3.amazonaws.com/BUCKET/KEY.
- sts regional endpoint: Set sts regional endpoint resolver to regional or legacy [https://docs.aws.amazon.com/sdkref/latest/guide/feature](https://docs.aws.amazon.com/sdkref/latest/guide/feature-sts-regionalized-endpoints.html)-sts-regionalized-e [html](https://docs.aws.amazon.com/sdkref/latest/guide/feature-sts-regionalized-endpoints.html)
- credentials Optional credentials shorthand for the config parameter
	- creds:
		- access\_key\_id: AWS access key ID
		- secret\_access\_key: AWS secret access key
		- session token: AWS temporary session token
	- profile: The name of a profile to use. If not given, then the default profile is used.

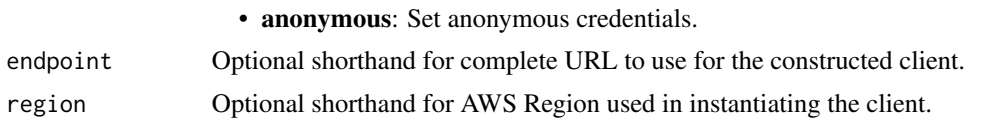

#### Value

A client for the service. You can call the service's operations using syntax like svc\$operation( $\dots$ ), where svc is the name you've assigned to the client. The available operations are listed in the Operations section.

#### Service syntax

```
svc <- computeoptimizer(
  config = list(credentials = list(
      creds = list(
        access_key_id = "string",
        secret_access_key = "string",
        session_token = "string"
      ),
      profile = "string",
      anonymous = "logical"
    ),
    endpoint = "string",
    region = "string",
    close_connection = "logical",
    timeout = "numeric",
    s3_force_path_style = "logical",
    sts_regional_endpoint = "string"
  ),
  credentials = list(
    \text{creds} = \text{list(}access_key_id = "string",
      secret_access_key = "string",
      session_token = "string"
    ),
   profile = "string",
    anonymous = "logical"
  ),
  endpoint = "string",
  region = "string"
)
```
#### **Operations**

[delete\\_recommendation\\_preferences](#page-0-0) Deletes a recommendation preference, such as enhanced infrastructure [describe\\_recommendation\\_export\\_jobs](#page-0-0) Describes recommendation export jobs created in the last seven days [export\\_auto\\_scaling\\_group\\_recommendations](#page-0-0) Exports optimization recommendations for Auto Scaling groups

[get\\_auto\\_scaling\\_group\\_recommendations](#page-0-0) Returns Auto Scaling group recommendations get ec2 instance recommendations Returns Amazon EC2 instance recommendations [get\\_ecs\\_service\\_recommendations](#page-0-0) Returns Amazon ECS service recommendations [get\\_lambda\\_function\\_recommendations](#page-0-0) Returns Lambda function recommendations [get\\_recommendation\\_summaries](#page-0-0) Returns the optimization findings for an account [update\\_enrollment\\_status](#page-0-0) Updates the enrollment (opt in and opt out) status of an account to the

<span id="page-13-0"></span>[export\\_ebs\\_volume\\_recommendations](#page-0-0) Exports optimization recommendations for Amazon EBS volumes [export\\_ec2\\_instance\\_recommendations](#page-0-0) Exports optimization recommendations for Amazon EC2 instances [export\\_ecs\\_service\\_recommendations](#page-0-0) Exports optimization recommendations for Amazon ECS services on F [export\\_lambda\\_function\\_recommendations](#page-0-0) Exports optimization recommendations for Lambda functions [export\\_license\\_recommendations](#page-0-0) Export optimization recommendations for your licenses [get\\_ebs\\_volume\\_recommendations](#page-0-0) Returns Amazon Elastic Block Store (Amazon EBS) volume recommendations [get\\_ec2\\_recommendation\\_projected\\_metrics](#page-0-0) Returns the projected utilization metrics of Amazon EC2 instance reco [get\\_ecs\\_service\\_recommendation\\_projected\\_metrics](#page-0-0) Returns the projected metrics of Amazon ECS service recommendations [get\\_effective\\_recommendation\\_preferences](#page-0-0) Returns the recommendation preferences that are in effect for a given [get\\_enrollment\\_status](#page-0-0) Returns the enrollment (opt in) status of an account to the Compute O [get\\_enrollment\\_statuses\\_for\\_organization](#page-0-0) Returns the Compute Optimizer enrollment (opt-in) status of organization [get\\_license\\_recommendations](#page-0-0) Returns license recommendations for Amazon EC2 instances that run [get\\_recommendation\\_preferences](#page-0-0) Returns existing recommendation preferences, such as enhanced infrastructure metrics [put\\_recommendation\\_preferences](#page-0-0) Creates a new recommendation preference or updates an existing reco

#### Examples

```
## Not run:
svc <- computeoptimizer()
svc$delete_recommendation_preferences(
 Foo = 123)
## End(Not run)
```
ec2 *Amazon Elastic Compute Cloud*

#### Description

You can access the features of Amazon Elastic Compute Cloud (Amazon EC2) programmatically. For more information, see the [Amazon EC2 Developer Guide.](https://docs.aws.amazon.com/ec2/latest/devguide/)

#### Usage

```
ec2(config = list(), credentials = list(), endpoint = NULL, region = NULL)
```
## Arguments

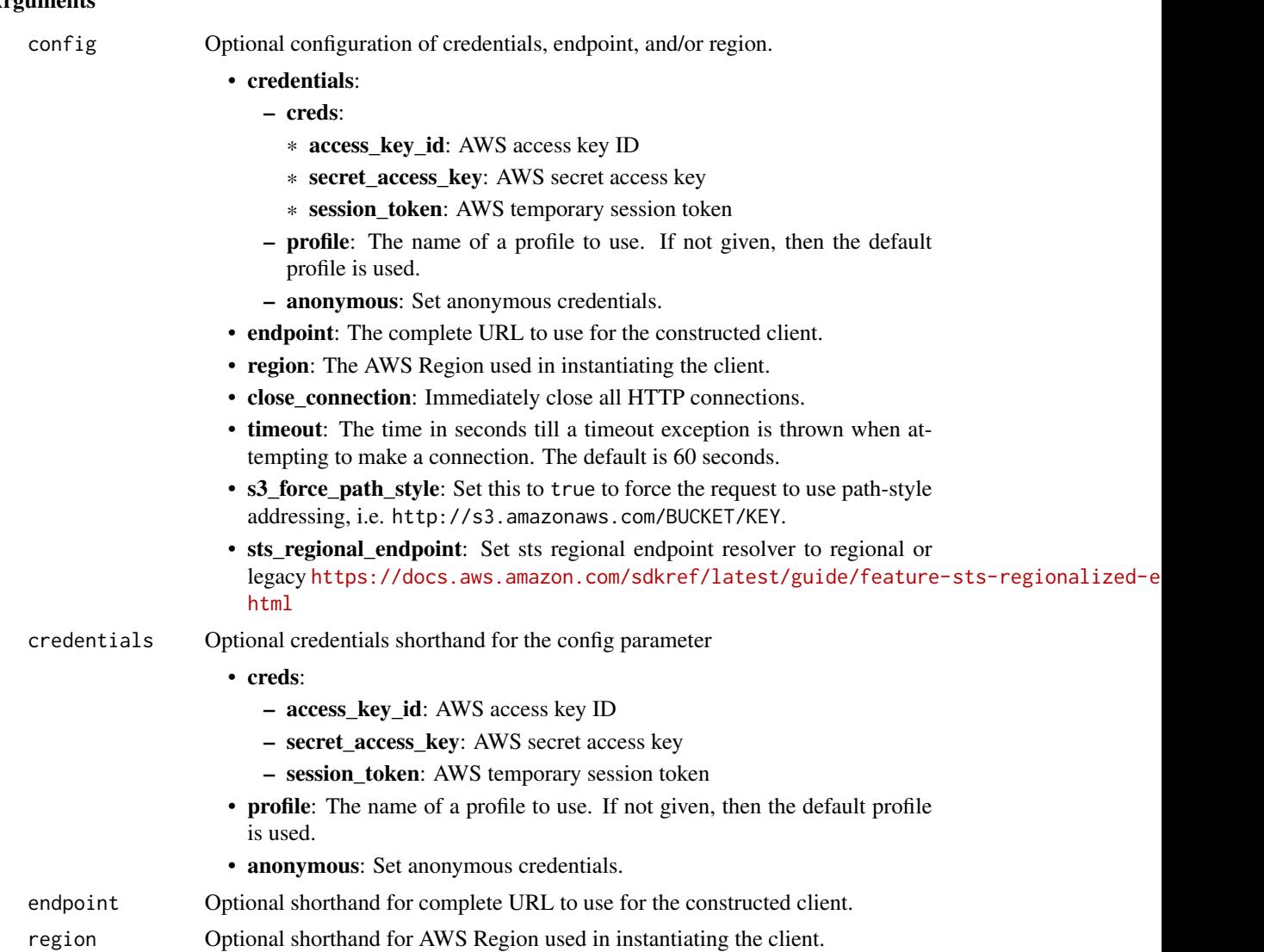

## Value

A client for the service. You can call the service's operations using syntax like svc\$operation(...), where svc is the name you've assigned to the client. The available operations are listed in the Operations section.

## Service syntax

```
svc <- ec2(
 config = list(
   credentials = list(
     creds = list(
       access_key_id = "string",
```

```
secret_access_key = "string",
     session_token = "string"
   ),
   profile = "string",
   anonymous = "logical"
 ),
 endpoint = "string",
  region = "string",
  close_connection = "logical",
  timeout = "numeric",
  s3_force_path_style = "logical",
  sts_regional_endpoint = "string"
),
credentials = list(
 creds = list(
   access_key_id = "string",
   secret_access_key = "string",
   session_token = "string"
 ),
 profile = "string",
 anonymous = "logical"
),
endpoint = "string",
region = "string"
```
#### **Operations**

)

[accept\\_address\\_transfer](#page-0-0) Accepts an Elastic IP address transfer [accept\\_reserved\\_instances\\_exchange\\_quote](#page-0-0) Accepts the Convertible Reserved Instance exchange  $\overline{\phantom{a}}$ [accept\\_transit\\_gateway\\_multicast\\_domain\\_associations](#page-0-0) Accepts a request to associate subnets with a transit gateway multicast domain\_associations [accept\\_transit\\_gateway\\_peering\\_attachment](#page-0-0) Accepts a transit gateway peering attachment rec [accept\\_transit\\_gateway\\_vpc\\_attachment](#page-0-0) Accepts a request to attach a VPC to a transit gateway\_vpc\_attachment [accept\\_vpc\\_endpoint\\_connections](#page-0-0) Accepts connection requests to your VPC endpoint services are accepts of the services of the services of the services of the services of the services of the services of the services of the s [accept\\_vpc\\_peering\\_connection](#page-0-0) Accept a VPC peering connection request [advertise\\_byoip\\_cidr](#page-0-0) and is provided for use with Advertises an IPv4 or IPv6 address range that is [allocate\\_address](#page-0-0) Allocates an Elastic IP address to your Amazon New Services and Services and Services and Services and Services and Services and Services and Services and Services and Services and Services and Services an allocate hosts a Dedicated Host to your account [allocate\\_ipam\\_pool\\_cidr](#page-0-0) Allocate a CIDR from an IPAM pool [apply\\_security\\_groups\\_to\\_client\\_vpn\\_target\\_network](#page-0-0) Applies a security group to the association between the target network [assign\\_ipv\\_6\\_addresses](#page-0-0) Assigns one or more IPv6 addresses to the specified network interface network interface [assign\\_private\\_ip\\_addresses](#page-0-0) Assigns one or more secondary private IP addresses to the specified network interface network interface network interface network interface network interface network interface network interface [assign\\_private\\_nat\\_gateway\\_address](#page-0-0) Assigns one or more private IPv4 addresses to a private IPv4 addresses to a [associate\\_address](#page-0-0) Associates an Elastic IP address, or carrier IP address (for instances that are in subset of  $\alpha$ [associate\\_client\\_vpn\\_target\\_network](#page-0-0) Associates a target network with a Client VPN endpoint version of the Associates a target network with a Client VPN endpoint version of the Associates a target network with a Client VPN [associate\\_dhcp\\_options](#page-0-0) associates a set of DHCP options (that you've previously created) with the specified VPC, or associates a set of DHCP options (that you've pre [associate\\_enclave\\_certificate\\_iam\\_role](#page-0-0) Associates an Identity and Access Management (IAM) role and Certificate Management (IAM) role and Certificate Management (IAM) certificate  $\pm$  and  $\pm$ [associate\\_iam\\_instance\\_profile](#page-0-0)  $\qquad \qquad$  Associates an IAM instance profile with a running or stociates an IAM instance profile with a running or stopped instance instance profile with a running or stopped in state in state

 $\rm e$ c2 17

[associate\\_vpc\\_cidr\\_block](#page-0-0) Associates a CIDR block with your VPC [attach\\_classic\\_link\\_vpc](#page-0-0) This action is deprecated [cancel\\_conversion\\_task](#page-0-0) Cancels an active conversion task [cancel\\_export\\_task](#page-0-0) Cancels an active export task [cancel\\_spot\\_fleet\\_requests](#page-0-0) Cancels the specified Spot Fleet requests [copy\\_image](#page-0-0) Initiates the copy of an AMI [create\\_capacity\\_reservation\\_fleet](#page-0-0) Creates a Capacity Reservation Fleet [create\\_carrier\\_gateway](#page-0-0) Creates a carrier gateway [create\\_client\\_vpn\\_endpoint](#page-0-0) Creates a Client VPN endpoint [create\\_dhcp\\_options](#page-0-0) Creates a custom set of DHCP options

[associate\\_instance\\_event\\_window](#page-0-0) Associates one or more targets with an event window [associate\\_ipam\\_byoasn](#page-0-0) and a BYON Mumber (ASSOCIATES YOUR Autonomous System Number (ASSOCIATES REGION) with a BYONIP CIDER THAT THAT IN the same Amazon Web Services Region Mumber (ASSOCIATES REGION) with a BYOIP CIDER SERVI [associate\\_ipam\\_resource\\_discovery](#page-0-0) Associates an IPAM resource discovery with an Amazon VPC IPAM resource discovery with an Amazon VPC IPAM resource discovery with an Amazon VPC IPAM resource discovery with an Amazon VPC IP [associate\\_nat\\_gateway\\_address](#page-0-0) Associates Elastic IP addresses (EIPs) and private [associate\\_route\\_table](#page-0-0) Associates a subnet in your VPC or an internet gateway of  $\alpha$  route table [associate\\_subnet\\_cidr\\_block](#page-0-0) Associates a CIDR block with your subnet [associate\\_transit\\_gateway\\_multicast\\_domain](#page-0-0) Associates the specified subnets and transit gateway multicast domain [associate\\_transit\\_gateway\\_policy\\_table](#page-0-0) Associates the specified transit gateway attachment with a transit gateway policy\_table [associate\\_transit\\_gateway\\_route\\_table](#page-0-0) Associates the specified attachment with the specified transit gateway route table [associate\\_trunk\\_interface](#page-0-0) Associates a branch network interface with a trunk [attach\\_internet\\_gateway](#page-0-0) and a virtual private gateway to a virtual private gateway or a virtual private [attach\\_network\\_interface](#page-0-0) Attaches a network interface to an instance [attach\\_verified\\_access\\_trust\\_provider](#page-0-0) Access trust provider Attaches the specified Amazon Web Services Ve [attach\\_volume](#page-0-0) **Attaches an EBS volume to a running or stopped** instance and exposes it to the instance  $\alpha$  and exposed device name instance  $\alpha$  is the specified device name instance  $\alpha$  is the specified device name in s [attach\\_vpn\\_gateway](#page-0-0) Attaches a virtual private gateway to a VPC [authorize\\_client\\_vpn\\_ingress](#page-0-0) Adds an ingress authorization rule to a Client VP [authorize\\_security\\_group\\_egress](#page-0-0) Adds the specified outbound (egress) rules to a security group\_egress [authorize\\_security\\_group\\_ingress](#page-0-0) Adds the specified inbound (ingress) rules to a security group\_ingress [bundle\\_instance](#page-0-0) bundles an Amazon instance store-backed Windows instance store-backed Windows instance store[cancel\\_bundle\\_task](#page-0-0) Cancels a bundling operation for an instance store[cancel\\_capacity\\_reservation](#page-0-0) Cancels the specified Capacity Reservation, releases the reserved capacity Reservation, releases the Capacity Reservation, releases the changes the Capacity Reservation, releases to cancelled Ca [cancel\\_capacity\\_reservation\\_fleets](#page-0-0) Cancels one or more Capacity Reservation Fleets [cancel\\_image\\_launch\\_permission](#page-0-0) Removes your Amazon Web Services account from the launch permission Removes your Amazon Web Services account from the specified AMI [cancel\\_import\\_task](#page-0-0) Cancels an in-process import virtual machine or [cancel\\_reserved\\_instances\\_listing](#page-0-0) Cancels the specified Reserved Instance listing in the Reserved Instance Marketplace Marketplace Marketplace Marketplace Marketplace Marketplace Marketplace Marketplace Marketplace Marketp [cancel\\_spot\\_instance\\_requests](#page-0-0) Cancels one or more Spot Instance requests [confirm\\_product\\_instance](#page-0-0) Determines whether a product code is associated  $\blacksquare$ [copy\\_fpga\\_image](#page-0-0) copy\_fpga\_image copy\_fpga\_image copy\_fpga\_image (AFI) to the current Region Copies the specified Amazon FPGA Image (AFI) [copy\\_snapshot](#page-0-0) Copies a point-in-time snapshot of an EBS volume and stores it in Amazon S33 volume and stores it in Amazon S33 volume and stores it in Amazon S33 volume and stores it in Amazon S33 volume and stores in Amazo [create\\_capacity\\_reservation](#page-0-0) Creates a new Capacity Reservation with the specified attributes of  $\Gamma$ [create\\_client\\_vpn\\_route](#page-0-0) Adds a route to a network to a Client VPN endpoint of a client VPN endpoint of a client VPN endpoint of a client vPN endpoint of a client vPN endpoint of a client vPN endpoint of a client vPN endpoi [create\\_coip\\_cidr](#page-0-0) Creates a range of customer-owned IP addresses [create\\_coip\\_pool](#page-0-0) creates a pool of customer-owned IP (CoIP) add [create\\_customer\\_gateway](#page-0-0) **Provides information to Amazon Web Services** about your customer gateway devices about your customer gateway devices about your customer gateway devices about your customer gateway devices about yo [create\\_default\\_subnet](#page-0-0) Creates a default subnet with a size /20 IPv4 CII [create\\_default\\_vpc](#page-0-0) Creates a default VPC with a size /16 IPv4 CIDR [create\\_egress\\_only\\_internet\\_gateway](#page-0-0) [IPv6 only] Creates an egress-only internet gateway

[create\\_fleet](#page-0-0) Creates an EC2 Fleet that contains the configuration in  $C$ extes and  $\overline{C}$ 

[create\\_flow\\_logs](#page-0-0) create\_flow\_logs creates one or more flow logs to capture information about IP traffic interface, subset, or VPC traffic interface, subset, or VPC traffic interface, subset, or VPC traffic interface, subse [create\\_fpga\\_image](#page-0-0) Creates an Amazon FPGA Image (AFI) from the specified design checkpoint (DCP) from the specified design check parameters (DCP) from the specified design checkpoint (DCP) from the specified design checkpoi create image Creates an Amazon EBS-backed AMI from an Amazon EBS-backed AMI from an Amazon EBS-backed instance that is either running or stopped instance that is either running or stopped in the stopped instance that is ei [create\\_instance\\_connect\\_endpoint](#page-0-0) Creates an EC2 Instance Connect Endpoint [create\\_instance\\_event\\_window](#page-0-0) Creates an event window in which scheduled events for the associated Amazon EC2 instances can running for the associated Amazon EC2 instances can run in the associated Amazon EC2 instances can [create\\_instance\\_export\\_task](#page-0-0) Exports a running or stopped instance to an Ama [create\\_internet\\_gateway](#page-0-0) Creates an internet gateway for use with a VPC [create\\_ipam](#page-0-0) Create an IPAM Create an IPAM [create\\_ipam\\_pool](#page-0-0) create\_ipam\_pool create\_ipam\_pool for Amazon VPC IP A [create\\_ipam\\_resource\\_discovery](#page-0-0) Creates an IPAM resource discovery [create\\_ipam\\_scope](#page-0-0) Create an IPAM scope [create\\_key\\_pair](#page-0-0) Creates an ED25519 or 2048-bit RSA key pair with the specified name and in the specified PEM or PPK format format and in the specified PEM or PPK format format and in the specified PEM or PPK format and in [create\\_launch\\_template](#page-0-0) Creates a launch template [create\\_launch\\_template\\_version](#page-0-0) Creates a new version of a launch template [create\\_local\\_gateway\\_route](#page-0-0) Creates a static route for the specified local gateway route [create\\_local\\_gateway\\_route\\_table](#page-0-0) Creates a local gateway route table [create\\_local\\_gateway\\_route\\_table\\_virtual\\_interface\\_group\\_association](#page-0-0) Creates a local gateway route table virtual interface group association [create\\_local\\_gateway\\_route\\_table\\_vpc\\_association](#page-0-0) Associates the specified VPC with the specified local gateway route table\_vpc\_association [create\\_managed\\_prefix\\_list](#page-0-0) Creates a managed prefix list [create\\_nat\\_gateway](#page-0-0) Creates a NAT gateway in the specified subnet [create\\_network\\_acl](#page-0-0) Creates a network ACL in a VPC [create\\_network\\_acl\\_entry](#page-0-0) Creates an entry (a rule) in a network ACL with [create\\_network\\_insights\\_access\\_scope](#page-0-0) Creates a Network Access Scope [create\\_network\\_insights\\_path](#page-0-0) Creates a path to analyze for reachability [create\\_network\\_interface](#page-0-0) Creates a network interface in the specified subn [create\\_network\\_interface\\_permission](#page-0-0) Grants an Amazon Web Services-authorized account permission to attach the specified network interface to an instance in the specified network in the specified network instance in the spe [create\\_placement\\_group](#page-0-0) creates a placement group in which to launch instances a placement group in which to launch instances a placement group in which to launch instances a placement group in which to launch instances and [create\\_public\\_ipv\\_4\\_pool](#page-0-0) Creates a public IPv4 address pool [create\\_replace\\_root\\_volume\\_task](#page-0-0) Replaces the EBS-backed root volume for a runr [create\\_reserved\\_instances\\_listing](#page-0-0) Creates a listing for Amazon EC2 Standard Reserved [create\\_restore\\_image\\_task](#page-0-0) Starts a task that restores an AMI from an Amaz [create\\_route](#page-0-0) Creates a route in a route table within a VPC [create\\_route\\_table](#page-0-0) Creates a route table for the specified VPC [create\\_security\\_group](#page-0-0) Creates a security group [create\\_snapshot](#page-0-0) Creates a snapshot of an EBS volume and stores [create\\_snapshots](#page-0-0) Creates crash-consistent snapshots of multiple E [create\\_spot\\_datafeed\\_subscription](#page-0-0) Creates a data feed for Spot Instances, enabling you to view Spot Instances, enabling you to view Spot Instance use of the spot Instance use of the spot Instance use of the spot Instance u [create\\_store\\_image\\_task](#page-0-0) Stores an AMI as a single object in an Amazon S create subnet Creates a subnet in the specified VPC [create\\_subnet\\_cidr\\_reservation](#page-0-0) Creates a subnet CIDR reservation [create\\_tags](#page-0-0) Adds or overwrites only the specified tags for the specified tags for the specified tags for the specified tags for the specified tags for the specified tags for the specified tags for the specified tags for th [create\\_traffic\\_mirror\\_filter](#page-0-0) Creates a Traffic Mirror filter [create\\_traffic\\_mirror\\_filter\\_rule](#page-0-0) Creates a Traffic Mirror filter rule [create\\_traffic\\_mirror\\_session](#page-0-0) Creates a Traffic Mirror session [create\\_traffic\\_mirror\\_target](#page-0-0) Creates a target for your Traffic Mirror session [create\\_transit\\_gateway](#page-0-0) Creates a transit gateway [create\\_transit\\_gateway\\_connect](#page-0-0) Creates a Connect attachment from a specified transit gateway connect

 $18$  ec2

[create\\_transit\\_gateway\\_connect\\_peer](#page-0-0) Creates a Connect a specified transit gateway connect peer

 $\rm{ec2}$  and  $\rm{eq}$  19

[create\\_transit\\_gateway\\_multicast\\_domain](#page-0-0) Creates a multicast domain using the specified transit gateway\_multicast\_domain [create\\_transit\\_gateway\\_peering\\_attachment](#page-0-0) Requests a transit gateway peering attachment between the specified transit gateway (requests a transit gateway (accepter) and a peer transit gateway (accepter) and a peer transit create transit gateway policy table Creates a transit gateway policy table Creates a transit gateway policy table [create\\_transit\\_gateway\\_prefix\\_list\\_reference](#page-0-0) Creates a reference (route) to a prefix list in a specified transit gateway route table [create\\_transit\\_gateway\\_route](#page-0-0) Creates a static route for the specified transit gate [create\\_transit\\_gateway\\_route\\_table](#page-0-0) Creates a route table for the specified transit gateway [create\\_transit\\_gateway\\_route\\_table\\_announcement](#page-0-0) Advertises a new transit gateway route table [create\\_transit\\_gateway\\_vpc\\_attachment](#page-0-0) Attaches the specified VPC to the specified trans [create\\_verified\\_access\\_endpoint](#page-0-0) **An Amazon Web Services Verified Access endpoint** is when a optional endpoint and optional endpoint and along with an optional endpoint [create\\_verified\\_access\\_group](#page-0-0) is a collection of Amazon Web Services Verified Access group is a collection of Amazon Web Services Verified Access group [create\\_verified\\_access\\_instance](#page-0-0) An Amazon Web Services Verified Access instance is a regional entity requirements and grants and grants and grants are metallication requests and grants are metallication requirements are me [create\\_verified\\_access\\_trust\\_provider](#page-0-0) A trust provider A trust provider is a third-party entity that create [create\\_volume](#page-0-0) create\_volume creates an EBS volume that can be attached to a [create\\_vpc](#page-0-0) Creates a VPC with the specified CIDR blocks [create\\_vpc\\_endpoint](#page-0-0) Creates a VPC endpoint [create\\_vpc\\_endpoint\\_connection\\_notification](#page-0-0) creates a connection notification for a specified VPC endpoint services a connection notification for a specified VPC endpoint services a connection notification for a specified [create\\_vpc\\_endpoint\\_service\\_configuration](#page-0-0) Creates a VPC endpoint service to which service [create\\_vpc\\_peering\\_connection](#page-0-0)  $\Box$  Requests a VPC peering connection between two VPC  $\Box$ [create\\_vpn\\_connection](#page-0-0) Creates a VPN connection between an existing v [create\\_vpn\\_connection\\_route](#page-0-0) Creates a static route associated with a VPN con [create\\_vpn\\_gateway](#page-0-0) Creates a virtual private gateway [delete\\_carrier\\_gateway](#page-0-0) Deletes a carrier gateway [delete\\_client\\_vpn\\_endpoint](#page-0-0) Deletes the specified Client VPN endpoint Deletes the specified Client VPN endpoint [delete\\_client\\_vpn\\_route](#page-0-0) Deletes a route Theorem a Client VPN endpoint [delete\\_coip\\_cidr](#page-0-0) Deletes a range of customer-owned IP addresses [delete\\_coip\\_pool](#page-0-0) delete\_coip\_pool delete\_coip\_pool delete\_coip\_pool of customer-owned IP (CoIP) add [delete\\_customer\\_gateway](#page-0-0) Deletes the specified customer gateway Deletes the specified customer gateway [delete\\_dhcp\\_options](#page-0-0) Deletes the specified set of DHCP options Deletes the specified set of DHCP options [delete\\_egress\\_only\\_internet\\_gateway](#page-0-0) Deletes an egress-only internet gateway [delete\\_fleets](#page-0-0) Deletes the specified EC2 Fleets [delete\\_flow\\_logs](#page-0-0) Deletes one or more flow logs [delete\\_fpga\\_image](#page-0-0) delete\_fpga\_image delete\_fpga\_image (AF [delete\\_instance\\_connect\\_endpoint](#page-0-0) Deletes the specified EC2 Instance Connect End [delete\\_instance\\_event\\_window](#page-0-0) Deletes the specified event window Deletes the specified event window [delete\\_internet\\_gateway](#page-0-0) Deletes the specified internet gateway Deletes the specified internet gateway [delete\\_ipam](#page-0-0) Delete an IPAM Delete an IPAM Delete and Delete and Delete and Delete and Delete and Delete and Delete and Delete and Delete and Delete and Delete and Delete and Delete and Delete and Delete and Delete and Dele [delete\\_ipam\\_pool](#page-0-0) Delete an IPAM pool [delete\\_ipam\\_resource\\_discovery](#page-0-0) Deletes an IPAM resource discovery [delete\\_ipam\\_scope](#page-0-0) Delete the scope Delete the scope for an IPAM [delete\\_key\\_pair](#page-0-0) delete\_key\_pair Deletes the specified key pair, by removing the public key from Amazon EC22 and Amazon EC22 and Amazon EC22 and Amazon EC22 and Amazon EC22 and Amazon EC22 and Amazon EC22 and Amazon EC22 an [delete\\_launch\\_template](#page-0-0) Deletes a launch template [delete\\_launch\\_template\\_versions](#page-0-0) Deletes one or more versions of a launch template [delete\\_local\\_gateway\\_route](#page-0-0) Deletes the specified route from the specified loc [delete\\_local\\_gateway\\_route\\_table](#page-0-0) Deletes a local gateway route table [delete\\_local\\_gateway\\_route\\_table\\_virtual\\_interface\\_group\\_association](#page-0-0) Deletes a local gateway route table virtual interface [delete\\_local\\_gateway\\_route\\_table\\_vpc\\_association](#page-0-0) Deletes the specified association between a VPC [delete\\_managed\\_prefix\\_list](#page-0-0) Deletes the specified managed prefix list [delete\\_nat\\_gateway](#page-0-0) Deletes the specified NAT gateway Deletes the specified NAT gateway

[delete\\_network\\_acl](#page-0-0) Deletes the specified network ACL [delete\\_network\\_acl\\_entry](#page-0-0)  $\Box$  Deletes the specified ingress or egress entry (rule delete network insights access scope Deletes the specified Network Access Scope [delete\\_network\\_insights\\_access\\_scope\\_analysis](#page-0-0) Deletes the specified Network Access Scope ana [delete\\_network\\_insights\\_analysis](#page-0-0) Deletes the specified network insights analysis [delete\\_network\\_insights\\_path](#page-0-0) Deletes the specified path Deletes the specified path delete network interface Deletes the specified network interface Deletes the specified network interface [delete\\_network\\_interface\\_permission](#page-0-0) Deletes a permission for a network interface [delete\\_placement\\_group](#page-0-0) Deletes the specified placement group [delete\\_public\\_ipv\\_4\\_pool](#page-0-0) Delete a public IPv4 pool [delete\\_queued\\_reserved\\_instances](#page-0-0) Deletes the queued purchases for the specified R [delete\\_route](#page-0-0) delete\_route Deletes the specified route from the specified route from the specified route from the specified route table [delete\\_route\\_table](#page-0-0) delete\_route\_table delete\_route table delete\_route table [delete\\_security\\_group](#page-0-0) Deletes a security group [delete\\_snapshot](#page-0-0) Deletes the specified snapshot Deletes the specified snapshot [delete\\_spot\\_datafeed\\_subscription](#page-0-0) Deletes the data feed for Spot Instances [delete\\_subnet](#page-0-0) Deletes the specified subnet Deletes the specified subnet [delete\\_subnet\\_cidr\\_reservation](#page-0-0) Deletes a subnet CIDR reservation [delete\\_tags](#page-0-0) Deletes the specified set of tags from the specified set of tags from the specified delete traffic mirror filter **Deletes the specified Traffic Mirror filter** Deletes the specified Traffic Mirror filter [delete\\_traffic\\_mirror\\_filter\\_rule](#page-0-0) Deletes the specified Traffic Mirror rule [delete\\_traffic\\_mirror\\_session](#page-0-0) Deletes the specified Traffic Mirror session [delete\\_traffic\\_mirror\\_target](#page-0-0) Deletes the specified Traffic Mirror target [delete\\_transit\\_gateway](#page-0-0) Deletes the specified transit gateway Deletes the specified transit gateway [delete\\_transit\\_gateway\\_connect](#page-0-0) Deletes the specified Connect attachment [delete\\_transit\\_gateway\\_connect\\_peer](#page-0-0) Deletes the specified Connect peer [delete\\_transit\\_gateway\\_multicast\\_domain](#page-0-0) Deletes the specified transit gateway multicast domain [delete\\_transit\\_gateway\\_peering\\_attachment](#page-0-0) Deletes a transit gateway peering attachment [delete\\_transit\\_gateway\\_policy\\_table](#page-0-0) Deletes the specified transit gateway policy table [delete\\_transit\\_gateway\\_prefix\\_list\\_reference](#page-0-0) Deletes a reference (route) to a prefix list in a specified transit gateway route table [delete\\_transit\\_gateway\\_route](#page-0-0) Deletes the specified route from the specified tra [delete\\_transit\\_gateway\\_route\\_table](#page-0-0) Deletes the specified transit gateway route table [delete\\_transit\\_gateway\\_route\\_table\\_announcement](#page-0-0) Advertises to the transit gateway that a transit ga [delete\\_transit\\_gateway\\_vpc\\_attachment](#page-0-0) Deletes the specified VPC attachment [delete\\_verified\\_access\\_endpoint](#page-0-0) Delete an Amazon Web Services Verified Access endpoint [delete\\_verified\\_access\\_group](#page-0-0) Delete an Amazon Web Services Verified Access group delete verified access instance Delete an Amazon Web Services Verified Access instance [delete\\_verified\\_access\\_trust\\_provider](#page-0-0) Delete an Amazon Web Services Verified Access delete volume Deletes the specified EBS volume Deletes the specified EBS volume [delete\\_vpc](#page-0-0) Deletes the specified VPC [delete\\_vpc\\_endpoint\\_connection\\_notifications](#page-0-0) Deletes the specified VPC endpoint connection notifications [delete\\_vpc\\_endpoints](#page-0-0) Deletes the specified VPC endpoints [delete\\_vpc\\_endpoint\\_service\\_configurations](#page-0-0) Deletes the specified VPC endpoint service confi [delete\\_vpc\\_peering\\_connection](#page-0-0) Deletes a VPC peering connection [delete\\_vpn\\_connection](#page-0-0) Deletes the specified VPN connection [delete\\_vpn\\_connection\\_route](#page-0-0) Deletes the specified static route associated with a VPN connection between an existing virtual private gateway and a VPN customer gateway and a VPN customer gateway and a VPN customer gateway a [delete\\_vpn\\_gateway](#page-0-0) Deletes the specified virtual private gateway Deletes the specified virtual private gateway [deprovision\\_byoip\\_cidr](#page-0-0) and the specified address range that you provision with you provision with you provide the corresponding your own IP address respectful address range that you provide the corresponding and  $\mathbb{R}$ 

#### 20  $\sec^2$

 $\rm e$ c2 21

[deprovision\\_ipam\\_byoasn](#page-0-0) deprovisions your Autonomous System Number (ASN) from your Autonomous System Number (ASN) from your Autonomous System Number (ASN) from your Autonomous System Number (ASN) from your Autonomous Syste [deprovision\\_ipam\\_pool\\_cidr](#page-0-0) deprovision a CIDR provisioned from an IPAM [deprovision\\_public\\_ipv\\_4\\_pool\\_cidr](#page-0-0) Deprovision a CIDR from a public IPv4 pool [deregister\\_image](#page-0-0) Deregisters the specified AMI [deregister\\_instance\\_event\\_notification\\_attributes](#page-0-0) Deregisters tag keys to prevent tags that have the specified in scheduled in scheduled event notifications for resources in the Registers in the Registers in the Registers [deregister\\_transit\\_gateway\\_multicast\\_group\\_members](#page-0-0) Deregisters the specified members (network inter [deregister\\_transit\\_gateway\\_multicast\\_group\\_sources](#page-0-0) Deregisters the specified sources (network interfaces) [describe\\_account\\_attributes](#page-0-0) describes attributes of your Amazon Web Services attributes of your Amazon Web Services and the services and the services and the services and the services and the services and the services and [describe\\_addresses](#page-0-0) or all of your Elastic IP addresses or all of your Elastic IP addresses or all of your Elastic IP addresses or all of your Elastic IP addresses or all of your Elastic IP addresses or all  $\alpha$ [describe\\_addresses\\_attribute](#page-0-0) Describes the attributes of the specified Elastic II [describe\\_address\\_transfers](#page-0-0) Describes an Elastic IP address transfer [describe\\_aggregate\\_id\\_format](#page-0-0) Describes the longer ID format settings for all re [describe\\_availability\\_zones](#page-0-0) Describes the Availability Zones, Local Zones, and Wavelength Zones that are availability  $\alpha$ [describe\\_aws\\_network\\_performance\\_metric\\_subscriptions](#page-0-0) Describes the current Infrastructure Performance metric subscriptions [describe\\_bundle\\_tasks](#page-0-0) describes the specified bundle tasks or all of your bundle tasks or all of your bundle tasks or all of your bundle tasks or all of your bundle tasks or all of your bundle tasks or all of your bundle t [describe\\_byoip\\_cidrs](#page-0-0) describes the IP address ranges that were specified in calls to Provision Byoincidrs to Provision Byoincidrs to Provision Byoincidrs to Provision Byoincidrs to Provision Byoincidrs to Provision Byoinci [describe\\_capacity\\_block\\_offerings](#page-0-0)  $\blacksquare$  Describes Capacity Block offerings available for purchase in the Amazon Mescribes Reparation of purchase  $\blacksquare$ [describe\\_capacity\\_reservation\\_fleets](#page-0-0) Describes one or more Capacity Reservation Fle [describe\\_capacity\\_reservations](#page-0-0) Describes one or more of your Capacity Reservations [describe\\_carrier\\_gateways](#page-0-0) Describes one or more of your carrier gateways [describe\\_classic\\_link\\_instances](#page-0-0) This action is deprecated [describe\\_client\\_vpn\\_authorization\\_rules](#page-0-0) Describes the authorization rules for a specified Client VPN endpoint VPN endpoint VPN endpoint VPN endpoint VPN endpoint VPN endpoint VPN endpoint VPN endpoint VPN endpoint VPN endp [describe\\_client\\_vpn\\_connections](#page-0-0) Describes active client connections and connections that have been terminated with the last 60 minutes for the specifies active client connections and connections for the specified Client VP [describe\\_client\\_vpn\\_endpoints](#page-0-0) Describes one or more Client VPN endpoints in [describe\\_client\\_vpn\\_routes](#page-0-0) Describes the routes for the specified Client VPN [describe\\_client\\_vpn\\_target\\_networks](#page-0-0) Describes the target networks associated with the specified Client VPN endpoint VPN endpoint VPN endpoint VPN endpoint VPN endpoint VPN endpoint VPN endpoint VPN endpoint VPN endpoint VP [describe\\_coip\\_pools](#page-0-0) Describes the specified customer-owned address pools of your customer-owned address pools pools pools pools pools pools and you customer-owned address pools and you customer-owned address pools and you [describe\\_conversion\\_tasks](#page-0-0) Describes the specified conversion tasks or all your conversion tasks or all your conversion tasks or all your conversion tasks or all your conversion tasks or all your conversion tasks or all you [describe\\_customer\\_gateways](#page-0-0) Describes one or more of your VPN customer gateways [describe\\_dhcp\\_options](#page-0-0) describes one or more of your DHCP options sets [describe\\_egress\\_only\\_internet\\_gateways](#page-0-0) Describes one or more of your egress-only internet gateways [describe\\_elastic\\_gpus](#page-0-0) Amazon Elastic Graphics reached end of life on January 8, 2022 [describe\\_export\\_image\\_tasks](#page-0-0) Describes the specified export image tasks or all of your export image tasks or all [describe\\_export\\_tasks](#page-0-0) describes the specified export instance tasks or all of your export instance tasks or a [describe\\_fast\\_launch\\_images](#page-0-0) Describe details for Windows AMIs that are con [describe\\_fast\\_snapshot\\_restores](#page-0-0) Describes the state of fast snapshot restores for y [describe\\_fleet\\_history](#page-0-0) Describes the events for the specified EC2 Fleet [describe\\_fleet\\_instances](#page-0-0) Describes the running instances for the specified [describe\\_fleets](#page-0-0) Describes the specified EC2 Fleet or all of your I [describe\\_flow\\_logs](#page-0-0) Describes one or more flow logs [describe\\_fpga\\_image\\_attribute](#page-0-0) Describes the specified attribute of the specified [describe\\_fpga\\_images](#page-0-0) describes the Amazon FPGA Images (AFIs) available to your Describes the Amazon FPGA Images (AFIs) available to your Describe to the Amazon FPGA Images (AFIs) available to your Describe to your Describe [describe\\_host\\_reservation\\_offerings](#page-0-0) Describes the Dedicated Host reservations that a [describe\\_host\\_reservations](#page-0-0) describes reservations that are associated with Describes reservations that are associated with D [describe\\_hosts](#page-0-0) describes the specified Dedicated Hosts or all your Describes the specified Dedicated Hosts or all your Describes the specified Dedicated Hosts or all your Describes the specified Dedicated Hosts or all your [describe\\_iam\\_instance\\_profile\\_associations](#page-0-0) Describes your IAM instance profile associations [describe\\_identity\\_id\\_format](#page-0-0) Describes the ID format settings for resources for the specified IAM role,  $\alpha$ [describe\\_id\\_format](#page-0-0) describes the ID format settings for your resources on a per-Region basis, for enabled for longer in a per-

[describe\\_image\\_attribute](#page-0-0) Describes the specified attribute of the specified [describe\\_images](#page-0-0) describes the specified images (AMIs, AKIs, and ARIS) are all of the images available to you of the images available to you or all of the images available to you or all of the images available to you or all [describe\\_import\\_image\\_tasks](#page-0-0) Displays details about an import virtual machine [describe\\_import\\_snapshot\\_tasks](#page-0-0) Describes your import snapshot tasks [describe\\_instance\\_attribute](#page-0-0) Describes the specified attribute of the specified [describe\\_instance\\_connect\\_endpoints](#page-0-0) Describes the specified EC2 Instance Connect Endpoints [describe\\_instance\\_credit\\_specifications](#page-0-0) Describes the credit option for CPU usage of the specifications [describe\\_instance\\_event\\_notification\\_attributes](#page-0-0) Describes the tag keys that are registered to appe [describe\\_instance\\_event\\_windows](#page-0-0) Describes the specified event windows or all eve [describe\\_instances](#page-0-0) Describes the specified instances or all instances [describe\\_instance\\_status](#page-0-0) Describes the status of the specified instances or [describe\\_instance\\_topology](#page-0-0) Describes a tree-based hierarchy that represents the physical host placement of your EC2 instances with an Availability Zone or Local Zone or Local Zone or Local Zone or Local Zone or Local Zone [describe\\_instance\\_type\\_offerings](#page-0-0) Lists the instance types that are offered for the specified location and the specified location of the specified location and the specified location of the specified location of the specifi [describe\\_instance\\_types](#page-0-0) Describes the specified instance types [describe\\_internet\\_gateways](#page-0-0) Describes one or more of your internet gateways [describe\\_ipam\\_byoasn](#page-0-0) describes your Autonomous System Numbers (ASNS), the BYOIP CIDRS with which the BYOIP CIDRS with which the BYOIP CIDRS with which the BYOIP CIDRS with which the BYOIP CIDRS with which the BYOIP CIDRS w [describe\\_ipam\\_pools](#page-0-0) Get information about your IPAM pools [describe\\_ipam\\_resource\\_discoveries](#page-0-0) Describes IPAM resource discoveries [describe\\_ipam\\_resource\\_discovery\\_associations](#page-0-0) Describes resource discovery association with an Amazon VPC IPAMM [describe\\_ipams](#page-0-0) Get information about your IPAM pools [describe\\_ipam\\_scopes](#page-0-0) Get information about your IPAM scopes [describe\\_ipv\\_6\\_pools](#page-0-0) describes your IPv6 address pools [describe\\_key\\_pairs](#page-0-0) describes the specified key pairs or all of your key pairs or all of your key pairs or all of your key pairs or all of your key pairs or all of your key pairs or all of your key pairs or all of your key [describe\\_launch\\_templates](#page-0-0) Describes one or more launch templates Describes one or more launch templates [describe\\_launch\\_template\\_versions](#page-0-0) Describes one or more versions of a specified launch template\_versions [describe\\_local\\_gateway\\_route\\_tables](#page-0-0) Describes one or more local gateway route tables [describe\\_local\\_gateway\\_route\\_table\\_virtual\\_interface\\_group\\_associations](#page-0-0) Describes the associations between virtual interface [describe\\_local\\_gateway\\_route\\_table\\_vpc\\_associations](#page-0-0) Describes the specified associations between VP [describe\\_local\\_gateways](#page-0-0) Describes one or more local gateways [describe\\_local\\_gateway\\_virtual\\_interface\\_groups](#page-0-0) Describes the specified local gateway virtual interface groups [describe\\_local\\_gateway\\_virtual\\_interfaces](#page-0-0) Describes the specified local gateway virtual interfaces [describe\\_locked\\_snapshots](#page-0-0) Describes the lock status for a snapshot [describe\\_mac\\_hosts](#page-0-0) describes the specified EC2 Mac Dedicated Host or all of your EC2 Mac Dedicated Host or all of your EC2 Mac Dedicated Host or all of your EC2 Mac Dedicated Host or all of your EC2 Mac Dedicated Host or a [describe\\_managed\\_prefix\\_lists](#page-0-0) Describes your managed prefix lists and any Am [describe\\_moving\\_addresses](#page-0-0) This action is deprecated [describe\\_nat\\_gateways](#page-0-0) Describes one or more of your NAT gateways [describe\\_network\\_acls](#page-0-0) Describes one or more of your network ACLs [describe\\_network\\_insights\\_access\\_scope\\_analyses](#page-0-0) Describes the specified Network Access Scope analyses [describe\\_network\\_insights\\_access\\_scopes](#page-0-0) Describes the specified Network Access Scopes [describe\\_network\\_insights\\_analyses](#page-0-0) Describes one or more of your network insights analyses [describe\\_network\\_insights\\_paths](#page-0-0) Describes one or more of your paths [describe\\_network\\_interface\\_attribute](#page-0-0) Describes a network interface attribute [describe\\_network\\_interface\\_permissions](#page-0-0) Describes the permissions for your network inter [describe\\_network\\_interfaces](#page-0-0) Describes one or more of your network interfaces [describe\\_placement\\_groups](#page-0-0) Describes the specified placement groups or all of your placement groups or all of your placement groups or all of your placement groups or all of your placement groups or all of your placement gr [describe\\_prefix\\_lists](#page-0-0) describes available Amazon Web Services services in a prefix list name and prefix list name and prefix list in a prefix list of the service and the service and the IP address range for the service and [describe\\_principal\\_id\\_format](#page-0-0) Describes the ID format settings for the root user and all IAM roles and IAM users that have explicitly specified a longer IM users that have explicitly specified a longer IM (17-character ID) [describe\\_public\\_ipv\\_4\\_pools](#page-0-0) Describes the specified IPv4 address pools

22  $\sim$  ec2

 $\rm e$ c2 23

[describe\\_regions](#page-0-0) describes the Regions that are enabled for your accounts of the Regions that are enabled for your accounts of the Regions that are enabled for your accounts of the Regions that are enabled for your account [describe\\_replace\\_root\\_volume\\_tasks](#page-0-0) Describes a root volume replacement task [describe\\_reserved\\_instances](#page-0-0) Describes one or more of the Reserved Instances [describe\\_reserved\\_instances\\_listings](#page-0-0) Describes your account's Reserved Instance listings in the Reserved Instance listings in the Reserved Instance Marketplace Marketplace Marketplace Marketplace Marketplace Marketplace Ma [describe\\_reserved\\_instances\\_modifications](#page-0-0) Describes the modifications made to your Reserved [describe\\_reserved\\_instances\\_offerings](#page-0-0) Describes Reserved Instance offerings that are available for purchase for purchase  $\alpha$ [describe\\_route\\_tables](#page-0-0) describes one or more of your route tables [describe\\_scheduled\\_instance\\_availability](#page-0-0) Finds available schedules that meet the specified [describe\\_scheduled\\_instances](#page-0-0) Describes the specified Scheduled Instances or a [describe\\_security\\_group\\_references](#page-0-0) Describes the VPCs on the other side of a VPC peering connection that are references [describe\\_security\\_group\\_rules](#page-0-0) Describes one or more of your security group rules [describe\\_security\\_groups](#page-0-0) Describes the specified security groups or all of your security groups or all of your security groups or all of your security groups or all of your security groups or all of your security groups or [describe\\_snapshot\\_attribute](#page-0-0) Describes the specified attribute of the specified [describe\\_snapshots](#page-0-0) describes the specified EBS snapshots available to you or all of the EBS snapshots available to you or all of the EBS snapshots available to you or all of the EBS snapshots available to you or all of the [describe\\_snapshot\\_tier\\_status](#page-0-0) Describes the storage tier status of one or more Amazon EBS snapshot\_tier\_status of one or more Amazon EBS snapshot\_tier\_status of one or more Amazon EBS snapshot\_tier extension EBS snapshot\_t [describe\\_spot\\_datafeed\\_subscription](#page-0-0) Describes the data feed for Spot Instances [describe\\_spot\\_fleet\\_instances](#page-0-0) Describes the running instances for the specified  $Describe\_spot$ [describe\\_spot\\_fleet\\_request\\_history](#page-0-0) Describes the events for the specified Spot Fleet [describe\\_spot\\_fleet\\_requests](#page-0-0) Describes your Spot Fleet requests [describe\\_spot\\_instance\\_requests](#page-0-0) Describes the specified Spot Instance requests [describe\\_spot\\_price\\_history](#page-0-0) Describes the Spot price history [describe\\_stale\\_security\\_groups](#page-0-0) Describes the stale security group rules for security groups in a specified VPCC  $\overline{C}$ [describe\\_store\\_image\\_tasks](#page-0-0) Describes the progress of the AMI store tasks [describe\\_subnets](#page-0-0) Describes one or more of your subnets describe tags describes the specified tags for your EC2 resources of the specified tags for your EC2 resources [describe\\_traffic\\_mirror\\_filters](#page-0-0) Describes one or more Traffic Mirror filters Describes one or more Traffic Mirror filters [describe\\_traffic\\_mirror\\_sessions](#page-0-0) Describes one or more Traffic Mirror sessions [describe\\_traffic\\_mirror\\_targets](#page-0-0) Information about one or more Traffic Mirror targets [describe\\_transit\\_gateway\\_attachments](#page-0-0) **Describes one or more attachments between resources** and transit gateways and transit gateways and transit gateways and transit gateways and transit gateways and transit gateways and t [describe\\_transit\\_gateway\\_connect\\_peers](#page-0-0) Describes one or more Connect peers [describe\\_transit\\_gateway\\_connects](#page-0-0) Describes one or more Connect attachments [describe\\_transit\\_gateway\\_multicast\\_domains](#page-0-0) Describes one or more transit gateway multicast [describe\\_transit\\_gateway\\_peering\\_attachments](#page-0-0) Describes your transit gateway peering attachments [describe\\_transit\\_gateway\\_policy\\_tables](#page-0-0) Describes one or more transit gateway route policy [describe\\_transit\\_gateway\\_route\\_table\\_announcements](#page-0-0) Describes one or more transit gateway route table [describe\\_transit\\_gateway\\_route\\_tables](#page-0-0) Describes one or more transit gateway route tables describe transit gateways Describes one or more transit gateways Describes one or more transit gateways [describe\\_transit\\_gateway\\_vpc\\_attachments](#page-0-0) Describes one or more VPC attachments [describe\\_trunk\\_interface\\_associations](#page-0-0) Describes one or more network interface trunk as [describe\\_verified\\_access\\_endpoints](#page-0-0) Describes the specified Amazon Web Services V [describe\\_verified\\_access\\_groups](#page-0-0) Describes the specified Verified Access groups [describe\\_verified\\_access\\_instance\\_logging\\_configurations](#page-0-0) Describes the specified Amazon Web Services V [describe\\_verified\\_access\\_instances](#page-0-0) Describes the specified Amazon Web Services V [describe\\_verified\\_access\\_trust\\_providers](#page-0-0) Describes the specified Amazon Web Services V [describe\\_volume\\_attribute](#page-0-0) describes the specified attribute of the specified volume attribute [describe\\_volumes](#page-0-0) describes the specified EBS volumes or all of your EBS volumes or all of your EBS volumes or all of your EBS volumes or all of your EBS volumes or all of your EBS volumes or all of your EBS volumes or all [describe\\_volumes\\_modifications](#page-0-0) Describes the most recent volume modification request for the specified EBS volume modification request for the specified EBS volume modification request for the specified EBS volume modifica [describe\\_volume\\_status](#page-0-0) describes the status of the specified volumes

[describe\\_vpc\\_attribute](#page-0-0) Describes the specified attribute of the specified [describe\\_vpc\\_classic\\_link](#page-0-0) This action is deprecated [describe\\_vpc\\_classic\\_link\\_dns\\_support](#page-0-0) This action is deprecated [describe\\_vpc\\_endpoint\\_connection\\_notifications](#page-0-0) Describes the connection notifications for VPC endpoint services and VPC endpoint services and VPC endpoint services and VPC endpoint services and VPC endpoint services and VP [describe\\_vpc\\_endpoint\\_connections](#page-0-0) Describes the VPC endpoint connections to your VPC endpoint services, including your acceptance of the VPC endpoints that are pending your acceptance of the pending your acceptance of the [describe\\_vpc\\_endpoints](#page-0-0) Describes your VPC endpoints [describe\\_vpc\\_endpoint\\_service\\_configurations](#page-0-0) Describes the VPC endpoint service configurations [describe\\_vpc\\_endpoint\\_service\\_permissions](#page-0-0) Describes the principals (service consumers) that are permitted to discover your VPC endpoint service permissions [describe\\_vpc\\_endpoint\\_services](#page-0-0) Describes available services to which you can create a VPC endpoint\_services [describe\\_vpc\\_peering\\_connections](#page-0-0) Describes one or more of your VPC peering connections [describe\\_vpcs](#page-0-0) Describes one or more of your VPCs [describe\\_vpn\\_connections](#page-0-0) Describes one or more of your VPN connections [describe\\_vpn\\_gateways](#page-0-0) Describes one or more of your virtual private gategraphs of the state gategraph of the state gategraphs of the state gategraphs of the state gategraphs of the state gategraphs of the state gategraphs [detach\\_classic\\_link\\_vpc](#page-0-0) This action is deprecated [detach\\_internet\\_gateway](#page-0-0) detaches an internet gateway from a VPC, disabling connectivity between the internet and the VPC, disabling connectivity between the internet and the VPC, disabling connectivity between the vertext [detach\\_network\\_interface](#page-0-0) Detaches a network interface from an instance [detach\\_verified\\_access\\_trust\\_provider](#page-0-0) Detaches the specified Amazon Web Services Ve [detach\\_volume](#page-0-0) Detaches an EBS volume from an instance [detach\\_vpn\\_gateway](#page-0-0) Detaches a virtual private gateway from a VPC [disable\\_address\\_transfer](#page-0-0) Disables Elastic IP address transfer [disable\\_aws\\_network\\_performance\\_metric\\_subscription](#page-0-0) Disables Infrastructure Performance metric subs [disable\\_ebs\\_encryption\\_by\\_default](#page-0-0) disables EBS encryption by default for your acc [disable\\_fast\\_launch](#page-0-0) disable\_fast launch and clean up existing pre-provision biscontinue Windows fast launch for a Windows and clean up existing pre[disable\\_fast\\_snapshot\\_restores](#page-0-0) Disables fast snapshot restores for the specified s disable image Sets the AMI state to disabled and removes all launch permissions from the AMI state to disabled and removes all la [disable\\_image\\_block\\_public\\_access](#page-0-0) disables block public access for AMIs at the acc [disable\\_image\\_deprecation](#page-0-0) Cancels the deprecation of the specified AMI [disable\\_image\\_deregistration\\_protection](#page-0-0) disables deregistration protection for an AMI [disable\\_ipam\\_organization\\_admin\\_account](#page-0-0) Disable the IPAM account [disable\\_serial\\_console\\_access](#page-0-0) Disables access to the EC2 serial console of all i [disable\\_snapshot\\_block\\_public\\_access](#page-0-0) Disables the block public access for snapshots set and  $\frac{1}{2}$ [disable\\_transit\\_gateway\\_route\\_table\\_propagation](#page-0-0) Disables the specified resource attachment from [disable\\_vgw\\_route\\_propagation](#page-0-0) disables a virtual private gateway (VGW) from propagation [disable\\_vpc\\_classic\\_link](#page-0-0) This action is deprecated [disable\\_vpc\\_classic\\_link\\_dns\\_support](#page-0-0) This action is deprecated [disassociate\\_address](#page-0-0) Disassociates an Elastic IP address from the instance or network interface it's associated with  $\alpha$ [disassociate\\_client\\_vpn\\_target\\_network](#page-0-0) Disassociates a target network from the specified Client VPN endpoint VPN endpoint Client VPN endpoint Client VPN endpoint Client VPN endpoint Client VPN endpoint Client VPN endpoint [disassociate\\_enclave\\_certificate\\_iam\\_role](#page-0-0) Disassociates an IAM role from an Certificate M [disassociate\\_iam\\_instance\\_profile](#page-0-0) Disassociates an IAM instance profile from a running or stopped in standard instance profile from a run number of stopped instance profile from a running or stopped in standard in standard [disassociate\\_instance\\_event\\_window](#page-0-0) Disassociates one or more targets from an event [disassociate\\_ipam\\_byoasn](#page-0-0) **Remove the association between your Autonomous System Number (ASN) and your BYO** [disassociate\\_ipam\\_resource\\_discovery](#page-0-0) Disassociates a resource discovery from an Ama [disassociate\\_nat\\_gateway\\_address](#page-0-0) disassociates secondary Elastic IP addresses (EI [disassociate\\_route\\_table](#page-0-0) disassociates a subnet or gateway from a route table [disassociate\\_subnet\\_cidr\\_block](#page-0-0) Disassociates a CIDR block from a subnet [disassociate\\_transit\\_gateway\\_multicast\\_domain](#page-0-0) Disassociates the specified subnets from the tran [disassociate\\_transit\\_gateway\\_policy\\_table](#page-0-0) Removes the association between an an attachment and a policy table [disassociate\\_transit\\_gateway\\_route\\_table](#page-0-0) Disassociates a resource attachment from a trans

24 ec2

 $\rm e$ c2 25

[disassociate\\_trunk\\_interface](#page-0-0) Removes an association between a branch network interface Removes an association between a branch network interface [disassociate\\_vpc\\_cidr\\_block](#page-0-0) Disassociates a CIDR block from a VPC enable address transfer enables Elastic IP address transfer [enable\\_aws\\_network\\_performance\\_metric\\_subscription](#page-0-0) Enables Infrastructure Performance subscription [enable\\_ebs\\_encryption\\_by\\_default](#page-0-0) Enables EBS encryption by default for your account Region by default for your account Region Region in the current Region Region Region Region Region Region Region Region Region Region Regi [enable\\_fast\\_launch](#page-0-0) when you enable Windows fast launch for a Windows fast launch instances up to  $\mu$ [enable\\_fast\\_snapshot\\_restores](#page-0-0) Enables fast snapshot restores for the specified snapshot restores for the specified snapshot restores in the specified  $\frac{1}{2}$ enable image Re-enables a disabled AMI [enable\\_image\\_block\\_public\\_access](#page-0-0) enables block public access for AMIs at the account level in the specified Amazon Web Services Regional Amazon Web Services Regional Amazon Web Services Regional Amazon Web Services Regiona [enable\\_image\\_deprecation](#page-0-0) enables deprecation Enables deprecation of the specified AMI at the specified AMI at the specified AMI at the specified AMI at the specified AMI at the specified AMI at the specified AMI at the spe [enable\\_image\\_deregistration\\_protection](#page-0-0) enterstation enables deregistration protection for an AMI [enable\\_ipam\\_organization\\_admin\\_account](#page-0-0) Enable an Organizations member account as the IPAM and IPAM admin account as the IPAM and IPAM and IPAM admin account as the IPAM admin account as the IPAM and IPAM admin account as t [enable\\_reachability\\_analyzer\\_organization\\_sharing](#page-0-0) Establishes a trust relationship between Reachab [enable\\_serial\\_console\\_access](#page-0-0) enterial\_console\_access to the EC2 serial console of all instances for your account of all instances for your account of  $\mathbb{R}^2$  serial console of all instances for the EC2 serial console of [enable\\_snapshot\\_block\\_public\\_access](#page-0-0) encoding at the account level for snapshot\_block\_public access for snapshot\_block\_public access for snapshot\_block\_public access  $\frac{1}{\sqrt{2}}$ [enable\\_transit\\_gateway\\_route\\_table\\_propagation](#page-0-0) Enables the specified attachment to propagate route to the specified attachment to propagate route table specified attachment to the specified attachment to propagate route ta [enable\\_vgw\\_route\\_propagation](#page-0-0) Enables a virtual private gateway (VGW) to propagation [enable\\_volume\\_io](#page-0-0) enables I/O operations for a volume that had I/O [enable\\_vpc\\_classic\\_link](#page-0-0) This action is deprecated enable ypc classic link dns support This action is deprecated [export\\_client\\_vpn\\_client\\_certificate\\_revocation\\_list](#page-0-0) Downloads the client certificate revocation list for the specified Client VPN endpoint VPN endpoint VPN endpoint VPN endpoint VPN endpoint VPN endpoint VPN endpoint VPN [export\\_client\\_vpn\\_client\\_configuration](#page-0-0) Downloads the contents of the Client VPN endpoint configuration [export\\_image](#page-0-0) exports an Amazon Machine Image (AMI) to a V [export\\_transit\\_gateway\\_routes](#page-0-0) Exports routes Exports routes from the specified transit gateway [get\\_associated\\_enclave\\_certificate\\_iam\\_roles](#page-0-0) Returns the IAM roles that are associated with the specified ACM (ACM) certificate [get\\_associated\\_ipv\\_6\\_pool\\_cidrs](#page-0-0) Gets information about the IPv6 CIDR block ass [get\\_aws\\_network\\_performance\\_data](#page-0-0) Gets network performance data [get\\_capacity\\_reservation\\_usage](#page-0-0) Gets usage information about a Capacity Reservation about a Capacity Reservation [get\\_coip\\_pool\\_usage](#page-0-0) Describes the allocations from the specified customer-owned address pool\_usage pool\_usage pool\_usage pool\_usage pool\_usage pool\_usage pool\_usage pool\_usage pool\_usage pool\_usage pool\_usage pool\_usage po [get\\_console\\_output](#page-0-0) Gets the console output Gets the console output for the specified instance [get\\_console\\_screenshot](#page-0-0) a running instance to help with the Retrieve a JPG-format screenshot of a running in [get\\_default\\_credit\\_specification](#page-0-0) Describes the default credit option for CPU usage of a burstable performance instance family  $\alpha$ [get\\_ebs\\_default\\_kms\\_key\\_id](#page-0-0) Describes the default KMS key for EBS encryption by default for your account in this Region by default for your account in this Region by default for your account in this Region by default  $\mathbb{R$ [get\\_ebs\\_encryption\\_by\\_default](#page-0-0) describes whether EBS encryption by default is enabled for your account of  $\Gamma$ [get\\_flow\\_logs\\_integration\\_template](#page-0-0) Generates a CloudFormation template that streamlines are integration of VPC flow logs integration of VPC flow logs integration of VPC flow logs with Amazon Athenation of VPC flow logs wit [get\\_groups\\_for\\_capacity\\_reservation](#page-0-0) Lists the resource groups to which a Capacity Reservation [get\\_host\\_reservation\\_purchase\\_preview](#page-0-0) Preview Preview a reservation purchase with configuration [get\\_image\\_block\\_public\\_access\\_state](#page-0-0) Gets the current state of block public access for AMIS at the specified Ameron Services Regional Ameron Web Services Regional Ameron Web Services Regional Ameron Web Services Regional Am [get\\_instance\\_metadata\\_defaults](#page-0-0) Gets the default instance metadata service (IMD) [get\\_instance\\_types\\_from\\_instance\\_requirements](#page-0-0) Returns a list of instance types with the specified [get\\_instance\\_uefi\\_data](#page-0-0) A binary representation of the UEFI variable store [get\\_ipam\\_address\\_history](#page-0-0) **Retrieve historical information about a CIDR** with a Retrieve historical information about a CIDR with a IPAM scope of the set of the set of the set of the set of the set of the set of the set of [get\\_ipam\\_discovered\\_accounts](#page-0-0) Gets IPAM discovered accounts Gets IPAM discovered accounts [get\\_ipam\\_discovered\\_public\\_addresses](#page-0-0) Gets the public IP addresses that have been discovered public  $\Box$ [get\\_ipam\\_discovered\\_resource\\_cidrs](#page-0-0) Returns the resource CIDRs that are monitored as part of a resource discovery  $\alpha$  resource  $\alpha$  resource discovered as part of a resource discovery  $\alpha$  resource  $\alpha$  resource discovered [get\\_ipam\\_pool\\_allocations](#page-0-0) Get a list of all the CIDR allocations in an IPAM [get\\_ipam\\_pool\\_cidrs](#page-0-0) Get the CIDRs provisioned to an IPAM pool [get\\_ipam\\_resource\\_cidrs](#page-0-0) example and the Returns resource CIDRs managed by IPAM in a get\_ipam\_resource cidrs

[get\\_launch\\_template\\_data](#page-0-0) Retrieves the configuration data of the specified instance instance instance in stance in  $\mathbb{R}^n$ [get\\_managed\\_prefix\\_list\\_associations](#page-0-0) Gets information about the resources that are ass get managed prefix list entries Gets information about the entries for a specified managed prefix list entries for a specified managed prefix list entries for a specified managed prefix list entries for a specified managed [get\\_network\\_insights\\_access\\_scope\\_analysis\\_findings](#page-0-0) Gets the findings for the specified Network Acce [get\\_network\\_insights\\_access\\_scope\\_content](#page-0-0) Gets the content for the specified Network Access [get\\_password\\_data](#page-0-0) Retrieves the encrypted administrator password instance and  $\alpha$  running Windows instance  $\alpha$  running Windows instance and  $\alpha$  running Windows instance and  $\alpha$  running Windows instance and  $\alpha$  running [get\\_reserved\\_instances\\_exchange\\_quote](#page-0-0) Returns a quote and exchange information for ex [get\\_security\\_groups\\_for\\_vpc](#page-0-0) Gets security groups that can be associated by the Amazon Web Services account making the request of  $\frac{1}{2}$ [get\\_serial\\_console\\_access\\_status](#page-0-0) Retrieves the access status of your account to the EC2 serial console\_access\_status of your account to the EC2 serial console\_access\_status of your account to the EC2 serial console [get\\_snapshot\\_block\\_public\\_access\\_state](#page-0-0) Gets the current state of block public access for snapshot\_block\_public access for snapshot\_block public access for snapshot\_block public access for snapshot\_block public access for s [get\\_spot\\_placement\\_scores](#page-0-0) Calculates the Spot placement score for a Region or Availability  $\alpha$ [get\\_subnet\\_cidr\\_reservations](#page-0-0) Gets information about the subnet CIDR reservations [get\\_transit\\_gateway\\_attachment\\_propagations](#page-0-0) Lists the route tables to which the specified resource at the specified resource at the specified resource at the specified resource at the specified resource at the specified re [get\\_transit\\_gateway\\_multicast\\_domain\\_associations](#page-0-0) Gets information about the associations for the transit gateway multicast domain\_associations [get\\_transit\\_gateway\\_policy\\_table\\_associations](#page-0-0) Gets a list of the transit gateway policy table associations [get\\_transit\\_gateway\\_policy\\_table\\_entries](#page-0-0) Returns a list of transit gateway policy table entries [get\\_transit\\_gateway\\_prefix\\_list\\_references](#page-0-0) Gets information about the prefix list references [get\\_transit\\_gateway\\_route\\_table\\_associations](#page-0-0) Gets information about the associations for the specified transit gateway route table\_associations for the specified transit gateway route table [get\\_transit\\_gateway\\_route\\_table\\_propagations](#page-0-0) Gets information about the route table propagations [get\\_verified\\_access\\_endpoint\\_policy](#page-0-0) Get the Verified Access policy associated with the endpoint\_policy [get\\_verified\\_access\\_group\\_policy](#page-0-0) Shows the contents of the Verified Access policy [get\\_vpn\\_connection\\_device\\_sample\\_configuration](#page-0-0) Download an Amazon Web Services-provided sample for your Site-to[get\\_vpn\\_connection\\_device\\_types](#page-0-0) Obtain a list of customer gateway devices for which sample configuration files can be provided [get\\_vpn\\_tunnel\\_replacement\\_status](#page-0-0) Get details of available tunnel endpoint maintenance [import\\_client\\_vpn\\_client\\_certificate\\_revocation\\_list](#page-0-0) Uploads a client certificate revocation list to the specified Client VPN endpoint VPN endpoint VPN endpoint VPN endpoint VPN endpoint VPN endpoint VPN endpoint VPN endpo [import\\_image](#page-0-0) To import your virtual machines (VMs) with a console-based experience, you can use the Import virtual machines (VMs) with a console in the Migration Hub Orchestrator console in the Migration Hub Orchestrator c [import\\_instance](#page-0-0) We recommend that you use the ImportImage A [import\\_key\\_pair](#page-0-0) Imports the public key from an RSA or ED25519 [import\\_snapshot](#page-0-0) Imports a disk into an EBS snapshot [import\\_volume](#page-0-0) cases an import volume task using metadata from the specified disk image of the specified disk image of the specified disk image of the specified disk image of the specified disk image of the specified disk i [list\\_images\\_in\\_recycle\\_bin](#page-0-0) Lists one or more AMIs that are currently in the Recycle Bin Lists one or more AMIs that are currently in the [list\\_snapshots\\_in\\_recycle\\_bin](#page-0-0) Lists one or more snapshots that are currently in the Recycle Bin the Recycle Bin [lock\\_snapshot](#page-0-0) locks an Amazon EBS snapshot in either governance mode to protect it against a specific durations for a specific durations for a specific durations for a specific durations for a specific duration of a specif [modify\\_address\\_attribute](#page-0-0) Modifies an attribute of the specified Elastic IP and attribute of the specified Elastic IP and attribute of the specified Elastic IP and attribute of the specified Elastic IP and attribute of the [modify\\_availability\\_zone\\_group](#page-0-0) Changes the opt-in status of the Local Zone and Wavelength Zone group for your account  $\sum_{n=1}^{\infty}$ [modify\\_capacity\\_reservation](#page-0-0) Modifies a Capacity Reservation Security and the conditions under which it is to be released which it is to be released which it is to be released which it is to be released which it is to be re modify capacity reservation fleet Modifies a Capacity Reservation Fleet [modify\\_client\\_vpn\\_endpoint](#page-0-0) Modifies the specified Client VPN endpoint [modify\\_default\\_credit\\_specification](#page-0-0) Modifies the default credit option for CPU usage [modify\\_ebs\\_default\\_kms\\_key\\_id](#page-0-0) Changes the default KMS key for EBS encryptic [modify\\_fleet](#page-0-0) Modifies the specified EC2 Fleet [modify\\_fpga\\_image\\_attribute](#page-0-0) Modifies the specified attribute of the specified Amazon FPGA Image (AFI) and FPGA Image (AFI) and FPGA Image (AFI) and FPGA Image (AFI) and FPGA Image (AFI) and FPGA Image (AFI) and FPGA Image [modify\\_hosts](#page-0-0) Modify the auto-placement setting of a Dedicate [modify\\_identity\\_id\\_format](#page-0-0) Modifies the ID format of a resource for a specified IAM role, in the root user for a specified IAM role, in the root user for an account; or all IAM roles, IAM roles, IAM roles, IAM  $\alpha$  is the I [modify\\_id\\_format](#page-0-0) modifies the ID format for the specified resource on a per[modify\\_image\\_attribute](#page-0-0) modifies the specified attribute of the specified AMI and the specified AMI and the specified AMI and the specified AMI and the specified AMI and the specified AMI and the specified AMI and the speci [modify\\_instance\\_attribute](#page-0-0) modifies the specified attribute of the specified instance\_attribute of the specified instance\_attribute of the specified instance\_attribute of the specified instance of the specified instance of [modify\\_instance\\_capacity\\_reservation\\_attributes](#page-0-0) Modifies the Capacity Reservation settings for a stopped instance instance in stopped in stopped in stopped in stopped in stopped in stopped in stopped in stopped in stopped

 $26$  ec2

 $\rm e$ c2 27

[modify\\_instance\\_credit\\_specification](#page-0-0) Modifies the credit option for CPU usage on a running or stopped burstable performance instance instance instance instance instance instance instance instance instance instance instance [modify\\_instance\\_event\\_start\\_time](#page-0-0) Modifies the start time for a scheduled Amazon EC2 instance event\_start\_time modify instance event window Modifies the specified event window [modify\\_instance\\_maintenance\\_options](#page-0-0) Modifies the recovery behavior of your instance [modify\\_instance\\_metadata\\_defaults](#page-0-0) Modifies the default instance metadata service (I [modify\\_instance\\_metadata\\_options](#page-0-0) Modify the instance metadata parameters on a running or stopped instance metadata parameters on a running or stopped instance metadata parameters on a running or stopped in standard in the [modify\\_instance\\_placement](#page-0-0) Modifies the placement attributes for a specified [modify\\_ipam](#page-0-0) Modify the configurations of an IPAM [modify\\_ipam\\_pool](#page-0-0) and the configurations of an IPAM pool and the configurations of an IPAM pool [modify\\_ipam\\_resource\\_cidr](#page-0-0) Modify a resource CIDR [modify\\_ipam\\_resource\\_discovery](#page-0-0) Modifies a resource discovery [modify\\_ipam\\_scope](#page-0-0) Modify an IPAM scope Modify and IPAM scope [modify\\_launch\\_template](#page-0-0) Modifies a launch template Modifies a launch template [modify\\_local\\_gateway\\_route](#page-0-0) Modifies the specified local gateway route [modify\\_managed\\_prefix\\_list](#page-0-0) Modifies the specified managed prefix list [modify\\_network\\_interface\\_attribute](#page-0-0) Modifies the specified network interface attribute [modify\\_private\\_dns\\_name\\_options](#page-0-0) Modifies the options for instance hostnames for the specified instance instance instance instance instance instance instance instance instance in  $\mathbb{R}^n$ [modify\\_reserved\\_instances](#page-0-0) and the Availability Availability Availability Zone, instances, such as the Availability Zone, instance the Availability Zone, instance the Availability Zone, instance the Configuration of your Re [modify\\_security\\_group\\_rules](#page-0-0) Modifies the rules of a security group [modify\\_snapshot\\_attribute](#page-0-0) Adds or removes permission settings for the specified snapshot\_attribute [modify\\_snapshot\\_tier](#page-0-0) Archives an Amazon EBS snapshot\_tier [modify\\_spot\\_fleet\\_request](#page-0-0) Modifies the specified Spot Fleet request [modify\\_subnet\\_attribute](#page-0-0) Modifies a subnet attribute [modify\\_traffic\\_mirror\\_filter\\_network\\_services](#page-0-0) Allows or restricts mirroring network services [modify\\_traffic\\_mirror\\_filter\\_rule](#page-0-0) Modifies the specified Traffic Mirror rule [modify\\_traffic\\_mirror\\_session](#page-0-0) Modifies a Traffic Mirror session [modify\\_transit\\_gateway](#page-0-0) Modifies the specified transit gateway Modifies the specified transit gateway [modify\\_transit\\_gateway\\_prefix\\_list\\_reference](#page-0-0) Modifies a reference (route) to a prefix list in a specified transit gateway route that the control transit gateway route that the control of the control of the control of the c [modify\\_transit\\_gateway\\_vpc\\_attachment](#page-0-0) Modifies the specified VPC attachment [modify\\_verified\\_access\\_endpoint](#page-0-0) Modifies the configuration of the specified Amazon Modifies the configuration of the specified Amaz [modify\\_verified\\_access\\_endpoint\\_policy](#page-0-0) Modifies the specified Amazon Web Services Ve [modify\\_verified\\_access\\_group](#page-0-0) Modifies the specified Amazon Web Services Ve [modify\\_verified\\_access\\_group\\_policy](#page-0-0) Modifies the specified Amazon Web Services Ve [modify\\_verified\\_access\\_instance](#page-0-0) Modifies the configuration of the specified Amazon Modifies the configuration of the specified Amaz [modify\\_verified\\_access\\_instance\\_logging\\_configuration](#page-0-0) Modifies the logging configuration for the specified Amazon Modifies verified Amazon Modifies Verified Amazon Services Instance Iogging Configuration Modifies the loggi [modify\\_verified\\_access\\_trust\\_provider](#page-0-0) Modifies the configuration of the specified Amazon Modifies the configuration of the specified Amaz [modify\\_volume](#page-0-0) Town including Sources of an existing EBS volume, including volume size, volume size, and IOPS capacity  $\frac{1}{2}$  volume size, volume size, volume that IOPS capacity  $\frac{1}{2}$  volume size,  $\frac{1}{2}$  capacity [modify\\_volume\\_attribute](#page-0-0) modify\_volume\_attribute modifies a volume attribute [modify\\_vpc\\_attribute](#page-0-0) modify\_vpc\_attribute modify\_vpc\_attribute of the specified V [modify\\_vpc\\_endpoint](#page-0-0) Modifies attributes of a specified VPC endpoint [modify\\_vpc\\_endpoint\\_connection\\_notification](#page-0-0) Modifies a connection notification for VPC endp [modify\\_vpc\\_endpoint\\_service\\_configuration](#page-0-0) Modifies the attributes of your VPC endpoint ser [modify\\_vpc\\_endpoint\\_service\\_payer\\_responsibility](#page-0-0) Modifies the payer responsibility for your VPC endpoint service [modify\\_vpc\\_endpoint\\_service\\_permissions](#page-0-0) Modifies the permissions for your VPC endpoint [modify\\_vpc\\_peering\\_connection\\_options](#page-0-0) Modifies the VPC peering connection options on one side of a VPC peering connection options on one side of a VPC peering connection options on  $\mathbb{R}^2$ [modify\\_vpc\\_tenancy](#page-0-0) modify\_vpc\_tenancy modify\_vpc\_tenancy attribute of the specified VPCC services of the specified VPCC vertex of the specified VPCC vertex of the specified VPCC vertex of the specified VPCC vertex of the s [modify\\_vpn\\_connection](#page-0-0) Modifies the customer gateway or the target gate [modify\\_vpn\\_connection\\_options](#page-0-0) Modifies the connection options for your Site-to-

[modify\\_vpn\\_tunnel\\_certificate](#page-0-0) Modifies the VPN tunnel endpoint certificate [modify\\_vpn\\_tunnel\\_options](#page-0-0) Modifies the options of a VPN tunnel in an Amazon Modifies the options for a VPN tunnel in an Amazon Services Sites[monitor\\_instances](#page-0-0) Enables detailed monitoring for a running instan [move\\_address\\_to\\_vpc](#page-0-0) This action is deprecated [move\\_byoip\\_cidr\\_to\\_ipam](#page-0-0) Move a BYOIPv4 CIDR to IPAM from a public intervals and intervals in the Move a BYOIPv4 CIDR to IPAM from a public [provision\\_byoip\\_cidr](#page-0-0) Provisions an IPv4 or IPv6 address range for use [provision\\_ipam\\_byoasn](#page-0-0) Provisions your Autonomous System Number (ASN) for use in the use in the use in the use in the use in the use in the use in the use in the use in the use in the use in the use in the use in the use in [provision\\_ipam\\_pool\\_cidr](#page-0-0) Provision a CIDR to an IPAM pool [provision\\_public\\_ipv\\_4\\_pool\\_cidr](#page-0-0) Provision a CIDR to a public IPv4 pool [purchase\\_capacity\\_block](#page-0-0) Purchase the Capacity Block for use with your accounts be capacity Block for use with your accounts by  $P$ [purchase\\_host\\_reservation](#page-0-0) **Purchase a reservation** Purchase a reservation with configurations that n [purchase\\_reserved\\_instances\\_offering](#page-0-0) Purchases a Reserved Instance for use with your [purchase\\_scheduled\\_instances](#page-0-0) You can no longer purchase Scheduled Instances [reboot\\_instances](#page-0-0) Requests a reboot of the specified instances [register\\_image](#page-0-0) Registers an AMI [register\\_instance\\_event\\_notification\\_attributes](#page-0-0) Registers a set of tag keys to include in schedule [register\\_transit\\_gateway\\_multicast\\_group\\_members](#page-0-0) Registers members (network interfaces) with the [register\\_transit\\_gateway\\_multicast\\_group\\_sources](#page-0-0) Registers sources (network interfaces) with the s [reject\\_transit\\_gateway\\_multicast\\_domain\\_associations](#page-0-0) Rejects a request to associate cross-account subn [reject\\_transit\\_gateway\\_peering\\_attachment](#page-0-0) Rejects a transit gateway peering attachment request [reject\\_transit\\_gateway\\_vpc\\_attachment](#page-0-0) Rejects a request to attach a VPC to a transit gateway [reject\\_vpc\\_endpoint\\_connections](#page-0-0) Rejects VPC endpoint connection requests to your VPC endpoint services to your [reject\\_vpc\\_peering\\_connection](#page-0-0) Rejects a VPC peering connection request [release\\_address](#page-0-0) Releases the specified Elastic IP address [release\\_hosts](#page-0-0) **When you no longer want to use an On-Demand**  $\blacksquare$ [release\\_ipam\\_pool\\_allocation](#page-0-0) and release an allocation Release and allocation within an IPAM pool [replace\\_iam\\_instance\\_profile\\_association](#page-0-0) Replaces an IAM instance profile for the specifie [replace\\_network\\_acl\\_association](#page-0-0) Changes which network ACL a subnet is associated with network ACL a subnet is associated with  $\frac{1}{2}$ [replace\\_network\\_acl\\_entry](#page-0-0) Replaces an entry (rule) in a network ACL [replace\\_route](#page-0-0) example and replaces an existing route within a route table in a VPC and  $\alpha$  Replaces an existing route within a route table in [replace\\_route\\_table\\_association](#page-0-0) changes the route table associated with a given subnet gateway, or virtual private gateway in a VPC changes the route table associated with a given sub[replace\\_transit\\_gateway\\_route](#page-0-0) Replaces the specified route in the specified trans [replace\\_vpn\\_tunnel](#page-0-0) Trigger replacement of specified VPN tunnel [report\\_instance\\_status](#page-0-0) Submits feedback about the status of an instance [request\\_spot\\_fleet](#page-0-0) Creates a Spot Fleet request [request\\_spot\\_instances](#page-0-0) Creates a Spot Instance request [reset\\_address\\_attribute](#page-0-0) Resets the attribute of the specified IP address [reset\\_ebs\\_default\\_kms\\_key\\_id](#page-0-0) Resets the default KMS key for EBS encryption for your account in this Region to the Amazon Resets managed KMS key for EBS encryption [reset\\_fpga\\_image\\_attribute](#page-0-0) Resets the specified attribute of the specified Amazon FPGA Image (AFI) to its default value of the specified Amazon FPGA Image (AFI) to its default value of the specified Amazon FPGA Image (AFI) [reset\\_image\\_attribute](#page-0-0) reset\_image\_attribute of an AMI to its default value [reset\\_instance\\_attribute](#page-0-0) reset\_instance\_attribute of an instance to its default values of an instance to its default values of an instance to its default values of an instance of an instance of its default values of an ins [reset\\_network\\_interface\\_attribute](#page-0-0) Resets a network interface attribute [reset\\_snapshot\\_attribute](#page-0-0) Resets permission settings for the specified snapshot [restore\\_address\\_to\\_classic](#page-0-0) This action is deprecated [restore\\_image\\_from\\_recycle\\_bin](#page-0-0) Restores an AMI from the Recycle Bin Restores an AMI from the Recycle Bin [restore\\_managed\\_prefix\\_list\\_version](#page-0-0) Restores the entries from a previous version of a material contract to a new version of the prefix list to a new version of the prefix list to a new version of the prefix list. [restore\\_snapshot\\_from\\_recycle\\_bin](#page-0-0) Restores a snapshot from the Recycle Bin Restores a snapshot from the Recycle Bin [restore\\_snapshot\\_tier](#page-0-0) **Restores an archived Amazon EBS** snapshot for use the restore period or restore period or restore  $\sim$ 

#### 28 ec2

#### <span id="page-28-0"></span>ec2instanceconnect 29

[revoke\\_client\\_vpn\\_ingress](#page-0-0) and ingress an ingress authorization rule from a Client VPN emoves an ingress authorization rule from a Client VPN endpoint VPN endpoint VPN endpoint VPN endpoint VPN endpoint VPN endpoint VPN end [revoke\\_security\\_group\\_egress](#page-0-0) Removes the specified outbound (egress) rules from the specified security group\_egress [revoke\\_security\\_group\\_ingress](#page-0-0) Removes the specified inbound (ingress) rules from a security group\_ingress Removes the specified inbound (ingress) rules from a security group\_ingress and  $\mathbb{R}$ [run\\_instances](#page-0-0) Launches the specified number of instances using an AMI for which you have permissions and AMI for which you have permissions and  $\mu$ [run\\_scheduled\\_instances](#page-0-0) Launches the specified Scheduled Instances [search\\_local\\_gateway\\_routes](#page-0-0) Searches for routes in the specified local gateway [search\\_transit\\_gateway\\_multicast\\_groups](#page-0-0) Searches one or more transit gateway multicast groups and returns the group membership information of the group membership information in formation of the group membership informatio [search\\_transit\\_gateway\\_routes](#page-0-0) Searches for routes in the specified transit gateway [send\\_diagnostic\\_interrupt](#page-0-0) Sends a diagnostic interrupt to the specified Amazon EC2 instance to the specified Ama [start\\_instances](#page-0-0) Starts an Amazon EBS-backed instance that you [start\\_network\\_insights\\_access\\_scope\\_analysis](#page-0-0) Starts analyzing the specified Network Access S [start\\_network\\_insights\\_analysis](#page-0-0) Starts analyzing the specified path [start\\_vpc\\_endpoint\\_service\\_private\\_dns\\_verification](#page-0-0) Initiates the verification process to prove that the [stop\\_instances](#page-0-0) Stops an Amazon EBS-backed instance [terminate\\_client\\_vpn\\_connections](#page-0-0) Terminates active Client VPN endpoint connections [terminate\\_instances](#page-0-0) Shuts down the specified instances [unassign\\_ipv\\_6\\_addresses](#page-0-0) Nexternal Delegation prefixes iPv4 Prefixes iPv4 Prefixes from a network interface from a network interface from a network interface from a network interface from a network interface from a network [unassign\\_private\\_ip\\_addresses](#page-0-0) Unassigns one or more secondary private IP addresses and a network interface from a network interface from a network interface from a network interface from a network interface from a network [unassign\\_private\\_nat\\_gateway\\_address](#page-0-0) 
Unassigns secondary private IPv4 addresses from a private IPv4 addresses from a private IPv4 addresses from a private IPv4 addresses from a private IPv4 addresses from a private IPv4 a [unlock\\_snapshot](#page-0-0) that is locked in governance unlock a snapshot that is locked in governance unlock [unmonitor\\_instances](#page-0-0) Disables detailed monitoring for a running instances [update\\_security\\_group\\_rule\\_descriptions\\_egress](#page-0-0) Updates the description of an egress (outbound) [update\\_security\\_group\\_rule\\_descriptions\\_ingress](#page-0-0) Updates the description of an ingress (inbound) security group rule descriptions ingress [withdraw\\_byoip\\_cidr](#page-0-0) Stops advertising an address range that is provisioned as an address range that is provisioned as an address pool and the stops advertising an address range that is provisioned as an address pool and th

#### Examples

```
## Not run:
svc \leq ec2()
# This example allocates an Elastic IP address.
svc$allocate_address()
```
## End(Not run)

ec2instanceconnect *AWS EC2 Instance Connect*

#### Description

This is the *Amazon EC2 Instance Connect API Reference*. It provides descriptions, syntax, and usage examples for each of the actions for Amazon EC2 Instance Connect. Amazon EC2 Instance Connect enables system administrators to publish one-time use SSH public keys to EC2, providing users a simple and secure way to connect to their instances.

To view the Amazon EC2 Instance Connect content in the *Amazon EC2 User Guide*, see [Connect](https://docs.aws.amazon.com/AWSEC2/latest/UserGuide/connect-linux-inst-eic.html) [to your Linux instance using EC2 Instance Connect.](https://docs.aws.amazon.com/AWSEC2/latest/UserGuide/connect-linux-inst-eic.html)

For Amazon EC2 APIs, see the [Amazon EC2 API Reference.](https://docs.aws.amazon.com/AWSEC2/latest/APIReference/Welcome.html)

## Usage

```
ec2instanceconnect(
 config = list(),
  credentials = list(),
 endpoint = NULL,region = NULL
)
```
## Arguments

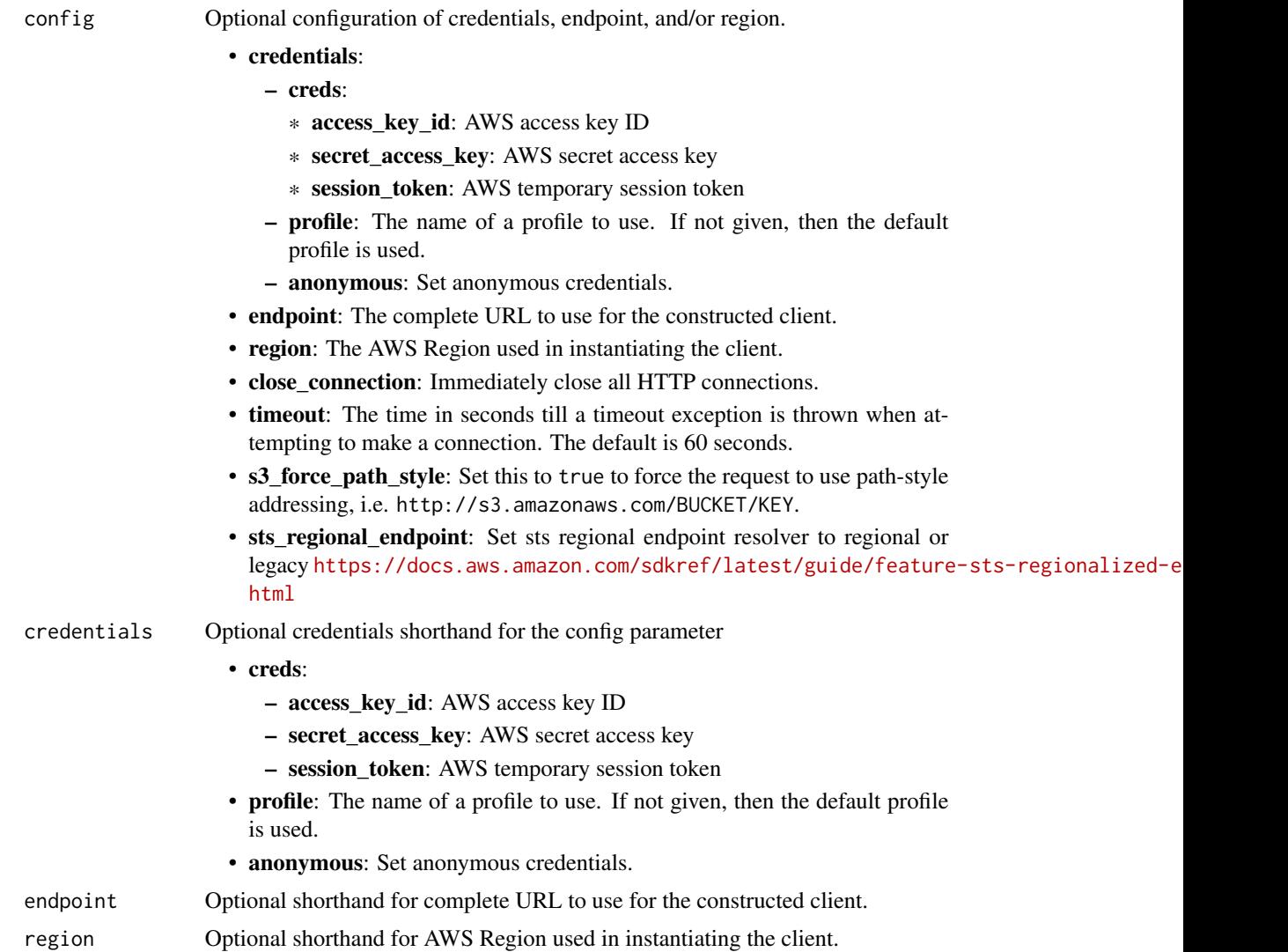

## ec2instanceconnect 31

#### Value

A client for the service. You can call the service's operations using syntax like svc\$operation( $\dots$ ), where svc is the name you've assigned to the client. The available operations are listed in the Operations section.

#### Service syntax

```
svc <- ec2instanceconnect(
  config = list(
    credentials = list(
      creds = list(
        access_key_id = "string",
        secret_access_key = "string",
        session_token = "string"
      ),
      profile = "string",
      anonymous = "logical"
    ),
    endpoint = "string",
    region = "string",
    close_connection = "logical",
    timeout = "numeric",
    s3_force_path_style = "logical",
    sts_regional_endpoint = "string"
  ),
  credentials = list(
   creds = list(
      access_key_id = "string",
      secret_access_key = "string",
      session_token = "string"
    ),
    profile = "string",
   anonymous = "logical"
  ),
  endpoint = "string",
  region = "string"
)
```
#### **Operations**

[send\\_serial\\_console\\_ssh\\_public\\_key](#page-0-0) Pushes an SSH public key to the specified EC2 instance [send\\_ssh\\_public\\_key](#page-0-0) Pushes an SSH public key to the specified EC2 instance for use by the specified user

#### Examples

## Not run:

```
svc <- ec2instanceconnect()
# The following example pushes a sample SSH public key to the EC2 instance
# i-abcd1234 in AZ us-west-2b for use by the instance OS user ec2-user.
svc$send_ssh_public_key(
 AvailabilityZone = "us-west-2a",
 Instead = "i-abcd1234",InstanceOSUser = "ec2-user",
 SSHPublicKey = "ssh-rsa AAAAB3NzaC1yc2EAAAADAQABAAABAQC3FlHqj2eqCdrGHuA6d..."
```
## End(Not run)

 $\lambda$ 

ecr *Amazon EC2 Container Registry*

## Description

Amazon Elastic Container Registry

Amazon Elastic Container Registry (Amazon ECR) is a managed container image registry service. Customers can use the familiar Docker CLI, or their preferred client, to push, pull, and manage images. Amazon ECR provides a secure, scalable, and reliable registry for your Docker or Open Container Initiative (OCI) images. Amazon ECR supports private repositories with resource-based permissions using IAM so that specific users or Amazon EC2 instances can access repositories and images.

Amazon ECR has service endpoints in each supported Region. For more information, see [Amazon](https://docs.aws.amazon.com/general/latest/gr/ecr.html) [ECR endpoints](https://docs.aws.amazon.com/general/latest/gr/ecr.html) in the *Amazon Web Services General Reference*.

#### Usage

```
ecr(config = list(), credentials = list(), endpoint = NULL, region = NULL)
```
## Arguments

config Optional configuration of credentials, endpoint, and/or region.

#### • credentials:

#### – creds:

- \* access\_key\_id: AWS access key ID
- \* secret\_access\_key: AWS secret access key
- \* session\_token: AWS temporary session token
- profile: The name of a profile to use. If not given, then the default profile is used.
- anonymous: Set anonymous credentials.
- endpoint: The complete URL to use for the constructed client.
- region: The AWS Region used in instantiating the client.
- close\_connection: Immediately close all HTTP connections.

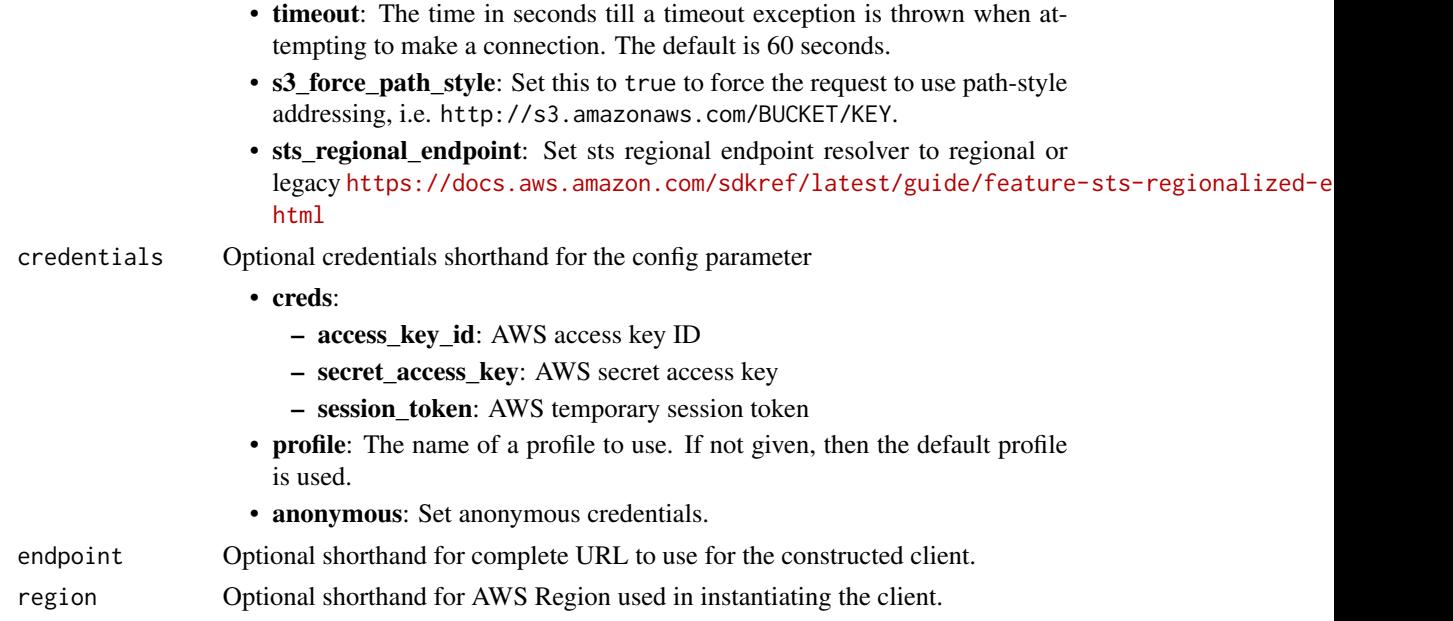

## Value

A client for the service. You can call the service's operations using syntax like svc\$operation(...), where svc is the name you've assigned to the client. The available operations are listed in the Operations section.

## Service syntax

```
svc <- ecr(
 config = list(
   credentials = list(
     creds = list(
       access_key_id = "string",
       secret_access_key = "string",
       session_token = "string"
     ),
     profile = "string",
     anonymous = "logical"
   ),
   endpoint = "string",
   region = "string",
   close_connection = "logical",
   timeout = "numeric",
   s3_force_path_style = "logical",
   sts_regional_endpoint = "string"
 ),
 credentials = list(
   creds = list(
     access_key_id = "string",
```

```
secret_access_key = "string",
      session_token = "string"
   ),
   profile = "string",
    anonymous = "logical"
  ),
  endpoint = "string",
  region = "string"
)
```
#### **Operations**

[create\\_pull\\_through\\_cache\\_rule](#page-0-0) Creates a pull through cache rule [create\\_repository](#page-0-0) Creates a repository [delete\\_pull\\_through\\_cache\\_rule](#page-0-0) Deletes a pull through cache rule [delete\\_repository](#page-0-0) Deletes a repository [describe\\_registry](#page-0-0) Describes the settings for a registry [get\\_authorization\\_token](#page-0-0) Retrieves an authorization token

[batch\\_check\\_layer\\_availability](#page-0-0) Checks the availability of one or more image layers in a repository [batch\\_delete\\_image](#page-0-0) Deletes a list of specified images within a repository [batch\\_get\\_image](#page-0-0) Gets detailed information for an image [batch\\_get\\_repository\\_scanning\\_configuration](#page-0-0) Gets the scanning configuration for one or more repositories [complete\\_layer\\_upload](#page-0-0) Informs Amazon ECR that the image layer upload has completed for a specified registry, repository name, and upload in the image layer upload has completed for a specified registry, repository name, an [delete\\_lifecycle\\_policy](#page-0-0) Deletes the lifecycle policy associated with the specified repository [delete\\_registry\\_policy](#page-0-0) Deletes the registry permissions policy [delete\\_repository\\_policy](#page-0-0) Deletes the repository policy associated with the specified repository [describe\\_image\\_replication\\_status](#page-0-0) Returns the replication status for a specified image [describe\\_images](#page-0-0) Returns metadata about the images in a repository [describe\\_image\\_scan\\_findings](#page-0-0) Returns the scan findings for the specified image [describe\\_pull\\_through\\_cache\\_rules](#page-0-0) Returns the pull through cache rules for a registry [describe\\_repositories](#page-0-0) Describes image repositories in a registry [get\\_download\\_url\\_for\\_layer](#page-0-0) Retrieves the pre-signed Amazon S3 download URL corresponding to an image layer [get\\_lifecycle\\_policy](#page-0-0) Retrieves the lifecycle policy for the specified repository [get\\_lifecycle\\_policy\\_preview](#page-0-0) Retrieves the results of the lifecycle policy preview request for the specified r [get\\_registry\\_policy](#page-0-0) Retrieves the permissions policy for a registry [get\\_registry\\_scanning\\_configuration](#page-0-0) Retrieves the scanning configuration for a registry [get\\_repository\\_policy](#page-0-0) Retrieves the repository policy for the specified repository [initiate\\_layer\\_upload](#page-0-0) Notifies Amazon ECR that you intend to upload an image layer [list\\_images](#page-0-0) Lists all the image IDs for the specified repository [list\\_tags\\_for\\_resource](#page-0-0) List the tags for an Amazon ECR resource [put\\_image](#page-0-0) Creates or updates the image manifest and tags associated with an image [put\\_image\\_scanning\\_configuration](#page-0-0) The PutImageScanningConfiguration API is being deprecated, in favor of specifying the registry level of the registry level at the registry level at the registry level of the registry level [put\\_image\\_tag\\_mutability](#page-0-0) Updates the image tag mutability settings for the specified repository [put\\_lifecycle\\_policy](#page-0-0) Creates or updates the lifecycle policy for the specified repository [put\\_registry\\_policy](#page-0-0) Creates or updates the permissions policy for your registry [put\\_registry\\_scanning\\_configuration](#page-0-0) Creates or updates the scanning configuration for your private registry [put\\_replication\\_configuration](#page-0-0) Creates or updates the replication configuration for a registry

[set\\_repository\\_policy](#page-0-0) Applies a repository policy to the specified repository to control access permi

#### <span id="page-34-0"></span>ecrpublic 35

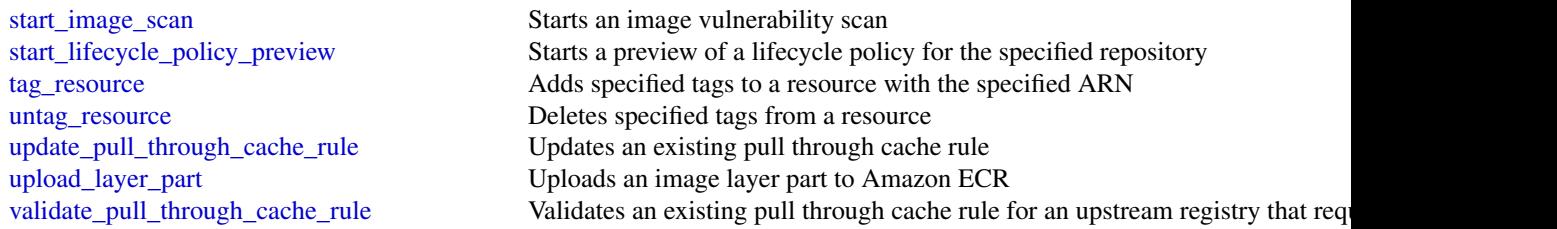

## Examples

```
## Not run:
svc \leftarrow ecr()# This example deletes images with the tags precise and trusty in a
# repository called ubuntu in the default registry for an account.
svc$batch_delete_image(
 imageIds = list(
    list(
      imageTag = "precise"
   )
 ),
 repositoryName = "ubuntu"
)
## End(Not run)
```
ecrpublic *Amazon Elastic Container Registry Public*

#### Description

Amazon Elastic Container Registry Public (Amazon ECR Public) is a managed container image registry service. Amazon ECR provides both public and private registries to host your container images. You can use the Docker CLI or your preferred client to push, pull, and manage images. Amazon ECR provides a secure, scalable, and reliable registry for your Docker or Open Container Initiative (OCI) images. Amazon ECR supports public repositories with this API. For information about the Amazon ECR API for private repositories, see [Amazon Elastic Container Registry API](https://docs.aws.amazon.com/AmazonECR/latest/APIReference/Welcome.html) [Reference.](https://docs.aws.amazon.com/AmazonECR/latest/APIReference/Welcome.html)

#### Usage

```
ecrpublic(
 config = list(),credentials = list(),
 endpoint = NULL,region = NULL
)
```
## Arguments

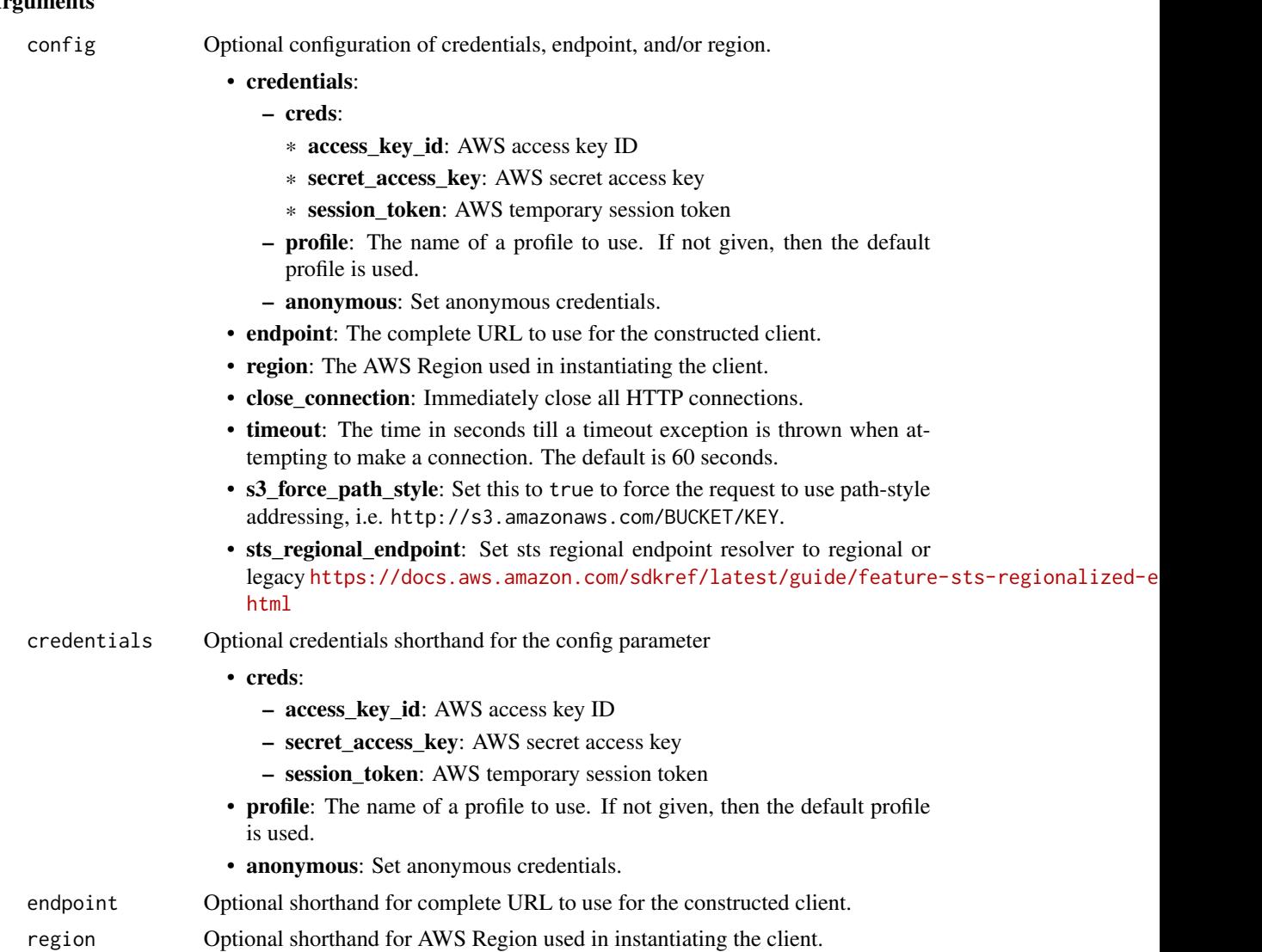

#### Value

A client for the service. You can call the service's operations using syntax like svc\$operation(...), where svc is the name you've assigned to the client. The available operations are listed in the Operations section.

## Service syntax

```
svc <- ecrpublic(
 config = list(credentials = list(
     creds = list(
       access_key_id = "string",
```
## ecrpublic 37

```
secret_access_key = "string",
      session_token = "string"
   ),
   profile = "string",
   anonymous = "logical"
 ),
  endpoint = "string",
 region = "string",
 close_connection = "logical",
 timeout = "numeric",
 s3_force_path_style = "logical",
 sts_regional_endpoint = "string"
),
credentials = list(
 creds = list(
   access_key_id = "string",
   secret_access_key = "string",
   session_token = "string"
 ),
 profile = "string",
 anonymous = "logical"
),
endpoint = "string",
region = "string"
```
# **Operations**

 $\mathcal{L}$ 

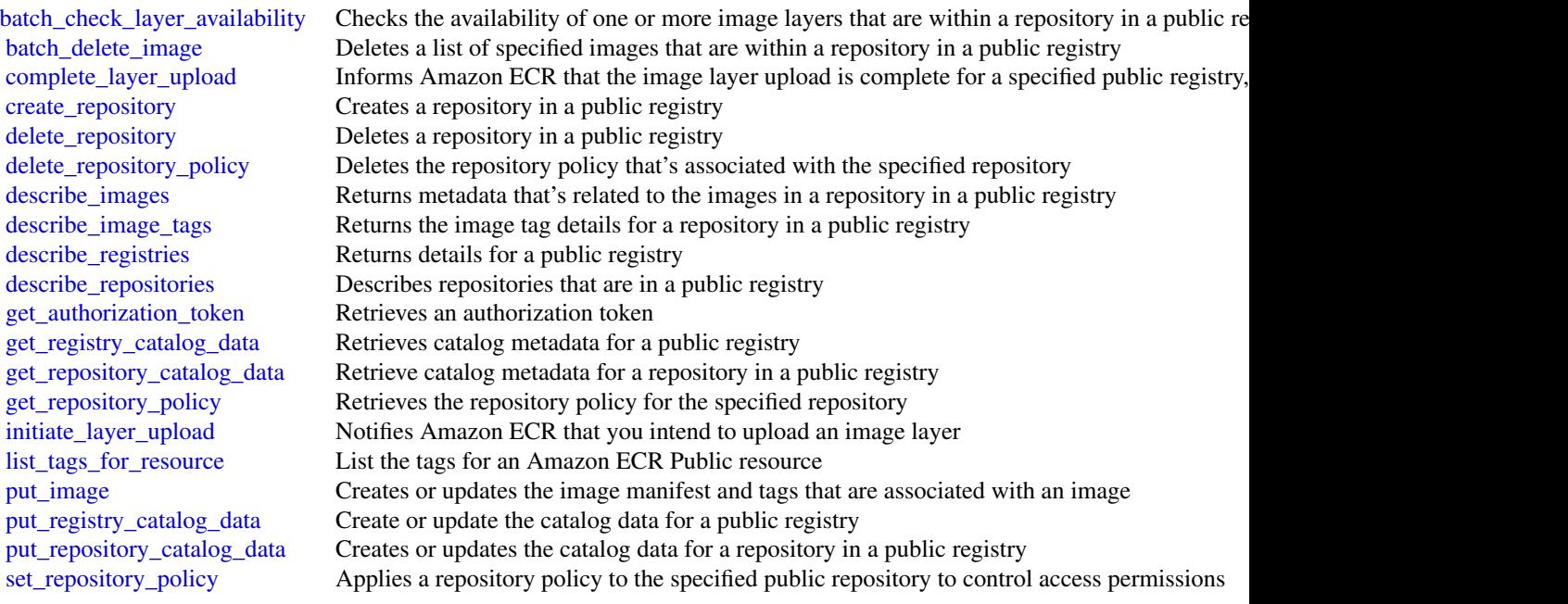

[tag\\_resource](#page-0-0) Associates the specified tags to a resource with the specified resourceArn [untag\\_resource](#page-0-0) Deletes specified tags from a resource [upload\\_layer\\_part](#page-0-0) Uploads an image layer part to Amazon ECR

## Examples

```
## Not run:
svc <- ecrpublic()
svc$batch_check_layer_availability(
  Foo = 123\lambda## End(Not run)
```
ecs *Amazon EC2 Container Service*

# **Description**

Amazon Elastic Container Service

Amazon Elastic Container Service (Amazon ECS) is a highly scalable, fast, container management service. It makes it easy to run, stop, and manage Docker containers. You can host your cluster on a serverless infrastructure that's managed by Amazon ECS by launching your services or tasks on Fargate. For more control, you can host your tasks on a cluster of Amazon Elastic Compute Cloud (Amazon EC2) or External (on-premises) instances that you manage.

Amazon ECS makes it easy to launch and stop container-based applications with simple API calls. This makes it easy to get the state of your cluster from a centralized service, and gives you access to many familiar Amazon EC2 features.

You can use Amazon ECS to schedule the placement of containers across your cluster based on your resource needs, isolation policies, and availability requirements. With Amazon ECS, you don't need to operate your own cluster management and configuration management systems. You also don't need to worry about scaling your management infrastructure.

#### Usage

ecs(config = list(), credentials = list(), endpoint = NULL, region = NULL)

# Arguments

config Optional configuration of credentials, endpoint, and/or region.

# • credentials:

– creds:

\* access\_key\_id: AWS access key ID

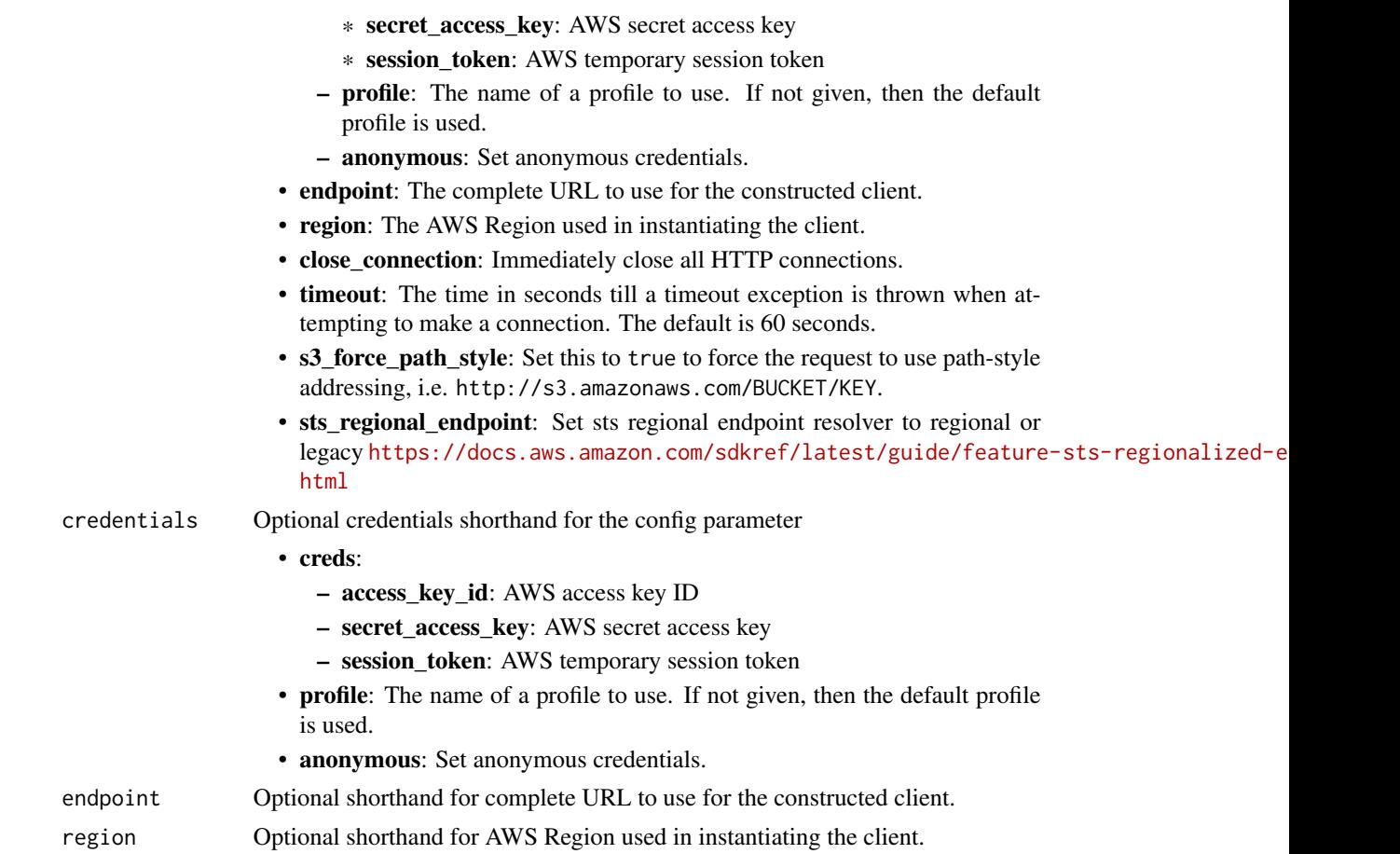

# Value

A client for the service. You can call the service's operations using syntax like svc\$operation(...), where svc is the name you've assigned to the client. The available operations are listed in the Operations section.

```
svc \leftarrow ecs(config = list(
   credentials = list(
      creds = list(
        access_key_id = "string",
        secret_access_key = "string",
        session_token = "string"
      ),
      profile = "string",
      anonymous = "logical"
    ),
    endpoint = "string",
```

```
region = "string",
    close_connection = "logical",
    timeout = "numeric",
    s3_force_path_style = "logical",
    sts_regional_endpoint = "string"
  ),
  credentials = list(
   creds = list(
     access_key_id = "string",
     secret_access_key = "string",
     session_token = "string"
    ),
   profile = "string",
    anonymous = "logical"
  ),
  endpoint = "string",
  region = "string"
)
```
## **Operations**

[create\\_capacity\\_provider](#page-0-0) Creates a new capacity provider create cluster Creates a new Amazon ECS cluster [create\\_service](#page-0-0) Runs and maintains your desired number of tasks from a specified task definition [create\\_task\\_set](#page-0-0) Create a task set in the specified cluster and service [delete\\_account\\_setting](#page-0-0) Disables an account setting for a specified user, role, or the root user for an account delete attributes Deletes one or more custom attributes from an Amazon ECS resource [delete\\_capacity\\_provider](#page-0-0) Deletes the specified capacity provider [delete\\_cluster](#page-0-0) Deletes the specified cluster [delete\\_service](#page-0-0) Deletes a specified service within a cluster [delete\\_task\\_definitions](#page-0-0) Deletes one or more task definitions [delete\\_task\\_set](#page-0-0) Deletes a specified task set within a service [deregister\\_container\\_instance](#page-0-0) Deregisters an Amazon ECS container instance from the specified cluster [deregister\\_task\\_definition](#page-0-0) Deregisters the specified task definition by family and revision [describe\\_capacity\\_providers](#page-0-0) Describes one or more of your capacity providers [describe\\_clusters](#page-0-0) Describes one or more of your clusters [describe\\_container\\_instances](#page-0-0) Describes one or more container instances describe services Describes the specified services running in your cluster [describe\\_task\\_definition](#page-0-0) Describes a task definition describe tasks Describes a specified task or tasks [describe\\_task\\_sets](#page-0-0) Describes the task sets in the specified cluster and service [discover\\_poll\\_endpoint](#page-0-0) This action is only used by the Amazon ECS agent, and it is not intended for use outside [execute\\_command](#page-0-0) Runs a command remotely on a container within a task get task protection Retrieves the protection status of tasks in an Amazon ECS service [list\\_account\\_settings](#page-0-0) Lists the account settings for a specified principal [list\\_attributes](#page-0-0) Lists the attributes for Amazon ECS resources within a specified target type and cluster [list\\_clusters](#page-0-0) Returns a list of existing clusters [list\\_container\\_instances](#page-0-0) Returns a list of container instances in a specified cluster

 $e$ ks  $41$ 

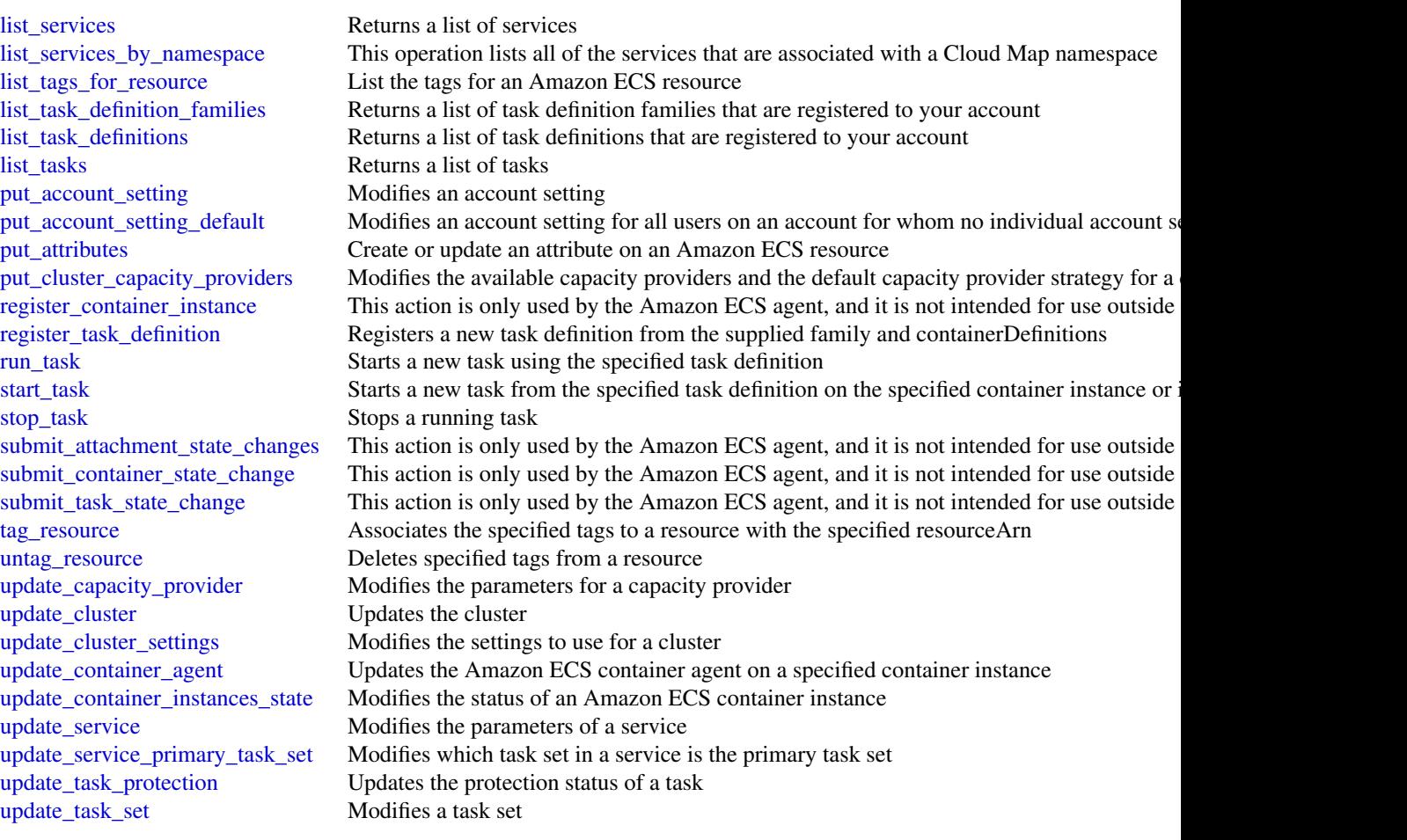

# Examples

```
## Not run:
svc \leftarrow ecs()# This example creates a cluster in your default region.
svc$create_cluster(
  clusterName = "my_cluster"
)
```
## End(Not run)

eks *Amazon Elastic Kubernetes Service*

## Description

Amazon Elastic Kubernetes Service (Amazon EKS) is a managed service that makes it easy for you to run Kubernetes on Amazon Web Services without needing to setup or maintain your own Kubernetes control plane. Kubernetes is an open-source system for automating the deployment, scaling, and management of containerized applications.

Amazon EKS runs up-to-date versions of the open-source Kubernetes software, so you can use all the existing plugins and tooling from the Kubernetes community. Applications running on Amazon EKS are fully compatible with applications running on any standard Kubernetes environment, whether running in on-premises data centers or public clouds. This means that you can easily migrate any standard Kubernetes application to Amazon EKS without any code modification required.

#### Usage

```
eks(config = list(), credentials = list(), endpoint = NULL, region = NULL)
```
## Arguments

config Optional configuration of credentials, endpoint, and/or region.

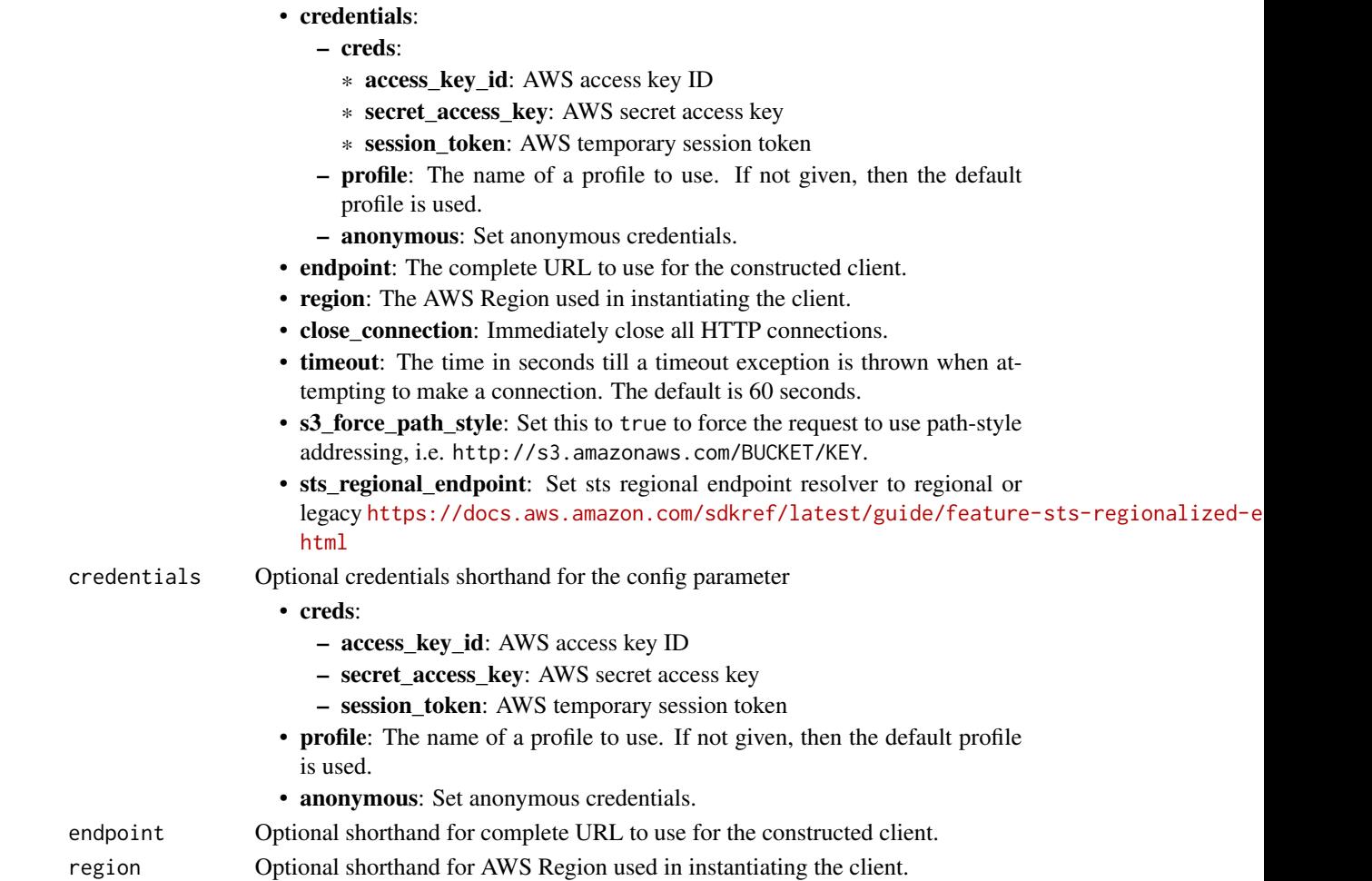

# Value

A client for the service. You can call the service's operations using syntax like svc\$operation( $\dots$ ), where svc is the name you've assigned to the client. The available operations are listed in the Operations section.

# Service syntax

```
svc \leftarrow eks(config = list(
    credentials = list(
      creds = list(
        access_key_id = "string",
        secret_access_key = "string",
        session_token = "string"
      ),
     profile = "string",
     anonymous = "logical"
    ),
    endpoint = "string",
    region = "string",
    close_connection = "logical",
    timeout = "numeric",
   s3_force_path_style = "logical",
   sts_regional_endpoint = "string"
  ),
  credentials = list(
   creds = list(
      access_key_id = "string",
      secret_access_key = "string",
      session_token = "string"
    ),
   profile = "string",
   anonymous = "logical"
  ),
  endpoint = "string",
  region = "string"
)
```
# **Operations**

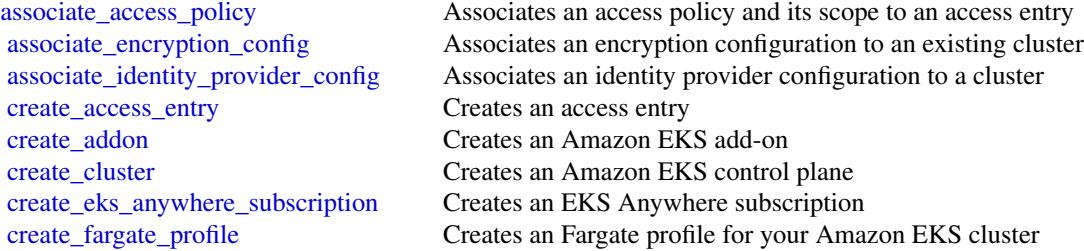

44 eks

[create\\_nodegroup](#page-0-0) Creates a managed node group for an Amazon EKS cluster [create\\_pod\\_identity\\_association](#page-0-0) Creates an EKS Pod Identity association between a service account in an Amazon Ek [delete\\_access\\_entry](#page-0-0) Deletes an access entry [delete\\_addon](#page-0-0) Deletes an Amazon EKS add-on [delete\\_cluster](#page-0-0) Deletes an Amazon EKS cluster control plane [delete\\_eks\\_anywhere\\_subscription](#page-0-0) Deletes an expired or inactive subscription [delete\\_fargate\\_profile](#page-0-0) Deletes an Fargate profile [delete\\_nodegroup](#page-0-0) Deletes a managed node group [delete\\_pod\\_identity\\_association](#page-0-0) Deletes a EKS Pod Identity association [deregister\\_cluster](#page-0-0) Deregisters a connected cluster to remove it from the Amazon EKS control plane [describe\\_access\\_entry](#page-0-0) Describes an access entry [describe\\_addon](#page-0-0) Describes an Amazon EKS add-on [describe\\_addon\\_configuration](#page-0-0) Returns configuration options [describe\\_addon\\_versions](#page-0-0) Describes the versions for an add-on [describe\\_cluster](#page-0-0) Describes an Amazon EKS cluster [describe\\_eks\\_anywhere\\_subscription](#page-0-0) Returns descriptive information about a subscription [describe\\_fargate\\_profile](#page-0-0) Describes an Fargate profile [describe\\_identity\\_provider\\_config](#page-0-0) Describes an identity provider configuration [describe\\_insight](#page-0-0) Returns details about an insight that you specify using its ID [describe\\_nodegroup](#page-0-0) Describes a managed node group [describe\\_pod\\_identity\\_association](#page-0-0) Returns descriptive information about an EKS Pod Identity association [describe\\_update](#page-0-0) Describes an update to an Amazon EKS resource [disassociate\\_access\\_policy](#page-0-0) Disassociates an access policy from an access entry [disassociate\\_identity\\_provider\\_config](#page-0-0) Disassociates an identity provider configuration from a cluster [list\\_access\\_entries](#page-0-0) Lists the access entries for your cluster [list\\_access\\_policies](#page-0-0) Lists the available access policies [list\\_addons](#page-0-0) Lists the installed add-ons [list\\_associated\\_access\\_policies](#page-0-0) Lists the access policies associated with an access entry [list\\_clusters](#page-0-0) Lists the Amazon EKS clusters in your Amazon Web Services account in the specified Amazon Web Services Region [list\\_eks\\_anywhere\\_subscriptions](#page-0-0) Displays the full description of the subscription [list\\_fargate\\_profiles](#page-0-0) Lists the Fargate profiles associated with the specified cluster in your Amazon Web Services Regional Metal and The Services Regional Amazon Web Services Regional Amazon Web Services Regional Amazon W [list\\_identity\\_provider\\_configs](#page-0-0) Lists the identity provider configurations for your cluster [list\\_insights](#page-0-0) Returns a list of all insights checked for against the specified cluster [list\\_nodegroups](#page-0-0) Lists the managed node groups associated with the specified cluster in your Amazon [list\\_pod\\_identity\\_associations](#page-0-0) List the EKS Pod Identity associations in a cluster [list\\_tags\\_for\\_resource](#page-0-0) List the tags for an Amazon EKS resource [list\\_updates](#page-0-0) **Lists the updates associated with an Amazon EKS** resource in your Amazon Web Services account, in the specified Amazon Web Services Regional Amazon Web Services Regional Amazon Web Services Regional Amazon We [register\\_cluster](#page-0-0) Connects a Kubernetes cluster to the Amazon EKS control plane [tag\\_resource](#page-0-0) Associates the specified tags to an Amazon EKS resource with the specified resource [untag\\_resource](#page-0-0) Deletes specified tags from an Amazon EKS resource [update\\_access\\_entry](#page-0-0) Updates an access entry [update\\_addon](#page-0-0) Updates an Amazon EKS add-on [update\\_cluster\\_config](#page-0-0) Updates an Amazon EKS cluster configuration [update\\_cluster\\_version](#page-0-0) Updates an Amazon EKS cluster to the specified Kubernetes version [update\\_eks\\_anywhere\\_subscription](#page-0-0) Update an EKS Anywhere Subscription [update\\_nodegroup\\_config](#page-0-0) Updates an Amazon EKS managed node group configuration [update\\_nodegroup\\_version](#page-0-0) Updates the Kubernetes version or AMI version of an Amazon EKS managed node g [update\\_pod\\_identity\\_association](#page-0-0) Updates a EKS Pod Identity association

# elasticbeanstalk 45

#### Examples

```
## Not run:
svc \leftarrow eks()# The following example creates an Amazon EKS cluster called prod.
svc$create_cluster(
 version = "1.10",name = "prod",
 clientRequestToken = "1d2129a1-3d38-460a-9756-e5b91fddb951",
 resourcesVpcConfig = list(
    securityGroupIds = list(
      "sg-6979fe18"
    ),
    subnetIds = list(
      "subnet-6782e71e",
      "subnet-e7e761ac"
   )
 ),
 roleArn = "arn:aws:iam::012345678910:role/eks-service-role-AWSServiceRole..."
)
## End(Not run)
```
elasticbeanstalk *AWS Elastic Beanstalk*

## Description

AWS Elastic Beanstalk makes it easy for you to create, deploy, and manage scalable, fault-tolerant applications running on the Amazon Web Services cloud.

For more information about this product, go to the [AWS Elastic Beanstalk](https://aws.amazon.com/elasticbeanstalk/) details page. The location of the latest AWS Elastic Beanstalk WSDL is [https://elasticbeanstalk.s3.amazonaws.](https://elasticbeanstalk.s3.amazonaws.com/doc/2010-12-01/AWSElasticBeanstalk.wsdl) [com/doc/2010-12-01/AWSElasticBeanstalk.wsdl](https://elasticbeanstalk.s3.amazonaws.com/doc/2010-12-01/AWSElasticBeanstalk.wsdl). To install the Software Development Kits (SDKs), Integrated Development Environment (IDE) Toolkits, and command line tools that enable you to access the API, go to [Tools for Amazon Web Services.](https://aws.amazon.com/developer/tools/)

## Endpoints

For a list of region-specific endpoints that AWS Elastic Beanstalk supports, go to [Regions and](https://docs.aws.amazon.com/general/latest/gr/rande.html#elasticbeanstalk_region) [Endpoints](https://docs.aws.amazon.com/general/latest/gr/rande.html#elasticbeanstalk_region) in the *Amazon Web Services Glossary*.

# Usage

```
elasticbeanstalk(
 config = list(),credentials = list(),
 endpoint = NULL,region = NULL
)
```
# Arguments

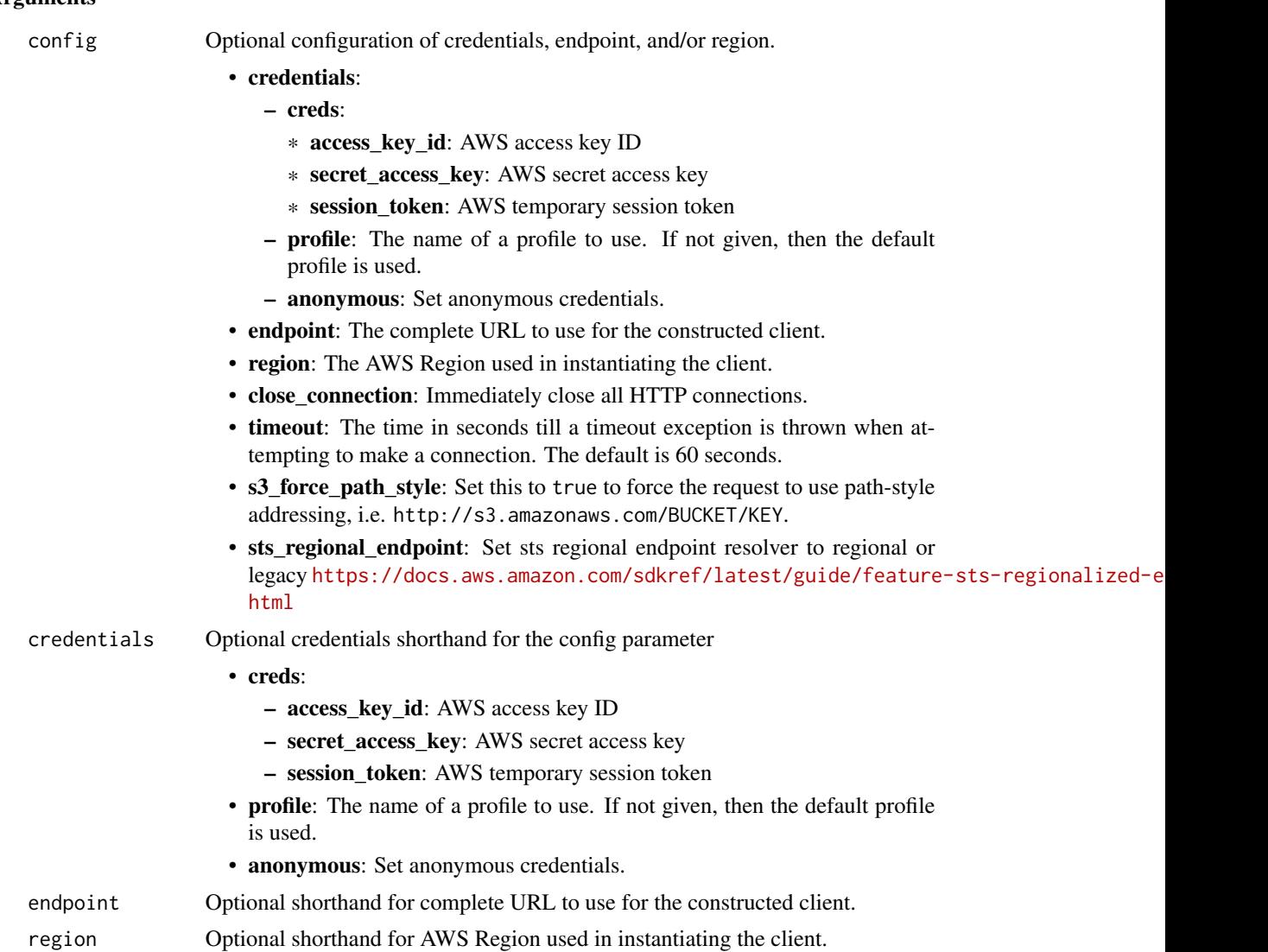

# Value

A client for the service. You can call the service's operations using syntax like svc\$operation(...), where svc is the name you've assigned to the client. The available operations are listed in the Operations section.

```
svc <- elasticbeanstalk(
 config = list(credentials = list(
     creds = list(
       access_key_id = "string",
```
## elasticbeanstalk 47

```
secret_access_key = "string",
      session_token = "string"
    ),
    profile = "string",
    anonymous = "logical"
  ),
  endpoint = "string",
  region = "string",
  close_connection = "logical",
  timeout = "numeric",
  s3_force_path_style = "logical",
  sts_regional_endpoint = "string"
),
credentials = list(
  creds = list(
    access_key_id = "string",
    secret_access_key = "string",
    session_token = "string"
  ),
  profile = "string",
  anonymous = "logical"
),
endpoint = "string",
region = "string"
```
## **Operations**

)

[abort\\_environment\\_update](#page-0-0) Cancels in-progress environment configuration update or application version of the context of the context of the context of the context of the context of the context of the context of the context o [apply\\_environment\\_managed\\_action](#page-0-0) Applies a scheduled managed action immediately [associate\\_environment\\_operations\\_role](#page-0-0) Add or change the operations role used by an environment [check\\_dns\\_availability](#page-0-0) Checks if the specified CNAME is available [compose\\_environments](#page-0-0) **Create or update a group of environments that each run a separate compone** [create\\_application](#page-0-0) Creates an application that has one configuration template named default and no application [create\\_application\\_version](#page-0-0) Creates an application version for the specified application [create\\_configuration\\_template](#page-0-0) Creates an AWS Elastic Beanstalk configuration template, associated with a specific Elastic Beanstalk configuration template, associated with a [create\\_environment](#page-0-0) Launches an AWS Elastic Beanstalk environment for the specified application using the specified configuration using the specified application using the specified configuration using the specified applica [create\\_platform\\_version](#page-0-0) Create a new version of your custom platform [create\\_storage\\_location](#page-0-0) Creates a bucket in Amazon S3 to store application versions, logs, and other files used by Elastic Beanstalk environments. [delete\\_application](#page-0-0) Deletes the specified application along with all associated versions and con [delete\\_application\\_version](#page-0-0) Deletes the specified version from the specified application [delete\\_configuration\\_template](#page-0-0) Deletes the specified configuration template [delete\\_environment\\_configuration](#page-0-0) Deletes the draft configuration associated with the running environment [delete\\_platform\\_version](#page-0-0) Deletes the specified version of a custom platform [describe\\_account\\_attributes](#page-0-0) **Returns** attributes related to AWS Elastic Beanstalk that are associated with the calling AUS account [describe\\_applications](#page-0-0) **Returns** the descriptions of existing applications [describe\\_application\\_versions](#page-0-0) Retrieve a list of application versions [describe\\_configuration\\_options](#page-0-0) Describes the configuration options that are used in a particular configuration 48 emrcontainers

[describe\\_configuration\\_settings](#page-0-0) Returns a description of the settings for the specified configuration set, that describe environment resources Returns AWS resources for this environment [describe\\_platform\\_version](#page-0-0) Describes a platform version [swap\\_environment\\_cnam\\_es](#page-0-0) Swaps the CNAMEs of two environments [terminate\\_environment](#page-0-0) Terminates the specified environment [update\\_application\\_resource\\_lifecycle](#page-0-0) Modifies lifecycle settings for an application

[describe\\_environment\\_health](#page-0-0) Returns information about the overall health of the specified environment [describe\\_environment\\_managed\\_action\\_history](#page-0-0) Lists an environment's completed and failed managed actions [describe\\_environment\\_managed\\_actions](#page-0-0) Lists an environment's upcoming and in-progress managed actions [describe\\_environments](#page-0-0) Returns descriptions for existing environments [describe\\_events](#page-0-0) Returns list of event descriptions matching criteria up to the last 6 weeks [describe\\_instances\\_health](#page-0-0) Retrieves detailed information about the health of instances in your AWS E [disassociate\\_environment\\_operations\\_role](#page-0-0) Disassociate the operations role from an environment [list\\_available\\_solution\\_stacks](#page-0-0) Returns a list of the available solution stack names, with the public version [list\\_platform\\_branches](#page-0-0) Lists the platform branches available for your account in an AWS Region [list\\_platform\\_versions](#page-0-0) Lists the platform versions available for your account in an AWS Region [list\\_tags\\_for\\_resource](#page-0-0) Return the tags applied to an AWS Elastic Beanstalk resource [rebuild\\_environment](#page-0-0) Deletes and recreates all of the AWS resources (for example: the Auto Scal [request\\_environment\\_info](#page-0-0) Initiates a request to compile the specified type of information of the deployed environment [restart\\_app\\_server](#page-0-0) Causes the environment to restart the application container server running on each Amazon E [retrieve\\_environment\\_info](#page-0-0) Retrieves the compiled information from a RequestEnvironmentInfo request [update\\_application](#page-0-0) Updates the specified application to have the specified properties [update\\_application\\_version](#page-0-0) Updates the specified application version to have the specified properties [update\\_configuration\\_template](#page-0-0) Updates the specified configuration template to have the specified properties [update\\_environment](#page-0-0) updates the environment description, deploys a new application version, up [update\\_tags\\_for\\_resource](#page-0-0) Update the list of tags applied to an AWS Elastic Beanstalk resource [validate\\_configuration\\_settings](#page-0-0) Takes a set of configuration settings and either a configuration template or e

## Examples

```
## Not run:
svc <- elasticbeanstalk()
# The following code aborts a running application version deployment for
# an environment named my-env:
svc$abort_environment_update(
 EnvironmentName = "my-env"
)
## End(Not run)
```
emrcontainers *Amazon EMR Containers*

# emrcontainers 49

#### Description

Amazon EMR on EKS provides a deployment option for Amazon EMR that allows you to run open-source big data frameworks on Amazon Elastic Kubernetes Service (Amazon EKS). With this deployment option, you can focus on running analytics workloads while Amazon EMR on EKS builds, configures, and manages containers for open-source applications. For more information about Amazon EMR on EKS concepts and tasks, see [What is Amazon EMR on EKS.](https://docs.aws.amazon.com/emr/latest/EMR-on-EKS-DevelopmentGuide/emr-eks.html)

*Amazon EMR containers* is the API name for Amazon EMR on EKS. The emr-containers prefix is used in the following scenarios:

- It is the prefix in the CLI commands for Amazon EMR on EKS. For example, aws emr-containers start-job-run.
- It is the prefix before IAM policy actions for Amazon EMR on EKS. For example, "Action": [ "emr-containers: Sta For more information, see [Policy actions for Amazon EMR on EKS.](https://docs.aws.amazon.com/emr/latest/EMR-on-EKS-DevelopmentGuide/security_iam_service-with-iam.html#security_iam_service-with-iam-id-based-policies-actions)
- It is the prefix used in Amazon EMR on EKS service endpoints. For example, emr-containers.us-east-2. amazonaw For more information, see [Amazon EMR on EKSService Endpoints.](https://docs.aws.amazon.com/emr/latest/EMR-on-EKS-DevelopmentGuide/service-quotas.html#service-endpoints)

#### Usage

```
emrcontainers(
  config = list(),
  credentials = list(),
  endpoint = NULL,region = NULL
)
```
# Arguments

config Optional configuration of credentials, endpoint, and/or region.

- credentials:
	- creds:
		- \* access\_key\_id: AWS access key ID
		- \* secret\_access\_key: AWS secret access key
		- \* session\_token: AWS temporary session token
	- profile: The name of a profile to use. If not given, then the default profile is used.
	- anonymous: Set anonymous credentials.
- endpoint: The complete URL to use for the constructed client.
- region: The AWS Region used in instantiating the client.
- close\_connection: Immediately close all HTTP connections.
- timeout: The time in seconds till a timeout exception is thrown when attempting to make a connection. The default is 60 seconds.
- s3\_force\_path\_style: Set this to true to force the request to use path-style addressing, i.e. http://s3.amazonaws.com/BUCKET/KEY.
- sts\_regional\_endpoint: Set sts regional endpoint resolver to regional or legacy [https://docs.aws.amazon.com/sdkref/latest/guide/feature](https://docs.aws.amazon.com/sdkref/latest/guide/feature-sts-regionalized-endpoints.html)-sts-regionalized-e [html](https://docs.aws.amazon.com/sdkref/latest/guide/feature-sts-regionalized-endpoints.html)

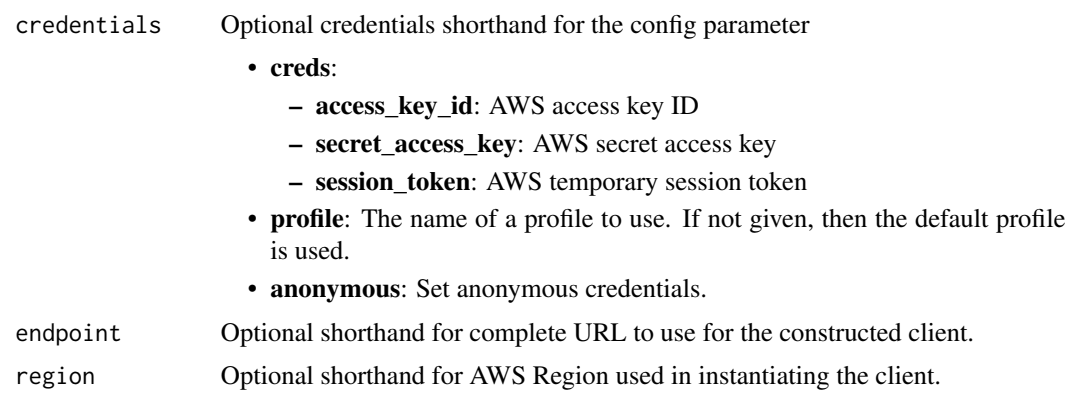

# Value

A client for the service. You can call the service's operations using syntax like svc\$operation(...), where svc is the name you've assigned to the client. The available operations are listed in the Operations section.

```
svc <- emrcontainers(
 config = list(credentials = list(
     creds = list(
       access_key_id = "string",
       secret_access_key = "string",
       session_token = "string"
     ),
     profile = "string",
     anonymous = "logical"
   ),
   endpoint = "string",
   region = "string",
   close_connection = "logical",
   timeout = "numeric",
   s3_force_path_style = "logical",
   sts_regional_endpoint = "string"
 ),
 credentials = list(
   creds = list(
     access_key_id = "string",
     secret_access_key = "string",
     session_token = "string"
   ),
   profile = "string",
   anonymous = "logical"
 ),
 endpoint = "string",
```
emrserverless 51

```
region = "string"
\mathcal{L}
```
# **Operations**

cancel job run Cancels a job run Cancels a job run [create\\_job\\_template](#page-0-0) Creates a job template [create\\_managed\\_endpoint](#page-0-0) Creates a managed endpoint create security configuration Creates a security configuration create virtual cluster Creates a virtual cluster delete job template Deletes a job template [delete\\_managed\\_endpoint](#page-0-0) Deletes a managed endpoint [delete\\_virtual\\_cluster](#page-0-0) Deletes a virtual cluster [describe\\_job\\_run](#page-0-0) Displays detailed information about a job run [describe\\_job\\_template](#page-0-0) Displays detailed information about a specified job template [describe\\_managed\\_endpoint](#page-0-0) Displays detailed information about a managed endpoint [describe\\_security\\_configuration](#page-0-0) Displays detailed information about a specified security configuration [describe\\_virtual\\_cluster](#page-0-0) Displays detailed information about a specified virtual cluster [get\\_managed\\_endpoint\\_session\\_credentials](#page-0-0) Generate a session token to connect to a managed endpoint [list\\_job\\_runs](#page-0-0) Lists job runs based on a set of parameters list job templates Lists job templates based on a set of parameters [list\\_managed\\_endpoints](#page-0-0) Lists managed endpoints based on a set of parameters list security configurations Lists security configurations based on a set of parameters [list\\_tags\\_for\\_resource](#page-0-0) Lists the tags assigned to the resources list virtual clusters Lists information about the specified virtual cluster [start\\_job\\_run](#page-0-0) Starts a job run [tag\\_resource](#page-0-0) Assigns tags to resources [untag\\_resource](#page-0-0) Removes tags from resources

## Examples

```
## Not run:
svc <- emrcontainers()
svc$cancel_job_run(
 Foo = 123)
```
## End(Not run)

## **Description**

Amazon EMR Serverless is a new deployment option for Amazon EMR. Amazon EMR Serverless provides a serverless runtime environment that simplifies running analytics applications using the latest open source frameworks such as Apache Spark and Apache Hive. With Amazon EMR Serverless, you don't have to configure, optimize, secure, or operate clusters to run applications with these frameworks.

The API reference to Amazon EMR Serverless is emr-serverless. The emr-serverless prefix is used in the following scenarios:

- It is the prefix in the CLI commands for Amazon EMR Serverless. For example, aws emr-serverless start-job-run.
- It is the prefix before IAM policy actions for Amazon EMR Serverless. For example, "Action": ["emr-serverless: S For more information, see [Policy actions for Amazon EMR Serverless.](https://docs.aws.amazon.com/emr/latest/EMR-Serverless-UserGuide/security_iam_service-with-iam.html#security_iam_service-with-iam-id-based-policies-actions)
- It is the prefix used in Amazon EMR Serverless service endpoints. For example, emr-serverless.us-east-2. amazona

#### Usage

```
emrserverless(
  config = list(),
  credentials = list(),
 endpoint = NULL,region = NULL
)
```
#### Arguments

config Optional configuration of credentials, endpoint, and/or region. • credentials: – creds: \* access\_key\_id: AWS access key ID \* secret\_access\_key: AWS secret access key \* session\_token: AWS temporary session token – profile: The name of a profile to use. If not given, then the default profile is used. – anonymous: Set anonymous credentials. • endpoint: The complete URL to use for the constructed client. • region: The AWS Region used in instantiating the client. • close\_connection: Immediately close all HTTP connections. • timeout: The time in seconds till a timeout exception is thrown when attempting to make a connection. The default is 60 seconds. • s3\_force\_path\_style: Set this to true to force the request to use path-style addressing, i.e. http://s3.amazonaws.com/BUCKET/KEY. • sts\_regional\_endpoint: Set sts regional endpoint resolver to regional or legacy [https://docs.aws.amazon.com/sdkref/latest/guide/feature](https://docs.aws.amazon.com/sdkref/latest/guide/feature-sts-regionalized-endpoints.html)-sts-regionalized-e [html](https://docs.aws.amazon.com/sdkref/latest/guide/feature-sts-regionalized-endpoints.html) credentials Optional credentials shorthand for the config parameter

# emrserverless 53

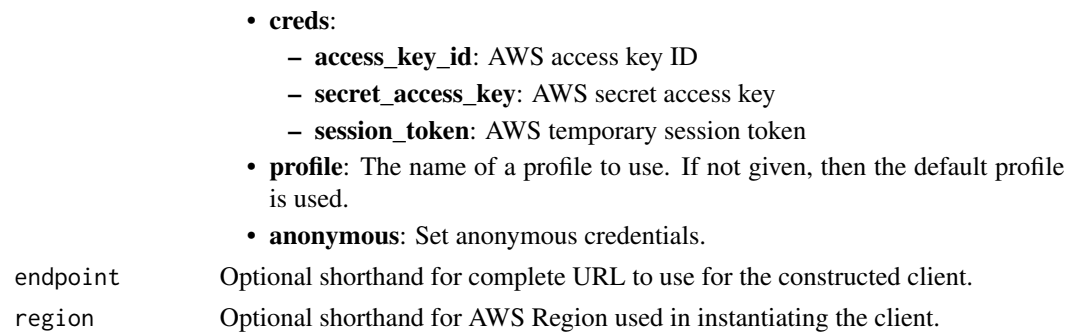

# Value

A client for the service. You can call the service's operations using syntax like svc\$operation(...), where svc is the name you've assigned to the client. The available operations are listed in the Operations section.

```
svc <- emrserverless(
 config = list(
   credentials = list(
      creds = list(
        access_key_id = "string",
        secret_access_key = "string",
        session_token = "string"
      ),
     profile = "string",
      anonymous = "logical"
   ),
    endpoint = "string",
    region = "string",
   close_connection = "logical",
    timeout = "numeric",
    s3_force_path_style = "logical",
   sts_regional_endpoint = "string"
 ),
 credentials = list(
   creds = list(
      access_key_id = "string",
      secret_access_key = "string",
     session_token = "string"
    ),
    profile = "string",
   anonymous = "logical"
 ),
 endpoint = "string",
  region = "string"
)
```
# **Operations**

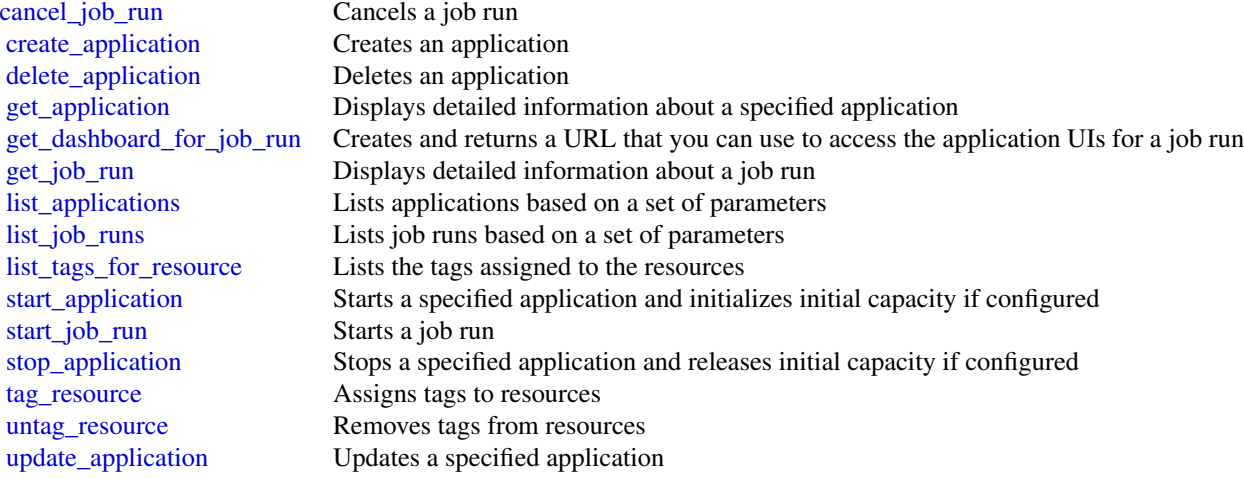

# Examples

```
## Not run:
svc <- emrserverless()
svc$cancel_job_run(
 Foo = 123
)
## End(Not run)
```
imagebuilder *EC2 Image Builder*

# Description

EC2 Image Builder is a fully managed Amazon Web Services service that makes it easier to automate the creation, management, and deployment of customized, secure, and up-to-date "golden" server images that are pre-installed and pre-configured with software and settings to meet specific IT standards.

# Usage

```
imagebuilder(
  config = list(),credentials = list(),
  endpoint = NULL,
  region = NULL
\mathcal{E}
```
## Arguments

config Optional configuration of credentials, endpoint, and/or region.

## • credentials:

- creds:
	- \* access\_key\_id: AWS access key ID
	- \* secret\_access\_key: AWS secret access key
	- \* session\_token: AWS temporary session token
- profile: The name of a profile to use. If not given, then the default profile is used.
- anonymous: Set anonymous credentials.
- endpoint: The complete URL to use for the constructed client.
- region: The AWS Region used in instantiating the client.
- close\_connection: Immediately close all HTTP connections.
- timeout: The time in seconds till a timeout exception is thrown when attempting to make a connection. The default is 60 seconds.
- s3\_force\_path\_style: Set this to true to force the request to use path-style addressing, i.e. http://s3.amazonaws.com/BUCKET/KEY.
- sts\_regional\_endpoint: Set sts regional endpoint resolver to regional or legacy [https://docs.aws.amazon.com/sdkref/latest/guide/feature](https://docs.aws.amazon.com/sdkref/latest/guide/feature-sts-regionalized-endpoints.html)-sts-regionalized-e [html](https://docs.aws.amazon.com/sdkref/latest/guide/feature-sts-regionalized-endpoints.html)
- credentials Optional credentials shorthand for the config parameter
	- creds:
		- access key id: AWS access key ID
		- secret\_access\_key: AWS secret access key
		- session\_token: AWS temporary session token
	- profile: The name of a profile to use. If not given, then the default profile is used.
	- anonymous: Set anonymous credentials.
- endpoint Optional shorthand for complete URL to use for the constructed client.
- region Optional shorthand for AWS Region used in instantiating the client.

## Value

A client for the service. You can call the service's operations using syntax like svc\$operation(...), where svc is the name you've assigned to the client. The available operations are listed in the Operations section.

```
svc <- imagebuilder(
  config = list(
   credentials = list(
     creds = list(
       access_key_id = "string",
```

```
secret_access_key = "string",
      session_token = "string"
    ),
    profile = "string",
    anonymous = "logical"
  ),
  endpoint = "string",
 region = "string",
  close_connection = "logical",
  timeout = "numeric",
 s3_force_path_style = "logical",
 sts_regional_endpoint = "string"
),
credentials = list(
  creds = list(
    access_key_id = "string",
    secret_access_key = "string",
    session_token = "string"
  ),
  profile = "string",
 anonymous = "logical"
),
endpoint = "string",
region = "string"
```
# **Operations**

 $\mathcal{L}$ 

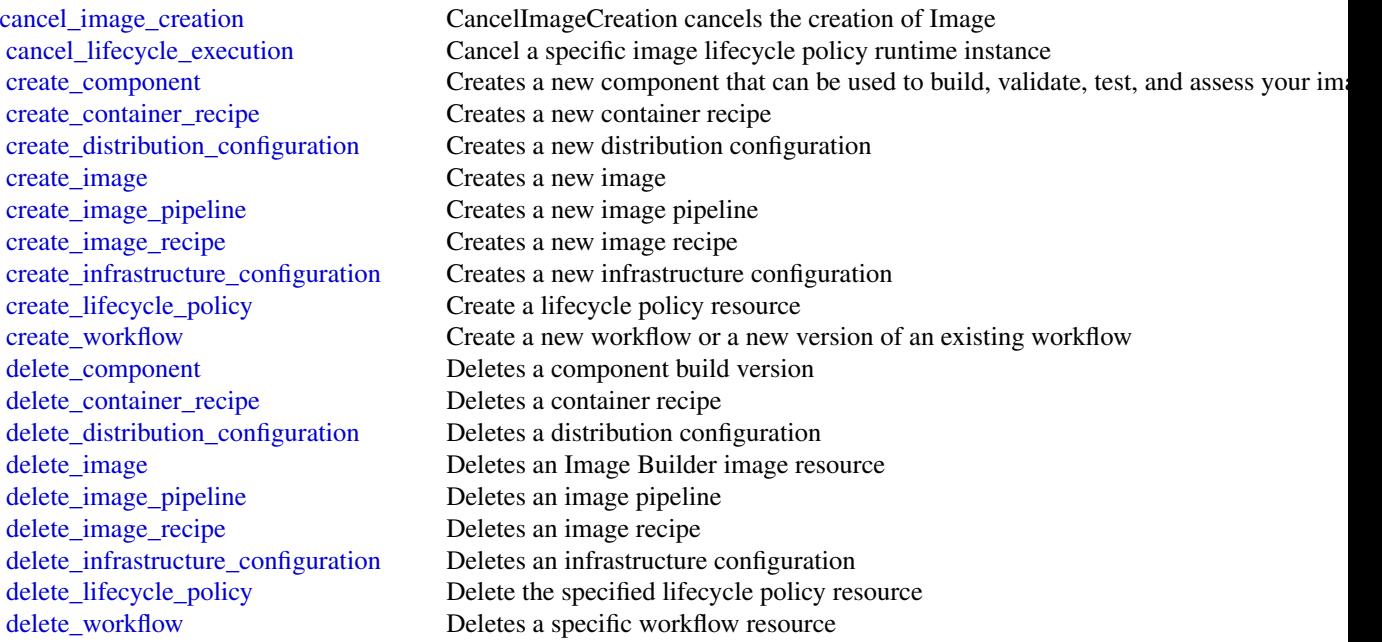

# imagebuilder 57

[get\\_component](#page-0-0) Gets a component object [get\\_component\\_policy](#page-0-0) Gets a component policy [get\\_container\\_recipe](#page-0-0) Retrieves a container recipe [get\\_container\\_recipe\\_policy](#page-0-0) Retrieves the policy for a container recipe [get\\_distribution\\_configuration](#page-0-0) Gets a distribution configuration [get\\_image](#page-0-0) Gets an image [get\\_image\\_pipeline](#page-0-0) Gets an image pipeline [get\\_image\\_policy](#page-0-0) Gets an image policy [get\\_image\\_recipe](#page-0-0) Gets an image recipe [get\\_image\\_recipe\\_policy](#page-0-0) Gets an image recipe policy [get\\_infrastructure\\_configuration](#page-0-0) Gets an infrastructure configuration [get\\_lifecycle\\_execution](#page-0-0) Get the runtime information that was logged for a specific runtime instance of the life [get\\_lifecycle\\_policy](#page-0-0) Get details for the specified image lifecycle policy [get\\_workflow](#page-0-0) Get a workflow resource object [get\\_workflow\\_execution](#page-0-0) Get the runtime information that was logged for a specific runtime instance of the workflow\_execution [get\\_workflow\\_step\\_execution](#page-0-0) Get the runtime information that was logged for a specific runtime instance of the wo [import\\_component](#page-0-0) Imports a component and transforms its data into a component document [import\\_vm\\_image](#page-0-0) When you export your virtual machine (VM) from its virtualization environment, that import [list\\_component\\_build\\_versions](#page-0-0) Returns the list of component build versions for the specified semantic version [list\\_components](#page-0-0) Returns the list of components that can be filtered by name, or by using the listed filt [list\\_container\\_recipes](#page-0-0) Returns a list of container recipes [list\\_distribution\\_configurations](#page-0-0) Returns a list of distribution configurations [list\\_image\\_build\\_versions](#page-0-0) Returns a list of image build versions [list\\_image\\_packages](#page-0-0) List the Packages that are associated with an Image Build Version, as determined by [list\\_image\\_pipeline\\_images](#page-0-0) Returns a list of images created by the specified pipeline [list\\_image\\_pipelines](#page-0-0) Returns a list of image pipelines [list\\_image\\_recipes](#page-0-0) Returns a list of image recipes [list\\_images](#page-0-0) Returns the list of images that you have access to [list\\_image\\_scan\\_finding\\_aggregations](#page-0-0) Returns a list of image scan aggregations for your account [list\\_image\\_scan\\_findings](#page-0-0) Returns a list of image scan findings for your account [list\\_infrastructure\\_configurations](#page-0-0) Returns a list of infrastructure configurations [list\\_lifecycle\\_execution\\_resources](#page-0-0) List resources that the runtime instance of the image lifecycle identified for lifecycle [list\\_lifecycle\\_executions](#page-0-0) Get the lifecycle runtime history for the specified resource [list\\_lifecycle\\_policies](#page-0-0) Get a list of lifecycle policies in your Amazon Web Services account [list\\_tags\\_for\\_resource](#page-0-0) Returns the list of tags for the specified resource [list\\_waiting\\_workflow\\_steps](#page-0-0) Get a list of workflow steps that are waiting for action for workflows in your Amazon [list\\_workflow\\_build\\_versions](#page-0-0) Returns a list of build versions for a specific workflow resource [list\\_workflow\\_executions](#page-0-0) Returns a list of workflow runtime instance metadata objects for a specific image build version of  $\mathbb{R}^2$ [list\\_workflows](#page-0-0) Lists workflow build versions based on filtering parameters [list\\_workflow\\_step\\_executions](#page-0-0) Returns runtime data for each step in a runtime instance of the workflow that you spe [put\\_component\\_policy](#page-0-0) Applies a policy to a component [put\\_container\\_recipe\\_policy](#page-0-0) Applies a policy to a container image [put\\_image\\_policy](#page-0-0) Applies a policy to an image [put\\_image\\_recipe\\_policy](#page-0-0) Applies a policy to an image recipe [send\\_workflow\\_step\\_action](#page-0-0) Pauses or resumes image creation when the associated workflow runs a WaitForAction [start\\_image\\_pipeline\\_execution](#page-0-0) Manually triggers a pipeline to create an image [start\\_resource\\_state\\_update](#page-0-0) Begin asynchronous resource state update for lifecycle changes to the specified image [tag\\_resource](#page-0-0) Adds a tag to a resource

### 58 lambda

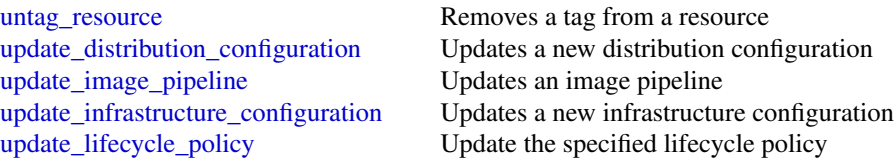

## Examples

```
## Not run:
svc <- imagebuilder()
svc$cancel_image_creation(
 Foo = 123)
## End(Not run)
```
lambda *AWS Lambda*

## **Description**

Lambda

# **Overview**

Lambda is a compute service that lets you run code without provisioning or managing servers. Lambda runs your code on a high-availability compute infrastructure and performs all of the administration of the compute resources, including server and operating system maintenance, capacity provisioning and automatic scaling, code monitoring and logging. With Lambda, you can run code for virtually any type of application or backend service. For more information about the Lambda service, see [What is Lambda](https://docs.aws.amazon.com/lambda/latest/dg/welcome.html) in the Lambda Developer Guide.

The *Lambda API Reference* provides information about each of the API methods, including details about the parameters in each API request and response.

You can use Software Development Kits (SDKs), Integrated Development Environment (IDE) Toolkits, and command line tools to access the API. For installation instructions, see [Tools for](https://aws.amazon.com/developer/tools/) [Amazon Web Services.](https://aws.amazon.com/developer/tools/)

For a list of Region-specific endpoints that Lambda supports, see Lambda endpoints and quotas in the *Amazon Web Services General Reference.*.

When making the API calls, you will need to authenticate your request by providing a signature. Lambda supports signature version 4. For more information, see [Signature Version 4 signing pro](https://docs.aws.amazon.com/IAM/latest/UserGuide/reference_aws-signing.html)[cess](https://docs.aws.amazon.com/IAM/latest/UserGuide/reference_aws-signing.html) in the *Amazon Web Services General Reference.*.

## CA certificates

Because Amazon Web Services SDKs use the CA certificates from your computer, changes to the certificates on the Amazon Web Services servers can cause connection failures when you attempt to

## lambda **59**

use an SDK. You can prevent these failures by keeping your computer's CA certificates and operating system up-to-date. If you encounter this issue in a corporate environment and do not manage your own computer, you might need to ask an administrator to assist with the update process. The following list shows minimum operating system and Java versions:

- Microsoft Windows versions that have updates from January 2005 or later installed contain at least one of the required CAs in their trust list.
- Mac OS X 10.4 with Java for Mac OS X 10.4 Release 5 (February 2007), Mac OS X 10.5 (October 2007), and later versions contain at least one of the required CAs in their trust list.
- Red Hat Enterprise Linux 5 (March 2007), 6, and 7 and CentOS 5, 6, and 7 all contain at least one of the required CAs in their default trusted CA list.
- Java 1.4.2 12 (May 2006), 5 Update 2 (March 2005), and all later versions, including Java 6 (December 2006), 7, and 8, contain at least one of the required CAs in their default trusted CA list.

When accessing the Lambda management console or Lambda API endpoints, whether through browsers or programmatically, you will need to ensure your client machines support any of the following CAs:

- Amazon Root CA 1
- Starfield Services Root Certificate Authority G2
- Starfield Class 2 Certification Authority

Root certificates from the first two authorities are available from [Amazon trust services,](https://www.amazontrust.com/repository/) but keeping your computer up-to-date is the more straightforward solution. To learn more about ACM-provided certificates, see [Amazon Web Services Certificate Manager FAQs.](https://aws.amazon.com/certificate-manager/faqs/#certificates)

## Usage

```
lambda(config = list(), credentials = list(), endpoint = NULL, region = NULL)
```
# Arguments

config Optional configuration of credentials, endpoint, and/or region.

# • credentials:

- creds:
	- \* access\_key\_id: AWS access key ID
	- \* secret\_access\_key: AWS secret access key
	- \* session\_token: AWS temporary session token
- profile: The name of a profile to use. If not given, then the default profile is used.
- anonymous: Set anonymous credentials.
- endpoint: The complete URL to use for the constructed client.
- region: The AWS Region used in instantiating the client.
- close\_connection: Immediately close all HTTP connections.
- timeout: The time in seconds till a timeout exception is thrown when attempting to make a connection. The default is 60 seconds.

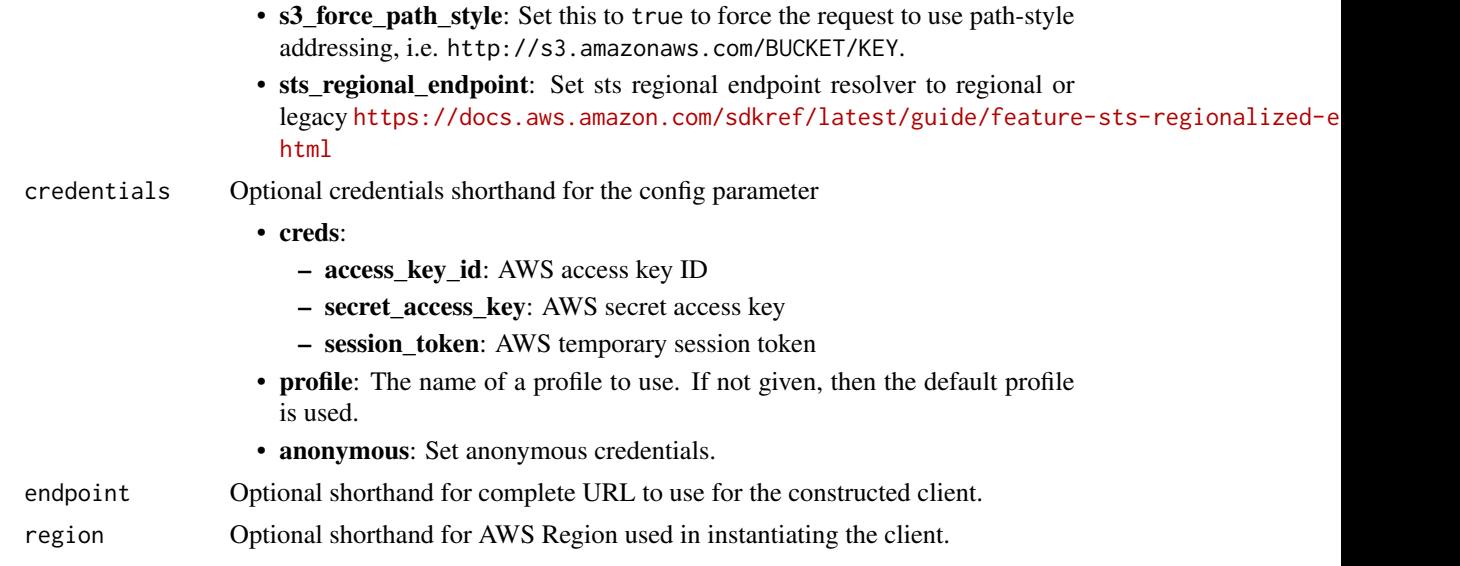

# Value

A client for the service. You can call the service's operations using syntax like svc\$operation( $\dots$ ), where svc is the name you've assigned to the client. The available operations are listed in the Operations section.

```
svc \leq lambda(
 config = list(credentials = list(
     creds = list(
        access_key_id = "string",
        secret_access_key = "string",
        session_token = "string"
      ),
     profile = "string",
      anonymous = "logical"
   ),
    endpoint = "string",
    region = "string",
   close_connection = "logical",
    timeout = "numeric",
    s3_force_path_style = "logical",
   sts_regional_endpoint = "string"
  ),
 credentials = list(
   creds = list(
     access_key_id = "string",
      secret_access_key = "string",
      session_token = "string"
```
## lambda **61 bhachair anns an t-an-chuidhean** Company and the company of the company of the company of the company of the company of the company of the company of the company of the company of the company of the company of

```
),
    profile = "string",
    anonymous = "logical"
  ),
  endpoint = "string",
  region = "string"
)
```
# **Operations**

[add\\_layer\\_version\\_permission](#page-0-0) Adds permissions to the resource-based policy of a version of an Lambda layer [add\\_permission](#page-0-0) Grants an Amazon Web Service, Amazon Web Services account, or Amazon Web Services account. [create\\_alias](#page-0-0) Creates an alias for a Lambda function version [create\\_code\\_signing\\_config](#page-0-0) Creates a code signing configuration [create\\_event\\_source\\_mapping](#page-0-0) Creates a mapping between an event source and an Lambda function [create\\_function](#page-0-0) Creates a Lambda function [create\\_function\\_url\\_config](#page-0-0) Creates a Lambda function URL with the specified configuration parameters [delete\\_alias](#page-0-0) Deletes a Lambda function alias [delete\\_code\\_signing\\_config](#page-0-0) Deletes the code signing configuration [delete\\_event\\_source\\_mapping](#page-0-0) Deletes an event source mapping delete function Deletes a Lambda function [delete\\_function\\_code\\_signing\\_config](#page-0-0) Removes the code signing configuration from the function [delete\\_function\\_concurrency](#page-0-0) Removes a concurrent execution limit from a function [delete\\_function\\_event\\_invoke\\_config](#page-0-0) Deletes the configuration for asynchronous invocation for a function, version, or ali [delete\\_function\\_url\\_config](#page-0-0) Deletes a Lambda function URL [delete\\_layer\\_version](#page-0-0) Deletes a version of an Lambda layer [delete\\_provisioned\\_concurrency\\_config](#page-0-0) Deletes the provisioned concurrency configuration for a function [get\\_account\\_settings](#page-0-0) Retrieves details about your account's limits and usage in an Amazon Web Services [get\\_alias](#page-0-0) Returns details about a Lambda function alias [get\\_code\\_signing\\_config](#page-0-0) Returns information about the specified code signing configuration [get\\_event\\_source\\_mapping](#page-0-0) Returns details about an event source mapping [get\\_function](#page-0-0) Returns information about the function or function version, with a link to download [get\\_function\\_code\\_signing\\_config](#page-0-0) Returns the code signing configuration for the specified function [get\\_function\\_concurrency](#page-0-0) Returns details about the reserved concurrency configuration for a function [get\\_function\\_configuration](#page-0-0) Returns the version-specific settings of a Lambda function or version [get\\_function\\_event\\_invoke\\_config](#page-0-0) Retrieves the configuration for asynchronous invocation for a function, version, or a [get\\_function\\_url\\_config](#page-0-0) Returns details about a Lambda function URL get layer version Returns information about a version of an Lambda layer, with a link to download the layer archive that in the layer archive that in the layer archive that is valid for 10 minutes that is valid for 10 minu [get\\_layer\\_version\\_by\\_arn](#page-0-0) Returns information about a version of an Lambda layer, with a link to download the layer archive that's valid for 10 minutes that's valid for 10 minutes that's valid for 10 minutes of 10 minutes v [get\\_layer\\_version\\_policy](#page-0-0) Returns the permission policy for a version of an Lambda layer [get\\_policy](#page-0-0) Returns the resource-based IAM policy for a function, version, or alias [get\\_provisioned\\_concurrency\\_config](#page-0-0) Retrieves the provisioned concurrency configuration for a function's alias or version [get\\_runtime\\_management\\_config](#page-0-0) Retrieves the runtime management configuration for a function's version [invoke](#page-0-0) Invokes a Lambda function [invoke\\_async](#page-0-0) For asynchronous function invocation, use Invoke [invoke\\_with\\_response\\_stream](#page-0-0) Configure your Lambda functions to stream response payloads back to clients [list\\_aliases](#page-0-0) Returns a list of aliases for a Lambda function [list\\_code\\_signing\\_configs](#page-0-0) Returns a list of code signing configurations

62 lightsail beach and the set of the set of the set of the set of the set of the set of the set of the set of the set of the set of the set of the set of the set of the set of the set of the set of the set of the set of t

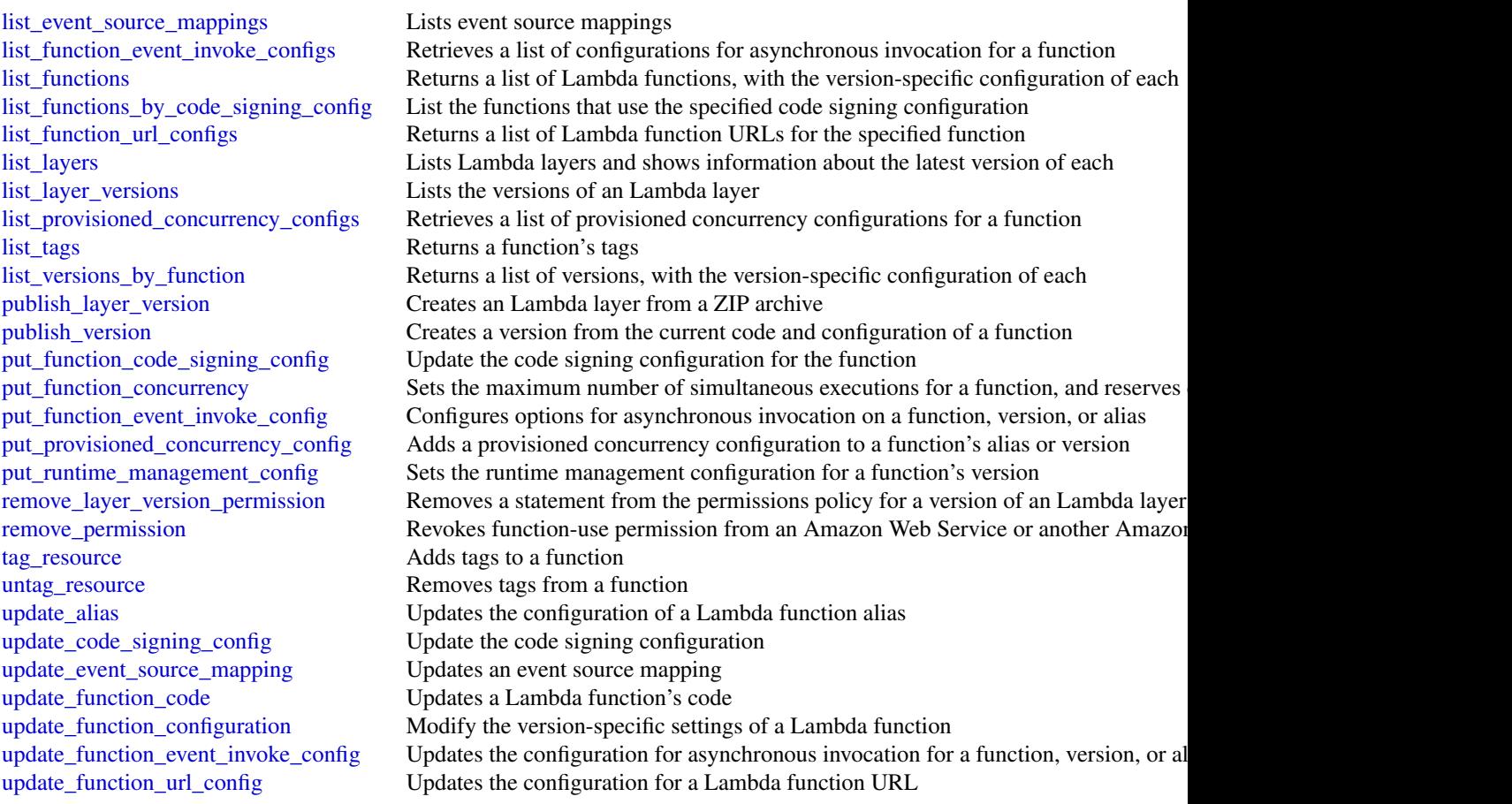

# Examples

```
## Not run:
svc <- lambda()
svc$add_layer_version_permission(
 Foo = 123)
```
## End(Not run)

## **Description**

Amazon Lightsail is the easiest way to get started with Amazon Web Services (Amazon Web Services) for developers who need to build websites or web applications. It includes everything you need to launch your project quickly - instances (virtual private servers), container services, storage buckets, managed databases, SSD-based block storage, static IP addresses, load balancers, content delivery network (CDN) distributions, DNS management of registered domains, and resource snapshots (backups) - for a low, predictable monthly price.

You can manage your Lightsail resources using the Lightsail console, Lightsail API, Command Line Interface (CLI), or SDKs. For more information about Lightsail concepts and tasks, see the [Amazon Lightsail Developer Guide.](https://docs.aws.amazon.com/en_us/lightsail/latest/userguide/lightsail-how-to-set-up-access-keys-to-use-sdk-api-cli.html)

This API Reference provides detailed information about the actions, data types, parameters, and errors of the Lightsail service. For more information about the supported Amazon Web Services Regions, endpoints, and service quotas of the Lightsail service, see [Amazon Lightsail Endpoints](https://docs.aws.amazon.com/general/latest/gr/lightsail.html) [and Quotas](https://docs.aws.amazon.com/general/latest/gr/lightsail.html) in the *Amazon Web Services General Reference*.

## Usage

```
lightsail(
  config = list(),
  credentials = list(),
  endpoint = NULL,region = NULL
)
```
# Arguments

config Optional configuration of credentials, endpoint, and/or region.

## • credentials:

– creds:

- \* access\_key\_id: AWS access key ID
- \* secret\_access\_key: AWS secret access key
- \* session\_token: AWS temporary session token
- profile: The name of a profile to use. If not given, then the default profile is used.
- anonymous: Set anonymous credentials.
- endpoint: The complete URL to use for the constructed client.
- region: The AWS Region used in instantiating the client.
- close\_connection: Immediately close all HTTP connections.
- timeout: The time in seconds till a timeout exception is thrown when attempting to make a connection. The default is 60 seconds.
- s3\_force\_path\_style: Set this to true to force the request to use path-style addressing, i.e. http://s3.amazonaws.com/BUCKET/KEY.
- sts\_regional\_endpoint: Set sts regional endpoint resolver to regional or legacy [https://docs.aws.amazon.com/sdkref/latest/guide/feature](https://docs.aws.amazon.com/sdkref/latest/guide/feature-sts-regionalized-endpoints.html)-sts-regionalized-e [html](https://docs.aws.amazon.com/sdkref/latest/guide/feature-sts-regionalized-endpoints.html)

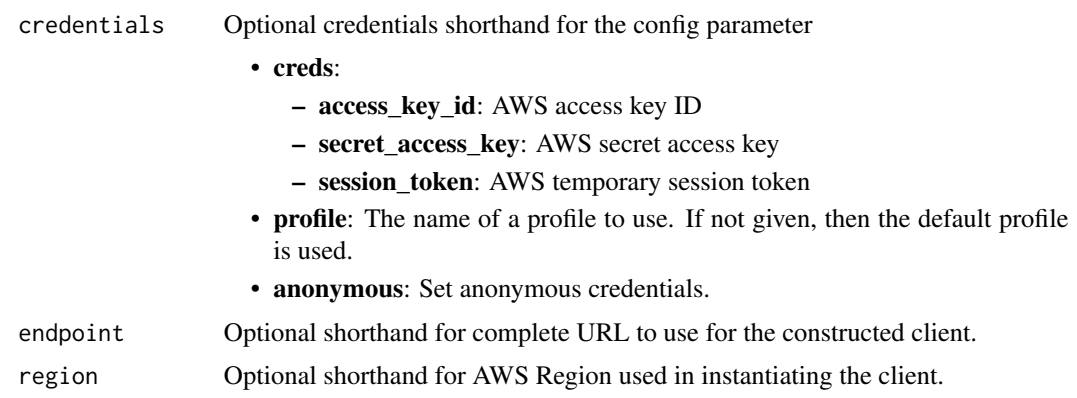

# Value

A client for the service. You can call the service's operations using syntax like svc\$operation(...), where svc is the name you've assigned to the client. The available operations are listed in the Operations section.

```
svc <- lightsail(
  config = list(credentials = list(
      creds = list(
        access_key_id = "string",
        secret_access_key = "string",
        session_token = "string"
      ),
      profile = "string",
     anonymous = "logical"
    ),
    endpoint = "string",
    region = "string",
    close_connection = "logical",
    timeout = "numeric",
    s3_force_path_style = "logical",
   sts_regional_endpoint = "string"
 ),
 credentials = list(
   creds = list(
      access_key_id = "string",
     secret_access_key = "string",
     session_token = "string"
   ),
    profile = "string",
   anonymous = "logical"
  ),
  endpoint = "string",
```

```
region = "string"
)
```
## **Operations**

[allocate\\_static\\_ip](#page-0-0) Allocates a static IP address [create\\_bucket](#page-0-0) Creates an Amazon Lightsail bucket [create\\_container\\_service](#page-0-0) Creates an Amazon Lightsail container service [create\\_disk\\_snapshot](#page-0-0) Creates a snapshot of a block storage disk [create\\_load\\_balancer](#page-0-0) Creates a Lightsail load balancer [create\\_relational\\_database](#page-0-0) Creates a new database in Amazon Lightsail delete alarm Deletes an alarm [delete\\_bucket](#page-0-0) Deletes a Amazon Lightsail bucket [delete\\_contact\\_method](#page-0-0) Deletes a contact method [delete\\_disk](#page-0-0) Deletes the specified block storage disk [delete\\_disk\\_snapshot](#page-0-0) Deletes the specified disk snapshot

[attach\\_certificate\\_to\\_distribution](#page-0-0) Attaches an SSL/TLS certificate to your Amazon Lightsail content delivery [attach\\_disk](#page-0-0) Attaches a block storage disk to a running or stopped Lightsail instance and exposes it to the instance and exposes it to the instance and exposes it to the specified disk name instance and the specified disk n [attach\\_instances\\_to\\_load\\_balancer](#page-0-0) Attaches one or more Lightsail instances to a load balancer [attach\\_load\\_balancer\\_tls\\_certificate](#page-0-0) Attaches a Transport Layer Security (TLS) certificate to your load balancer [attach\\_static\\_ip](#page-0-0) Attaches a static IP address to a specific Amazon Lightsail instance [close\\_instance\\_public\\_ports](#page-0-0) Closes ports for a specific Amazon Lightsail instance [copy\\_snapshot](#page-0-0) Copies a manual snapshot of an instance or disk as another manual snapshot [create\\_bucket\\_access\\_key](#page-0-0) Creates a new access key for the specified Amazon Lightsail bucket [create\\_certificate](#page-0-0) Creates an SSL/TLS certificate for an Amazon Lightsail content delivery network (CDN) distribution and a content delivery network (CDN) distribution and a content service of the content services and SSL/ [create\\_cloud\\_formation\\_stack](#page-0-0) Creates an AWS CloudFormation stack, which creates a new Amazon EC2 [create\\_contact\\_method](#page-0-0) Creates an email or SMS text message contact method [create\\_container\\_service\\_deployment](#page-0-0) Creates a deployment for your Amazon Lightsail container service [create\\_container\\_service\\_registry\\_login](#page-0-0) Creates a temporary set of log in credentials that you can use to log in to the [create\\_disk](#page-0-0) Creates a block storage disk that can be attached to an Amazon Lightsail instance in the same Availability  $\sum_{n=1}^{\infty}$ [create\\_disk\\_from\\_snapshot](#page-0-0) Creates a block storage disk from a manual or automatic snapshot of a disk [create\\_distribution](#page-0-0) Creates an Amazon Lightsail content delivery network (CDN) distribution [create\\_domain](#page-0-0) Creates a domain resource for the specified domain (example [create\\_domain\\_entry](#page-0-0) Creates one of the following domain name system (DNS) records in a domain [create\\_gui\\_session\\_access\\_details](#page-0-0) Creates two URLs that are used to access a virtual computer's graphical use [create\\_instances](#page-0-0) Creates one or more Amazon Lightsail instances [create\\_instances\\_from\\_snapshot](#page-0-0) Creates one or more new instances from a manual or automatic snapshot of [create\\_instance\\_snapshot](#page-0-0) Creates a snapshot of a specific virtual private server, or instance [create\\_key\\_pair](#page-0-0) Creates a custom SSH key pair that you can use with an Amazon Lightsail instance with an Amazon Lightsail instance with an Amazon Lightsail instance with an Amazon Lightsail instance with an Amazon Lightsai [create\\_load\\_balancer\\_tls\\_certificate](#page-0-0) Creates an SSL/TLS certificate for an Amazon Lightsail load balancer [create\\_relational\\_database\\_from\\_snapshot](#page-0-0) Creates a new database from an existing database snapshot in Amazon Lightsail [create\\_relational\\_database\\_snapshot](#page-0-0) Creates a snapshot of your database in Amazon Lightsail [delete\\_auto\\_snapshot](#page-0-0) Deletes an automatic snapshot of an instance or disk [delete\\_bucket\\_access\\_key](#page-0-0) Deletes an access key for the specified Amazon Lightsail bucket

[delete\\_certificate](#page-0-0) Deletes an SSL/TLS certificate for your Amazon Lightsail content delivery

[delete\\_container\\_image](#page-0-0) Deletes a container image that is registered to your Amazon Lightsail container services a container service of the United States and States and States and States and States and States and States and [delete\\_container\\_service](#page-0-0) Deletes your Amazon Lightsail container service

[delete\\_distribution](#page-0-0) Deletes your Amazon Lightsail content delivery network (CDN) distribution

[delete\\_domain\\_entry](#page-0-0) Deletes a specific domain entry delete instance Deletes an Amazon Lightsail instance

[delete\\_domain](#page-0-0) Deletes the specified domain recordset and all of its domain records [delete\\_instance\\_snapshot](#page-0-0) Deletes a specific snapshot of a virtual private server (or instance) [delete\\_key\\_pair](#page-0-0) Deletes the specified key pair by removing the public key from Amazon Lightsail [delete\\_known\\_host\\_keys](#page-0-0) Deletes the known host key or certificate used by the Amazon Lightsail browser[delete\\_load\\_balancer](#page-0-0) Deletes a Lightsail load balancer and all its associated SSL/TLS certificates [delete\\_load\\_balancer\\_tls\\_certificate](#page-0-0) Deletes an SSL/TLS certificate associated with a Lightsail load balancer [delete\\_relational\\_database](#page-0-0) Deletes a database in Amazon Lightsail [delete\\_relational\\_database\\_snapshot](#page-0-0) Deletes a database snapshot in Amazon Lightsail [detach\\_certificate\\_from\\_distribution](#page-0-0) Detaches an SSL/TLS certificate from your Amazon Lightsail content deliver [detach\\_disk](#page-0-0) Detaches a stopped block storage disk from a Lightsail instance [detach\\_instances\\_from\\_load\\_balancer](#page-0-0) Detaches the specified instances from a Lightsail load balancer [detach\\_static\\_ip](#page-0-0) Detaches a static IP from the Amazon Lightsail instance to which it is attached by Detaches a static IP from the Amazon Lightsail instance to which it is attached by Detaches a static IP from the Amazon Li [disable\\_add\\_on](#page-0-0) Disables an add-on for an Amazon Lightsail resource [download\\_default\\_key\\_pair](#page-0-0) Downloads the regional Amazon Lightsail default key pair [enable\\_add\\_on](#page-0-0) Enables or modifies an add-on for an Amazon Lightsail resource [export\\_snapshot](#page-0-0) Exports an Amazon Lightsail instance or block storage disk snapshot to Am [get\\_active\\_names](#page-0-0) Returns the names of all active (not deleted) resources get alarms **Returns information about the configured alarms**  $\alpha$ [get\\_auto\\_snapshots](#page-0-0) Returns the available automatic snapshots for an instance or disk [get\\_blueprints](#page-0-0) Returns the list of available instance images, or blueprints [get\\_bucket\\_access\\_keys](#page-0-0) Returns the existing access key IDs for the specified Amazon Lightsail buck [get\\_bucket\\_bundles](#page-0-0) Returns the bundles that you can apply to a Amazon Lightsail bucket [get\\_bucket\\_metric\\_data](#page-0-0) Returns the data points of a specific metric for an Amazon Lightsail bucket [get\\_buckets](#page-0-0) Returns information about one or more Amazon Lightsail buckets [get\\_bundles](#page-0-0) **Returns** the bundles that you can apply to an Amazon Lightsail instance when  $\mathbb{R}$ [get\\_certificates](#page-0-0) Returns information about one or more Amazon Lightsail SSL/TLS certificates [get\\_cloud\\_formation\\_stack\\_records](#page-0-0) Returns the CloudFormation stack record created as a result of the create clo [get\\_contact\\_methods](#page-0-0) Returns information about the configured contact methods [get\\_container\\_api\\_metadata](#page-0-0) Returns information about Amazon Lightsail containers, such as the current [get\\_container\\_images](#page-0-0) Returns the container images that are registered to your Amazon Lightsail container services [get\\_container\\_log](#page-0-0) Returns the log events of a container of your Amazon Lightsail container se [get\\_container\\_service\\_deployments](#page-0-0) Returns the deployments for your Amazon Lightsail container service [get\\_container\\_service\\_metric\\_data](#page-0-0) Returns the data points of a specific metric of your Amazon Lightsail container [get\\_container\\_service\\_powers](#page-0-0) Returns the list of powers that can be specified for your Amazon Lightsail container [get\\_container\\_services](#page-0-0) Returns information about one or more of your Amazon Lightsail container [get\\_cost\\_estimate](#page-0-0) Retrieves information about the cost estimate for a specified resource [get\\_disk](#page-0-0) Returns information about a specific block storage disk [get\\_disks](#page-0-0) Returns information about all block storage disks in your AWS account and regional region about all block storage disks in your AWS account and [get\\_disk\\_snapshot](#page-0-0) Returns information about a specific block storage disk snapshot [get\\_disk\\_snapshots](#page-0-0) Returns information about all block storage disk snapshots in your AWS account and regional regional regional regional regional regional regional regional regional regional regional regional regional reg [get\\_distribution\\_bundles](#page-0-0) Returns the bundles that can be applied to your Amazon Lightsail content d [get\\_distribution\\_latest\\_cache\\_reset](#page-0-0) Returns the timestamp and status of the last cache reset of a specific Amazo [get\\_distribution\\_metric\\_data](#page-0-0) Returns the data points of a specific metric for an Amazon Lightsail content delivery network (CDN) distribution [get\\_distributions](#page-0-0) Returns information about one or more of your Amazon Lightsail content delivery network (CDN) distributions [get\\_domain](#page-0-0) Returns information about a specific domain recordset [get\\_domains](#page-0-0) Returns a list of all domains in the user's account

[get\\_instance\\_state](#page-0-0) Returns the state of a specific instance [get\\_key\\_pair](#page-0-0) Returns information about a specific key pair [get\\_operation](#page-0-0) Returns information about a specific operation [get\\_operations](#page-0-0) Returns information about all operations reboot instance Restarts a specific instance [release\\_static\\_ip](#page-0-0) Deletes a specific static IP from your account

[get\\_export\\_snapshot\\_records](#page-0-0) Returns all export snapshot records created as a result of the export snapshot [get\\_instance](#page-0-0) Returns information about a specific Amazon Lightsail instance, which is a virtual private server server server server server server server server server server server server server server server server server get instance access details Returns temporary SSH keys you can use to connect to a specific virtual private server, or instance server, or instance server, or instance server, or instance server, or instance  $\alpha$ [get\\_instance\\_metric\\_data](#page-0-0) Returns the data points for the specified Amazon Lightsail instance metric, [get\\_instance\\_port\\_states](#page-0-0) Returns the firewall port states for a specific Amazon Lightsail instance, the [get\\_instances](#page-0-0) Returns information about all Amazon Lightsail virtual private servers, or in [get\\_instance\\_snapshot](#page-0-0) Returns information about a specific instance snapshot [get\\_instance\\_snapshots](#page-0-0) Returns all instance snapshots for the user's account [get\\_key\\_pairs](#page-0-0) Returns information about all key pairs in the user's account [get\\_load\\_balancer](#page-0-0) Returns information about the specified Lightsail load balancer [get\\_load\\_balancer\\_metric\\_data](#page-0-0) Returns information about health metrics for your Lightsail load balancer [get\\_load\\_balancers](#page-0-0) Returns information about all load balancers in an account [get\\_load\\_balancer\\_tls\\_certificates](#page-0-0) Returns information about the TLS certificates that are associated with the s [get\\_load\\_balancer\\_tls\\_policies](#page-0-0) Returns a list of TLS security policies that you can apply to Lightsail load b [get\\_operations\\_for\\_resource](#page-0-0) Gets operations for a specific resource (an instance or a static IP) [get\\_regions](#page-0-0) Returns a list of all valid regions for Amazon Lightsail [get\\_relational\\_database](#page-0-0) Returns information about a specific database in Amazon Lightsail [get\\_relational\\_database\\_blueprints](#page-0-0) Returns a list of available database blueprints in Amazon Lightsail [get\\_relational\\_database\\_bundles](#page-0-0) Returns the list of bundles that are available in Amazon Lightsail [get\\_relational\\_database\\_events](#page-0-0) Returns a list of events for a specific database in Amazon Lightsail [get\\_relational\\_database\\_log\\_events](#page-0-0) Returns a list of log events for a database in Amazon Lightsail [get\\_relational\\_database\\_log\\_streams](#page-0-0) Returns a list of available log streams for a specific database in Amazon Lig [get\\_relational\\_database\\_master\\_user\\_password](#page-0-0) Returns the current, previous, or pending versions of the master user password [get\\_relational\\_database\\_metric\\_data](#page-0-0) Returns the data points of the specified metric for a database in Amazon Lig [get\\_relational\\_database\\_parameters](#page-0-0) Returns all of the runtime parameters offered by the underlying database so [get\\_relational\\_databases](#page-0-0) Returns information about all of your databases in Amazon Lightsail [get\\_relational\\_database\\_snapshot](#page-0-0) Returns information about a specific database snapshot in Amazon Lightsail [get\\_relational\\_database\\_snapshots](#page-0-0) Returns information about all of your database snapshots in Amazon Lights [get\\_setup\\_history](#page-0-0) Returns detailed information for five of the most recent SetupInstanceHttps requests that we range instance range instance range instance instance instance instance instance instance in the target instanc [get\\_static\\_ip](#page-0-0) Returns information about an Amazon Lightsail static IP [get\\_static\\_ips](#page-0-0) Returns information about all static IPs in the user's account [import\\_key\\_pair](#page-0-0) Imports a public SSH key from a specific key pair [is\\_vpc\\_peered](#page-0-0) Returns a Boolean value indicating whether your Lightsail VPC is peered [open\\_instance\\_public\\_ports](#page-0-0) Opens ports for a specific Amazon Lightsail instance, and specifies the IP and the ports allowed to the masses and the protocol. [peer\\_vpc](#page-0-0) Peers the Lightsail VPC with the user's default VPC [put\\_alarm](#page-0-0) Creates or updates an alarm, and associates it with the specified metric [put\\_instance\\_public\\_ports](#page-0-0) Opens ports for a specific Amazon Lightsail instance, and specifies the IP a [reboot\\_relational\\_database](#page-0-0) Restarts a specific database in Amazon Lightsail [register\\_container\\_image](#page-0-0) Registers a container image to your Amazon Lightsail container service [reset\\_distribution\\_cache](#page-0-0) Deletes currently cached content from your Amazon Lightsail content deliv [send\\_contact\\_method\\_verification](#page-0-0) Sends a verification request to an email contact method to ensure it's owned [set\\_ip\\_address\\_type](#page-0-0) Sets the IP address type for an Amazon Lightsail resource

## 68 proton

[update\\_relational\\_database\\_parameters](#page-0-0) Allows the update of one or more parameters of a database in Amazon Lightsail

[set\\_resource\\_access\\_for\\_bucket](#page-0-0) Sets the Amazon Lightsail resources that can access the specified Lightsail [setup\\_instance\\_https](#page-0-0) Creates an SSL/TLS certificate that secures traffic for your website [start\\_gui\\_session](#page-0-0) Initiates a graphical user interface (GUI) session that's used to access a virtual computer's operation of the system and application of the system and application of the system and application of the sys [start\\_instance](#page-0-0) Starts a specific Amazon Lightsail instance from a stopped state [start\\_relational\\_database](#page-0-0) Starts a specific database from a stopped state in Amazon Lightsail [stop\\_gui\\_session](#page-0-0) Terminates a web-based NICE DCV session that's used to access a virtual computer's operation or application or application of the system or application or application or application or application or appli [stop\\_instance](#page-0-0) Stops a specific Amazon Lightsail instance that is currently running [stop\\_relational\\_database](#page-0-0) Stops a specific database that is currently running in Amazon Lightsail [tag\\_resource](#page-0-0) Adds one or more tags to the specified Amazon Lightsail resource [test\\_alarm](#page-0-0) Tests an alarm by displaying a banner on the Amazon Lightsail console [unpeer\\_vpc](#page-0-0) Unpeers the Lightsail VPC from the user's default VPC [untag\\_resource](#page-0-0) Deletes the specified set of tag keys and their values from the specified Amazon Lightsail resource [update\\_bucket](#page-0-0) Updates an existing Amazon Lightsail bucket [update\\_bucket\\_bundle](#page-0-0) Updates the bundle, or storage plan, of an existing Amazon Lightsail bucket [update\\_container\\_service](#page-0-0) Updates the configuration of your Amazon Lightsail container service, such as its power, such as its power, such as its power, such as its power, such as its power, such as its power, such as its p [update\\_distribution](#page-0-0) Updates an existing Amazon Lightsail content delivery network (CDN) distribution [update\\_distribution\\_bundle](#page-0-0) Updates the bundle of your Amazon Lightsail content delivery network (CD [update\\_domain\\_entry](#page-0-0) Updates a domain recordset after it is created [update\\_instance\\_metadata\\_options](#page-0-0) Modifies the Amazon Lightsail instance metadata parameters on a running or [update\\_load\\_balancer\\_attribute](#page-0-0) Updates the specified attribute for a load balancer [update\\_relational\\_database](#page-0-0) Allows the update of one or more attributes of a database in Amazon Lights

## Examples

```
## Not run:
svc <- lightsail()
svc$allocate_static_ip(
  Foo = 123\lambda
```
## End(Not run)

proton *AWS Proton*

## **Description**

This is the Proton Service API Reference. It provides descriptions, syntax and usage examples for each of the [actions](https://docs.aws.amazon.com/proton/latest/APIReference/API_Operations.html) and [data types](https://docs.aws.amazon.com/proton/latest/APIReference/API_Types.html) for the Proton service.

The documentation for each action shows the Query API request parameters and the XML response.

Alternatively, you can use the Amazon Web Services CLI to access an API. For more information, see the [Amazon Web Services Command Line Interface User Guide.](https://docs.aws.amazon.com/cli/latest/userguide/cli-chap-welcome.html)

### proton 69 and 200 million control of the control of the control of the control of the control of the control of the control of the control of the control of the control of the control of the control of the control of the c

The Proton service is a two-pronged automation framework. Administrators create service templates to provide standardized infrastructure and deployment tooling for serverless and container based applications. Developers, in turn, select from the available service templates to automate their application or service deployments.

Because administrators define the infrastructure and tooling that Proton deploys and manages, they need permissions to use all of the listed API operations.

When developers select a specific infrastructure and tooling set, Proton deploys their applications. To monitor their applications that are running on Proton, developers need permissions to the service *create*, *list*, *update* and *delete* API operations and the service instance *list* and *update* API operations.

To learn more about Proton, see the [Proton User Guide.](https://docs.aws.amazon.com/proton/latest/userguide/Welcome.html)

## Ensuring Idempotency

When you make a mutating API request, the request typically returns a result before the asynchronous workflows of the operation are complete. Operations might also time out or encounter other server issues before they're complete, even if the request already returned a result. This might make it difficult to determine whether the request succeeded. Moreover, you might need to retry the request multiple times to ensure that the operation completes successfully. However, if the original request and the subsequent retries are successful, the operation occurs multiple times. This means that you might create more resources than you intended.

*Idempotency* ensures that an API request action completes no more than one time. With an idempotent request, if the original request action completes successfully, any subsequent retries complete successfully without performing any further actions. However, the result might contain updated information, such as the current creation status.

The following lists of APIs are grouped according to methods that ensure idempotency.

## Idempotent create APIs with a client token

The API actions in this list support idempotency with the use of a *client token*. The corresponding Amazon Web Services CLI commands also support idempotency using a client token. A client token is a unique, case-sensitive string of up to 64 ASCII characters. To make an idempotent API request using one of these actions, specify a client token in the request. We recommend that you *don't* reuse the same client token for other API requests. If you don't provide a client token for these APIs, a default client token is automatically provided by SDKs.

Given a request action that has succeeded:

If you retry the request using the same client token and the same parameters, the retry succeeds without performing any further actions other than returning the original resource detail data in the response.

If you retry the request using the same client token, but one or more of the parameters are different, the retry throws a ValidationException with an IdempotentParameterMismatch error.

Client tokens expire eight hours after a request is made. If you retry the request with the expired token, a new resource is created.

If the original resource is deleted and you retry the request, a new resource is created.

Idempotent create APIs with a client token:

- CreateEnvironmentTemplateVersion
- CreateServiceTemplateVersion

• CreateEnvironmentAccountConnection

## Idempotent create APIs

Given a request action that has succeeded:

If you retry the request with an API from this group, and the original resource *hasn't* been modified, the retry succeeds without performing any further actions other than returning the original resource detail data in the response.

If the original resource has been modified, the retry throws a ConflictException.

If you retry with different input parameters, the retry throws a ValidationException with an IdempotentParameterMismatch error.

Idempotent create APIs:

- CreateEnvironmentTemplate
- CreateServiceTemplate
- CreateEnvironment
- CreateService

#### Idempotent delete APIs

Given a request action that has succeeded:

When you retry the request with an API from this group and the resource was deleted, its metadata is returned in the response.

If you retry and the resource doesn't exist, the response is empty.

In both cases, the retry succeeds.

Idempotent delete APIs:

- DeleteEnvironmentTemplate
- DeleteEnvironmentTemplateVersion
- DeleteServiceTemplate
- DeleteServiceTemplateVersion
- DeleteEnvironmentAccountConnection

## Asynchronous idempotent delete APIs

Given a request action that has succeeded:

If you retry the request with an API from this group, if the original request delete operation status is DELETE\_IN\_PROGRESS, the retry returns the resource detail data in the response without performing any further actions.

If the original request delete operation is complete, a retry returns an empty response.

Asynchronous idempotent delete APIs:

- DeleteEnvironment
- DeleteService

## Usage

```
proton(config = list(), credentials = list(), endpoint = NULL, region = NULL)
```
### proton and the contract of the contract of the contract of the contract of the contract of the contract of the contract of the contract of the contract of the contract of the contract of the contract of the contract of the

# **Arguments**

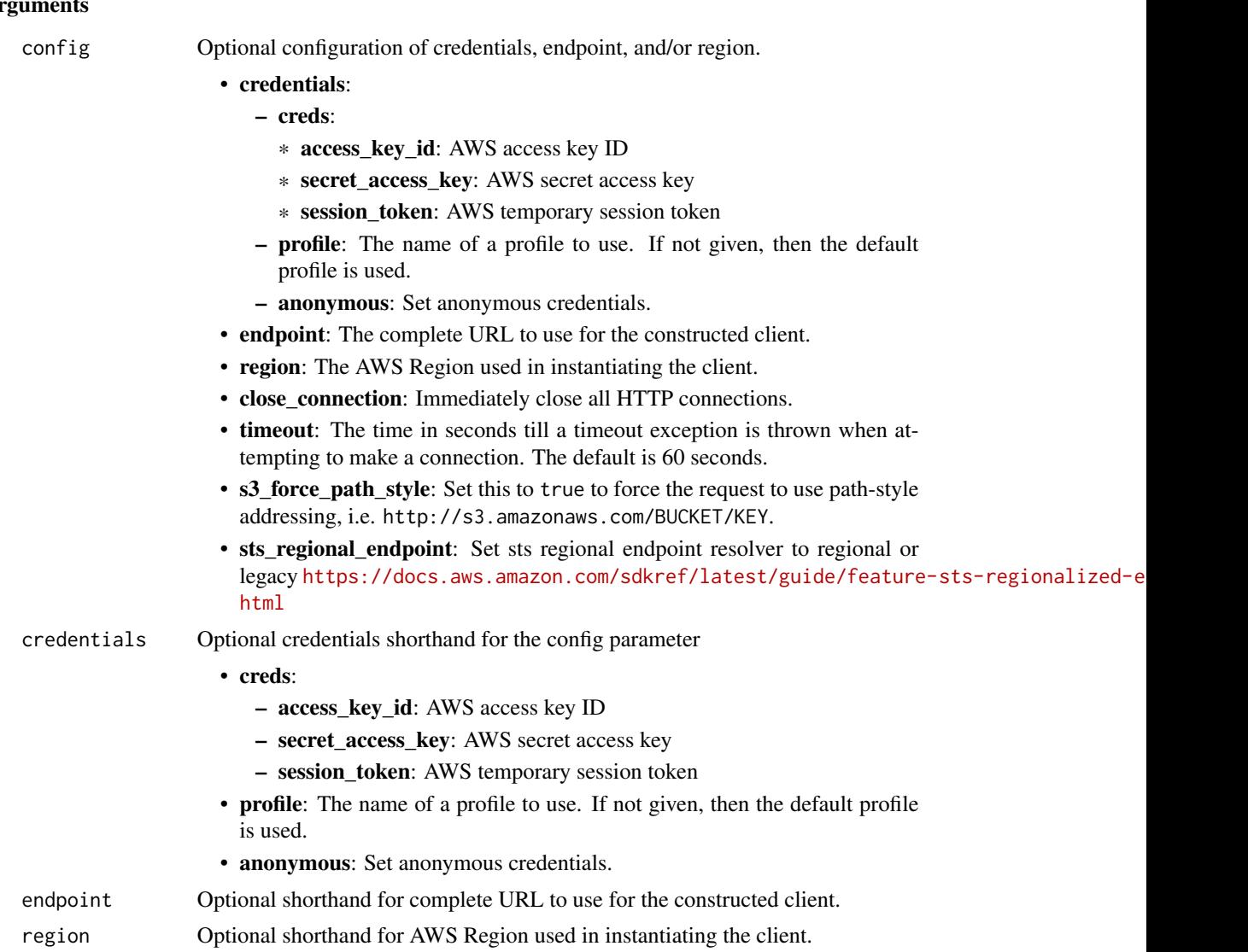

# Value

A client for the service. You can call the service's operations using syntax like svc\$operation(...), where svc is the name you've assigned to the client. The available operations are listed in the Operations section.

```
svc <- proton(
 config = list(credentials = list(
     creds = list(
       access_key_id = "string",
```
72 proton and the set of the set of the set of the set of the set of the set of the set of the set of the set of the set of the set of the set of the set of the set of the set of the set of the set of the set of the set of

```
secret_access_key = "string",
     session_token = "string"
   ),
   profile = "string",
   anonymous = "logical"
 ),
 endpoint = "string",
  region = "string",
  close_connection = "logical",
  timeout = "numeric",
  s3_force_path_style = "logical",
 sts_regional_endpoint = "string"
),
credentials = list(
 creds = list(
   access_key_id = "string",
   secret_access_key = "string",
   session_token = "string"
 ),
 profile = "string",
 anonymous = "logical"
),
endpoint = "string",
region = "string"
```
## **Operations**

)

[create\\_component](#page-0-0) Create an Proton component [create\\_environment](#page-0-0) Deploy a new environment create service Create an Proton service [create\\_service\\_instance](#page-0-0) Create a service instance [create\\_service\\_template](#page-0-0) Create a service template [delete\\_deployment](#page-0-0) Delete the deployment [delete\\_environment](#page-0-0) Delete an environment

[accept\\_environment\\_account\\_connection](#page-0-0) In a management account, an environment account connection request is accept [cancel\\_component\\_deployment](#page-0-0) Attempts to cancel a component deployment (for a component that is in the IN [cancel\\_environment\\_deployment](#page-0-0) Attempts to cancel an environment deployment on an UpdateEnvironment action, if the deployment is in the deployment is in the deployment is in the deployment is in the deployment is in the dep [cancel\\_service\\_instance\\_deployment](#page-0-0) Attempts to cancel a service instance deployment on an UpdateServiceInstance [cancel\\_service\\_pipeline\\_deployment](#page-0-0) Attempts to cancel a service pipeline deployment on an UpdateServicePipeline [create\\_environment\\_account\\_connection](#page-0-0) Create an environment account connection in an environment account so that e [create\\_environment\\_template](#page-0-0) Create an environment template for Proton [create\\_environment\\_template\\_version](#page-0-0) Create a new major or minor version of an environment template [create\\_repository](#page-0-0) Create and register a link to a repository [create\\_service\\_sync\\_config](#page-0-0) Create the Proton Ops configuration file [create\\_service\\_template\\_version](#page-0-0) Create a new major or minor version of a service template [create\\_template\\_sync\\_config](#page-0-0) Set up a template to create new template versions automatically by tracking a l [delete\\_component](#page-0-0) Delete an Proton component resource
### <span id="page-72-0"></span>proton and the contract of the contract of the contract of the contract of the contract of the contract of the contract of the contract of the contract of the contract of the contract of the contract of the contract of the

[delete\\_repository](#page-0-0) De-register and unlink your repository [delete\\_service\\_sync\\_config](#page-0-0) Delete the Proton Ops file [delete\\_template\\_sync\\_config](#page-0-0) Delete a template sync configuration [get\\_component](#page-0-0) Get detailed data for a component [get\\_deployment](#page-0-0) Get detailed data for a deployment [get\\_environment](#page-0-0) Get detailed data for an environment [get\\_repository](#page-0-0) Get detail data for a linked repository [get\\_resources\\_summary](#page-0-0) Get counts of Proton resources get service Get detailed data for a service [get\\_service\\_instance](#page-0-0) Get detailed data for a service instance [get\\_service\\_template](#page-0-0) Get detailed data for a service template [get\\_template\\_sync\\_status](#page-0-0) Get the status of a template sync [list\\_components](#page-0-0) List components with summary data [list\\_deployments](#page-0-0) List deployments list environment templates List environment templates [list\\_repositories](#page-0-0) List linked repositories with detail data [list\\_service\\_instances](#page-0-0) List service instances with summary data [list\\_services](#page-0-0) List services with summaries of detail data [list\\_service\\_templates](#page-0-0) List service templates with detail data

[delete\\_environment\\_account\\_connection](#page-0-0) In an environment account, delete an environment account connection [delete\\_environment\\_template](#page-0-0) If no other major or minor versions of an environment template exist, delete the [delete\\_environment\\_template\\_version](#page-0-0) If no other minor versions of an environment template exist, delete a major ver [delete\\_service](#page-0-0) Delete a service, with its instances and pipeline [delete\\_service\\_template](#page-0-0) If no other major or minor versions of the service template exist, delete the ser [delete\\_service\\_template\\_version](#page-0-0) If no other minor versions of a service template exist, delete a major version of [get\\_account\\_settings](#page-0-0) Get detail data for Proton account-wide settings [get\\_environment\\_account\\_connection](#page-0-0) In an environment account, get the detailed data for an environment account connection [get\\_environment\\_template](#page-0-0) Get detailed data for an environment template [get\\_environment\\_template\\_version](#page-0-0) Get detailed data for a major or minor version of an environment template [get\\_repository\\_sync\\_status](#page-0-0) Get the sync status of a repository used for Proton template sync [get\\_service\\_instance\\_sync\\_status](#page-0-0) Get the status of the synced service instance [get\\_service\\_sync\\_blocker\\_summary](#page-0-0) Get detailed data for the service sync blocker summary [get\\_service\\_sync\\_config](#page-0-0) Get detailed information for the service sync configuration [get\\_service\\_template\\_version](#page-0-0) Get detailed data for a major or minor version of a service template [get\\_template\\_sync\\_config](#page-0-0) Get detail data for a template sync configuration [list\\_component\\_outputs](#page-0-0) Get a list of component Infrastructure as Code (IaC) outputs [list\\_component\\_provisioned\\_resources](#page-0-0) List provisioned resources for a component with details [list\\_environment\\_account\\_connections](#page-0-0) View a list of environment account connections [list\\_environment\\_outputs](#page-0-0) List the infrastructure as code outputs for your environment [list\\_environment\\_provisioned\\_resources](#page-0-0) List the provisioned resources for your environment [list\\_environments](#page-0-0) List environments with detail data summaries [list\\_environment\\_template\\_versions](#page-0-0) List major or minor versions of an environment template with detail data [list\\_repository\\_sync\\_definitions](#page-0-0) List repository sync definitions with detail data [list\\_service\\_instance\\_outputs](#page-0-0) Get a list service of instance Infrastructure as Code (IaC) outputs [list\\_service\\_instance\\_provisioned\\_resources](#page-0-0) List provisioned resources for a service instance with details [list\\_service\\_pipeline\\_outputs](#page-0-0) Get a list of service pipeline Infrastructure as Code (IaC) outputs [list\\_service\\_pipeline\\_provisioned\\_resources](#page-0-0) List provisioned resources for a service and pipeline with details [list\\_service\\_template\\_versions](#page-0-0) List major or minor versions of a service template with detail data

<span id="page-73-0"></span>74 serverlessapplicationrepository

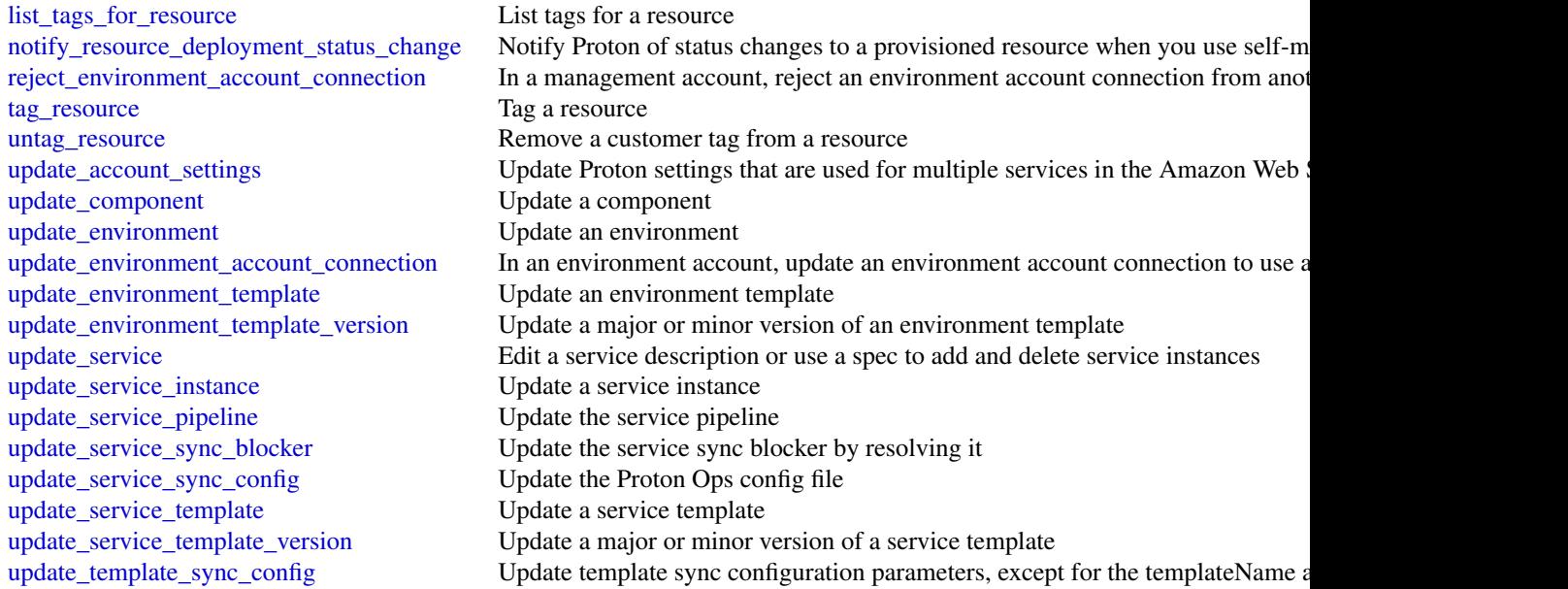

# Examples

```
## Not run:
svc <- proton()
svc$accept_environment_account_connection(
 Foo = 123\lambda## End(Not run)
```
serverlessapplicationrepository *AWSServerlessApplicationRepository*

# Description

The AWS Serverless Application Repository makes it easy for developers and enterprises to quickly find and deploy serverless applications in the AWS Cloud. For more information about serverless applications, see Serverless Computing and Applications on the AWS website.

The AWS Serverless Application Repository is deeply integrated with the AWS Lambda console, so that developers of all levels can get started with serverless computing without needing to learn anything new. You can use category keywords to browse for applications such as web and mobile backends, data processing applications, or chatbots. You can also search for applications by name,

serverlessapplicationrepository 75

publisher, or event source. To use an application, you simply choose it, configure any required fields, and deploy it with a few clicks.

You can also easily publish applications, sharing them publicly with the community at large, or privately within your team or across your organization. To publish a serverless application (or app), you can use the AWS Management Console, AWS Command Line Interface (AWS CLI), or AWS SDKs to upload the code. Along with the code, you upload a simple manifest file, also known as the AWS Serverless Application Model (AWS SAM) template. For more information about AWS SAM, see AWS Serverless Application Model (AWS SAM) on the AWS Labs GitHub repository.

The AWS Serverless Application Repository Developer Guide contains more information about the two developer experiences available:

• Consuming Applications – Browse for applications and view information about them, including source code and readme files. Also install, configure, and deploy applications of your choosing.

Publishing Applications – Configure and upload applications to make them available to other developers, and publish new versions of applications.

### Usage

```
serverlessapplicationrepository(
  config = list(),credentials = list(),
  endpoint = NULL,region = NULL
)
```
### Arguments

config Optional configuration of credentials, endpoint, and/or region.

- credentials:
	- creds:
		- \* access\_key\_id: AWS access key ID
		- \* secret\_access\_key: AWS secret access key
		- \* session\_token: AWS temporary session token
	- profile: The name of a profile to use. If not given, then the default profile is used.
	- anonymous: Set anonymous credentials.
- endpoint: The complete URL to use for the constructed client.
- region: The AWS Region used in instantiating the client.
- close\_connection: Immediately close all HTTP connections.
- timeout: The time in seconds till a timeout exception is thrown when attempting to make a connection. The default is 60 seconds.
- s3\_force\_path\_style: Set this to true to force the request to use path-style addressing, i.e. http://s3.amazonaws.com/BUCKET/KEY.
- sts\_regional\_endpoint: Set sts regional endpoint resolver to regional or legacy [https://docs.aws.amazon.com/sdkref/latest/guide/feature](https://docs.aws.amazon.com/sdkref/latest/guide/feature-sts-regionalized-endpoints.html)-sts-regionalized-e [html](https://docs.aws.amazon.com/sdkref/latest/guide/feature-sts-regionalized-endpoints.html)

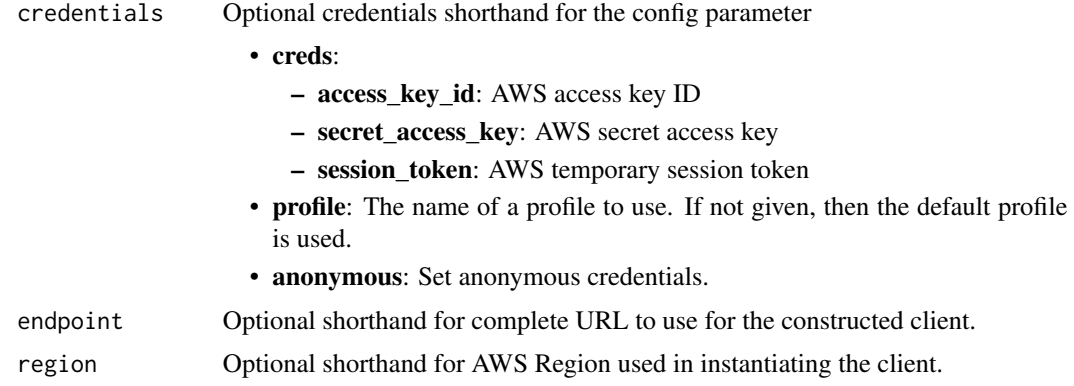

### Value

A client for the service. You can call the service's operations using syntax like svc\$operation(...), where svc is the name you've assigned to the client. The available operations are listed in the Operations section.

### Service syntax

```
svc <- serverlessapplicationrepository(
 config = list(credentials = list(
     creds = list(
       access_key_id = "string",
       secret_access_key = "string",
       session_token = "string"
     ),
     profile = "string",
     anonymous = "logical"
   ),
   endpoint = "string",
   region = "string",
   close_connection = "logical",
   timeout = "numeric",
   s3_force_path_style = "logical",
   sts_regional_endpoint = "string"
 ),
 credentials = list(
   creds = list(
     access_key_id = "string",
     secret_access_key = "string",
     session_token = "string"
   ),
   profile = "string",
   anonymous = "logical"
 ),
 endpoint = "string",
```
<span id="page-76-0"></span>serverlessapplicationrepository 77

```
region = "string"
\mathcal{L}
```
# **Operations**

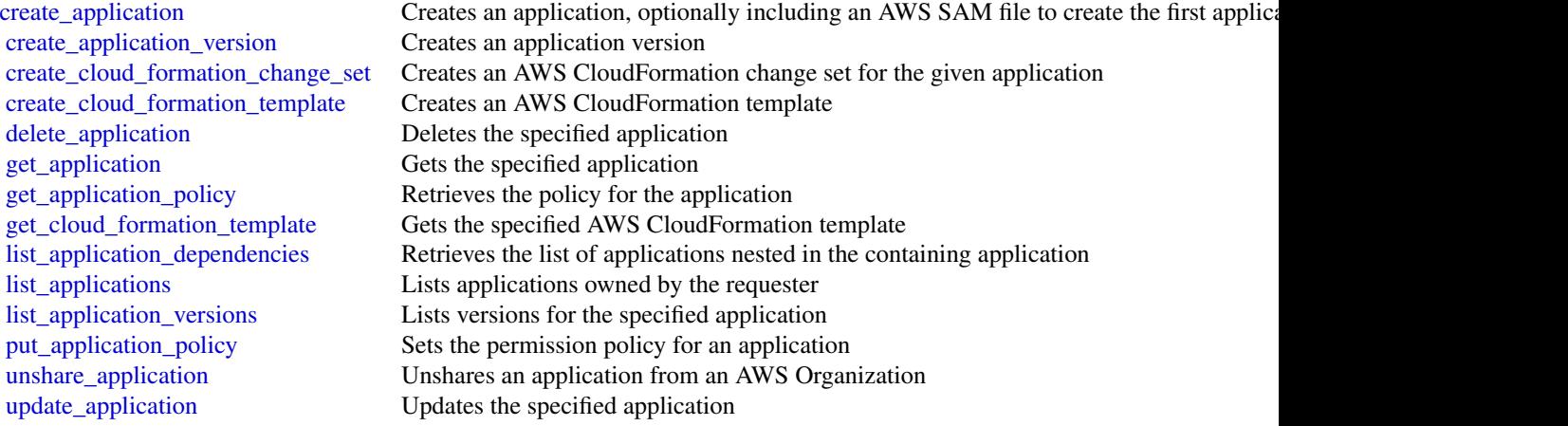

# Examples

```
## Not run:
svc <- serverlessapplicationrepository()
svc$create_application(
 Foo = 123\lambda
```
## End(Not run)

# **Index**

```
abort_environment_update, 47
accept_address_transfer, 16
accept_environment_account_connection,
        72
accept_reserved_instances_exchange_quote,
        16
accept_transit_gateway_multicast_domain_assoc4§$Q6hsțe_route_table,l7
        16
accept_transit_gateway_peering_attachment,
        16
accept_transit_gateway_vpc_attachment,
        16
accept_vpc_endpoint_connections, 16
accept_vpc_peering_connection, 16
add_layer_version_permission, 61
add_permission, 61
advertise_byoip_cidr, 16
allocate_address, 16
allocate_hosts, 16
allocate_ipam_pool_cidr, 16
allocate_static_ip, 65
apply_environment_managed_action, 47
apply_security_groups_to_client_vpn_target_network,
65
        16
apprunner, 3
assign_ipv_6_addresses, 16
assign_private_ip_addresses, 16
assign_private_nat_gateway_address, 16
associate_access_policy, 43
associate_address, 16
associate_client_vpn_target_network,
        16
associate_custom_domain, 5
associate_dhcp_options, 16
associate_enclave_certificate_iam_role,
        16
associate_encryption_config, 43
associate_environment_operations_role,
        47
                                              associate_iam_instance_profile, 16
                                              associate_identity_provider_config, 43
                                              associate_instance_event_window, 17
                                               associate_ipam_byoasn, 17
                                               associate_ipam_resource_discovery, 17
                                              associate_nat_gateway_address, 17
                                               associate_subnet_cidr_block, 17
                                               associate_transit_gateway_multicast_domain,
                                                       17
                                              associate_transit_gateway_policy_table,
                                                       17
                                               associate_transit_gateway_route_table,
                                                       17
                                               associate_trunk_interface, 17
                                               associate_vpc_cidr_block, 17
                                              attach_certificate_to_distribution, 65
                                              attach_classic_link_vpc, 17
                                              attach_disk, 65
                                              attach_instances_to_load_balancer, 65
                                              attach_internet_gateway, 17
                                              attach_load_balancer_tls_certificate,
                                               attach_network_interface, 17
                                               attach_static_ip, 65
                                              attach_verified_access_trust_provider,
                                                       17
                                               attach_volume, 17
                                              attach_vpn_gateway, 17
                                               authorize_client_vpn_ingress, 17
                                               authorize_security_group_egress, 17
                                              authorize_security_group_ingress, 17
                                              batch, 6
                                              batch_check_layer_availability, 34, 37
                                              batch_delete_image, 34, 37
                                              batch_get_image, 34
                                              batch_get_repository_scanning_configuration,
                                                       34
                                              braket, 9
```
bundle\_instance, *[17](#page-16-0)*

```
cancel_bundle_task, 17
cancel_capacity_reservation, 17
cancel_capacity_reservation_fleets, 17
cancel_component_deployment, 72
cancel_conversion_task, 17
cancel_environment_deployment, 72
cancel_export_task, 17
cancel_image_creation, 56
cancel_image_launch_permission, 17
cancel_import_task, 17
cancel_job, 8, 11
cancel_job_run, 51, 54
cancel_lifecycle_execution, 56
cancel_quantum_task, 11
cancel_reserved_instances_listing, 17
cancel_service_instance_deployment, 72
cancel_service_pipeline_deployment, 72
cancel_spot_fleet_requests, 17
cancel_spot_instance_requests, 17
check_dns_availability, 47
close_instance_public_ports, 65
complete_layer_upload, 34, 37
compose_environments, 47
computeoptimizer, 11
confirm_product_instance, 17
copy_fpga_image, 17
copy_image, 17
copy_snapshot, 17, 65
create_access_entry, 43
create_addon, 43
create_alias, 61
create_application, 47, 54, 77
create_application_version, 47, 77
create_auto_scaling_configuration, 5
create_bucket, 65
create_bucket_access_key, 65
create_capacity_provider, 40
create_capacity_reservation, 17
create_capacity_reservation_fleet, 17
create_carrier_gateway, 17
create_certificate, 65
create_client_vpn_endpoint, 17
create_client_vpn_route, 17
create_cloud_formation_change_set, 77
create_cloud_formation_stack, 65
create_cloud_formation_template, 77
create_cluster, 40, 43
```
create\_code\_signing\_config, *[61](#page-60-0)* create\_coip\_cidr, *[17](#page-16-0)* create\_coip\_pool, *[17](#page-16-0)* create\_component, *[56](#page-55-0)*, *[72](#page-71-0)* create\_compute\_environment, *[8](#page-7-0)* create\_configuration\_template, *[47](#page-46-0)* create\_connection, *[5](#page-4-0)* create\_contact\_method, *[65](#page-64-0)* create\_container\_recipe, *[56](#page-55-0)* create\_container\_service, *[65](#page-64-0)* create\_container\_service\_deployment, *[65](#page-64-0)* create\_container\_service\_registry\_login, *[65](#page-64-0)* create\_customer\_gateway, *[17](#page-16-0)* create\_default\_subnet, *[17](#page-16-0)* create\_default\_vpc, *[17](#page-16-0)* create\_dhcp\_options, *[17](#page-16-0)* create\_disk, *[65](#page-64-0)* create\_disk\_from\_snapshot, *[65](#page-64-0)* create\_disk\_snapshot, *[65](#page-64-0)* create\_distribution, *[65](#page-64-0)* create\_distribution\_configuration, *[56](#page-55-0)* create\_domain, *[65](#page-64-0)* create\_domain\_entry, *[65](#page-64-0)* create\_egress\_only\_internet\_gateway, *[17](#page-16-0)* create\_eks\_anywhere\_subscription, *[43](#page-42-0)* create\_environment, *[47](#page-46-0)*, *[72](#page-71-0)* create\_environment\_account\_connection, *[72](#page-71-0)* create\_environment\_template, *[72](#page-71-0)* create\_environment\_template\_version, *[72](#page-71-0)* create\_event\_source\_mapping, *[61](#page-60-0)* create\_fargate\_profile, *[43](#page-42-0)* create\_fleet, *[17](#page-16-0)* create\_flow\_logs, *[18](#page-17-0)* create\_fpga\_image, *[18](#page-17-0)* create\_function, *[61](#page-60-0)* create\_function\_url\_config, *[61](#page-60-0)* create\_gui\_session\_access\_details, *[65](#page-64-0)* create\_image, *[18](#page-17-0)*, *[56](#page-55-0)* create\_image\_pipeline, *[56](#page-55-0)* create\_image\_recipe, *[56](#page-55-0)* create\_infrastructure\_configuration, *[56](#page-55-0)* create\_instance\_connect\_endpoint, *[18](#page-17-0)*

create\_instance\_event\_window, *[18](#page-17-0)* create\_instance\_export\_task, *[18](#page-17-0)* create\_instance\_snapshot, *[65](#page-64-0)* create\_instances, *[65](#page-64-0)* create\_instances\_from\_snapshot, *[65](#page-64-0)* create\_internet\_gateway, *[18](#page-17-0)* create\_ipam, *[18](#page-17-0)* create\_ipam\_pool, *[18](#page-17-0)* create\_ipam\_resource\_discovery, *[18](#page-17-0)* create\_ipam\_scope, *[18](#page-17-0)* create\_job, *[11](#page-10-0)* create\_job\_queue, *[8](#page-7-0)* create\_job\_template, *[51](#page-50-0)* create\_key\_pair, *[18](#page-17-0)*, *[65](#page-64-0)* create\_launch\_template, *[18](#page-17-0)* create\_launch\_template\_version, *[18](#page-17-0)* create\_lifecycle\_policy, *[56](#page-55-0)* create\_load\_balancer, *[65](#page-64-0)* create\_load\_balancer\_tls\_certificate, *[65](#page-64-0)* create\_local\_gateway\_route, *[18](#page-17-0)* create\_local\_gateway\_route\_table, *[18](#page-17-0)* create\_local\_gateway\_route\_table\_virtual\_inte**rfeate\_grobpet\_soddi\_tase**rvation,*[18](#page-17-0) [18](#page-17-0)* create\_local\_gateway\_route\_table\_vpc\_association, create\_task\_set, *[40](#page-39-0) [18](#page-17-0)* create\_managed\_endpoint, *[51](#page-50-0)* create\_managed\_prefix\_list, *[18](#page-17-0)* create\_nat\_gateway, *[18](#page-17-0)* create\_network\_acl, *[18](#page-17-0)* create\_network\_acl\_entry, *[18](#page-17-0)* create\_network\_insights\_access\_scope, *[18](#page-17-0)* create\_network\_insights\_path, *[18](#page-17-0)* create\_network\_interface, *[18](#page-17-0)* create\_network\_interface\_permission, *[18](#page-17-0)* create\_nodegroup, *[44](#page-43-0)* create\_observability\_configuration, *[5](#page-4-0)* create\_placement\_group, *[18](#page-17-0)* create\_platform\_version, *[47](#page-46-0)* create\_pod\_identity\_association, *[44](#page-43-0)* create\_public\_ipv\_4\_pool, *[18](#page-17-0)* create\_pull\_through\_cache\_rule, *[34](#page-33-0)* create\_quantum\_task, *[11](#page-10-0)* create\_relational\_database, *[65](#page-64-0)* create\_relational\_database\_from\_snapshot, *[65](#page-64-0)*

create\_relational\_database\_snapshot, *[65](#page-64-0)* create\_replace\_root\_volume\_task, *[18](#page-17-0)* create\_repository, *[34](#page-33-0)*, *[37](#page-36-0)*, *[72](#page-71-0)* create\_reserved\_instances\_listing, *[18](#page-17-0)* create\_restore\_image\_task, *[18](#page-17-0)* create\_route, *[18](#page-17-0)* create\_route\_table, *[18](#page-17-0)* create\_scheduling\_policy, *[8](#page-7-0)* create\_security\_configuration, *[51](#page-50-0)* create\_security\_group, *[18](#page-17-0)* create\_service, *[5](#page-4-0)*, *[40](#page-39-0)*, *[72](#page-71-0)* create\_service\_instance, *[72](#page-71-0)* create\_service\_sync\_config, *[72](#page-71-0)* create\_service\_template, *[72](#page-71-0)* create\_service\_template\_version, *[72](#page-71-0)* create\_snapshot, *[18](#page-17-0)* create\_snapshots, *[18](#page-17-0)* create\_spot\_datafeed\_subscription, *[18](#page-17-0)* create\_storage\_location, *[47](#page-46-0)* create\_store\_image\_task, *[18](#page-17-0)* create\_subnet, *[18](#page-17-0)* create\_tags, *[18](#page-17-0)* create\_template\_sync\_config, *[72](#page-71-0)* create\_traffic\_mirror\_filter, *[18](#page-17-0)* create\_traffic\_mirror\_filter\_rule, *[18](#page-17-0)* create\_traffic\_mirror\_session, *[18](#page-17-0)* create\_traffic\_mirror\_target, *[18](#page-17-0)* create\_transit\_gateway, *[18](#page-17-0)* create\_transit\_gateway\_connect, *[18](#page-17-0)* create\_transit\_gateway\_connect\_peer, *[18](#page-17-0)* create\_transit\_gateway\_multicast\_domain, *[19](#page-18-0)* create\_transit\_gateway\_peering\_attachment, *[19](#page-18-0)* create\_transit\_gateway\_policy\_table, *[19](#page-18-0)* create\_transit\_gateway\_prefix\_list\_reference, *[19](#page-18-0)* create\_transit\_gateway\_route, *[19](#page-18-0)* create\_transit\_gateway\_route\_table, *[19](#page-18-0)* create\_transit\_gateway\_route\_table\_announcement, *[19](#page-18-0)* create\_transit\_gateway\_vpc\_attachment, *[19](#page-18-0)*

```
create_verified_access_endpoint, 19
create_verified_access_group, 19
create_verified_access_instance, 19
create_verified_access_trust_provider,
        19
create_virtual_cluster, 51
create_volume, 19
create_vpc, 19
create_vpc_connector, 5
create_vpc_endpoint, 19
create_vpc_endpoint_connection_notification,
delete_egress_only_internet_gateway,
        19
create_vpc_endpoint_service_configuration,
        19
create_vpc_ingress_connection, 5
create_vpc_peering_connection, 19
create_vpn_connection, 19
create_vpn_connection_route, 19
create_vpn_gateway, 19
create_workflow, 56
delete_access_entry, 44
delete_account_setting, 40
delete_addon, 44
delete_alarm, 65
delete_alias, 61
delete_application, 47, 54, 77
delete_application_version, 47
delete_attributes, 40
delete_auto_scaling_configuration, 5
delete_auto_snapshot, 65
delete_bucket, 65
delete_bucket_access_key, 65
delete_capacity_provider, 40
delete_carrier_gateway, 19
delete_certificate, 65
delete_client_vpn_endpoint, 19
delete_client_vpn_route, 19
delete_cluster, 40, 44
delete_code_signing_config, 61
delete_coip_cidr, 19
delete_coip_pool, 19
delete_component, 56, 72
delete_compute_environment, 8
delete_configuration_template, 47
delete_connection, 5
delete_contact_method, 65
delete_container_image, 65
delete_container_recipe, 56
```
delete\_container\_service, *[65](#page-64-0)* delete\_customer\_gateway, *[19](#page-18-0)* delete\_deployment, *[72](#page-71-0)* delete\_dhcp\_options, *[19](#page-18-0)* delete\_disk, *[65](#page-64-0)* delete\_disk\_snapshot, *[65](#page-64-0)* delete\_distribution, *[65](#page-64-0)* delete\_distribution\_configuration, *[56](#page-55-0)* delete\_domain, *[66](#page-65-0)* delete\_domain\_entry, *[66](#page-65-0) [19](#page-18-0)* delete\_eks\_anywhere\_subscription, *[44](#page-43-0)* delete\_environment, *[72](#page-71-0)* delete\_environment\_account\_connection, *[73](#page-72-0)* delete\_environment\_configuration, *[47](#page-46-0)* delete\_environment\_template, *[73](#page-72-0)* delete\_environment\_template\_version, *[73](#page-72-0)* delete\_event\_source\_mapping, *[61](#page-60-0)* delete\_fargate\_profile, *[44](#page-43-0)* delete\_fleets, *[19](#page-18-0)* delete\_flow\_logs, *[19](#page-18-0)* delete\_fpga\_image, *[19](#page-18-0)* delete\_function, *[61](#page-60-0)* delete\_function\_code\_signing\_config, *[61](#page-60-0)* delete\_function\_concurrency, *[61](#page-60-0)* delete\_function\_event\_invoke\_config, *[61](#page-60-0)* delete\_function\_url\_config, *[61](#page-60-0)* delete\_image, *[56](#page-55-0)* delete\_image\_pipeline, *[56](#page-55-0)* delete\_image\_recipe, *[56](#page-55-0)* delete\_infrastructure\_configuration, *[56](#page-55-0)* delete\_instance, *[66](#page-65-0)* delete\_instance\_connect\_endpoint, *[19](#page-18-0)* delete\_instance\_event\_window, *[19](#page-18-0)* delete\_instance\_snapshot, *[66](#page-65-0)* delete\_internet\_gateway, *[19](#page-18-0)* delete\_ipam, *[19](#page-18-0)* delete\_ipam\_pool, *[19](#page-18-0)* delete\_ipam\_resource\_discovery, *[19](#page-18-0)* delete\_ipam\_scope, *[19](#page-18-0)* delete\_job\_queue, *[8](#page-7-0)* delete\_job\_template, *[51](#page-50-0)*

```
delete_key_pair, 19, 66
delete_known_host_keys, 66
delete_launch_template, 19
delete_launch_template_versions, 19
delete_layer_version, 61
delete_lifecycle_policy, 34, 56
delete_load_balancer, 66
delete_load_balancer_tls_certificate,
        66
delete_local_gateway_route, 19
delete_local_gateway_route_table, 19
delete_local_gateway_route_table_virtual_intedelete_grash_desboitions,40
        19
delete_local_gateway_route_table_vpc_association,
delete_template_sync_config, 73
        19
delete_managed_endpoint, 51
delete_managed_prefix_list, 19
delete_nat_gateway, 19
delete_network_acl, 20
delete_network_acl_entry, 20
delete_network_insights_access_scope,
        20
delete_network_insights_access_scope_analysisdelete_transit_gateway_multicast_domain,
        20
delete_network_insights_analysis, 20
delete_network_insights_path, 20
delete_network_interface, 20
delete_network_interface_permission,
        20
delete_nodegroup, 44
delete_observability_configuration, 5
delete_placement_group, 20
delete_platform_version, 47
delete_pod_identity_association, 44
delete_provisioned_concurrency_config,
        61
delete_public_ipv_4_pool, 20
delete_pull_through_cache_rule, 34
delete_queued_reserved_instances, 20
delete_recommendation_preferences, 13
delete_registry_policy, 34
delete_relational_database, 66
delete_relational_database_snapshot,
        66
delete_repository, 34, 37, 73
delete_repository_policy, 34, 37
delete_route, 20
delete_route_table, 20
                                               delete_scheduling_policy, 8
                                               delete_security_group, 20
                                               delete_service, 5, 40, 73
                                               delete_service_sync_config, 73
                                               delete_service_template, 73
                                               delete_service_template_version, 73
                                               delete_snapshot, 20
                                               delete_spot_datafeed_subscription, 20
                                               delete_subnet, 20
                                              delete_subnet_cidr_reservation, 20
                                               delete_tags, 20
                                               delete_task_set, 40
                                               delete_traffic_mirror_filter, 20
                                               delete_traffic_mirror_filter_rule, 20
                                               delete_traffic_mirror_session, 20
                                               delete_traffic_mirror_target, 20
                                               delete_transit_gateway, 20
                                               delete_transit_gateway_connect, 20
                                               delete_transit_gateway_connect_peer,
                                                       20
                                                       20
                                               delete_transit_gateway_peering_attachment,
                                                       20
                                               delete_transit_gateway_policy_table,
                                                       20
                                               delete_transit_gateway_prefix_list_reference,
                                                       20
                                               delete_transit_gateway_route, 20
                                               delete_transit_gateway_route_table, 20
                                               delete_transit_gateway_route_table_announcement,
                                                       20
                                               delete_transit_gateway_vpc_attachment,
                                                       20
                                               delete_verified_access_endpoint, 20
                                               delete_verified_access_group, 20
                                               delete_verified_access_instance, 20
                                               delete_verified_access_trust_provider,
                                                       20
                                               delete_virtual_cluster, 51
                                               delete_volume, 20
                                               delete_vpc, 20
                                               delete_vpc_connector, 5
                                              delete_vpc_endpoint_connection_notifications,
                                                       20
                                               delete_vpc_endpoint_service_configurations,
```
# *[20](#page-19-0)*

delete\_vpc\_endpoints, *[20](#page-19-0)* delete\_vpc\_ingress\_connection, *[5](#page-4-0)* delete\_vpc\_peering\_connection, *[20](#page-19-0)* delete\_vpn\_connection, *[20](#page-19-0)* delete\_vpn\_connection\_route, *[20](#page-19-0)* delete\_vpn\_gateway, *[20](#page-19-0)* delete\_workflow, *[56](#page-55-0)* deprovision\_byoip\_cidr, *[20](#page-19-0)* deprovision\_ipam\_byoasn, *[21](#page-20-0)* deprovision\_ipam\_pool\_cidr, *[21](#page-20-0)* deprovision\_public\_ipv\_4\_pool\_cidr, *[21](#page-20-0)* deregister\_cluster, *[44](#page-43-0)* deregister\_container\_instance, *[40](#page-39-0)* deregister\_image, *[21](#page-20-0)* deregister\_instance\_event\_notification\_attrib**desc**ribe\_customer\_gateways,2*1 [21](#page-20-0)* deregister\_job\_definition, *[8](#page-7-0)* deregister\_task\_definition, *[40](#page-39-0)* deregister\_transit\_gateway\_multicast\_group\_members, describe\_eks\_anywhere\_subscription, *[44](#page-43-0) [21](#page-20-0)* deregister\_transit\_gateway\_multicast\_group\_so**deses**ibe\_environment\_health, [48](#page-47-0) *[21](#page-20-0)* describe\_access\_entry, *[44](#page-43-0)* describe\_account\_attributes, *[21](#page-20-0)*, *[47](#page-46-0)* describe\_addon, *[44](#page-43-0)* describe\_addon\_configuration, *[44](#page-43-0)* describe\_addon\_versions, *[44](#page-43-0)* describe\_address\_transfers, *[21](#page-20-0)* describe\_addresses, *[21](#page-20-0)* describe\_addresses\_attribute, *[21](#page-20-0)* describe\_aggregate\_id\_format, *[21](#page-20-0)* describe\_application\_versions, *[47](#page-46-0)* describe\_applications, *[47](#page-46-0)* describe\_auto\_scaling\_configuration, *[5](#page-4-0)* describe\_availability\_zones, *[21](#page-20-0)* describe\_aws\_network\_performance\_metric\_subscriptions, describe\_fleets, *[21](#page-20-0) [21](#page-20-0)* describe\_bundle\_tasks, *[21](#page-20-0)* describe\_byoip\_cidrs, *[21](#page-20-0)* describe\_capacity\_block\_offerings, *[21](#page-20-0)* describe\_capacity\_providers, *[40](#page-39-0)* describe\_capacity\_reservation\_fleets, *[21](#page-20-0)* describe\_capacity\_reservations, *[21](#page-20-0)* describe\_carrier\_gateways, *[21](#page-20-0)* describe\_classic\_link\_instances, *[21](#page-20-0)* describe\_client\_vpn\_authorization\_rules, *[21](#page-20-0)* describe\_client\_vpn\_connections, *[21](#page-20-0)* describe\_client\_vpn\_endpoints, *[21](#page-20-0)* describe\_client\_vpn\_routes, *[21](#page-20-0)* describe\_client\_vpn\_target\_networks, *[21](#page-20-0)* describe\_cluster, *[44](#page-43-0)* describe\_clusters, *[40](#page-39-0)* describe\_coip\_pools, *[21](#page-20-0)* describe\_compute\_environments, *[8](#page-7-0)* describe\_configuration\_options, *[47](#page-46-0)* describe\_configuration\_settings, *[48](#page-47-0)* describe\_container\_instances, *[40](#page-39-0)* describe\_conversion\_tasks, *[21](#page-20-0)* describe\_custom\_domains, *[5](#page-4-0)* describe\_dhcp\_options, *[21](#page-20-0)* describe\_egress\_only\_internet\_gateways, *[21](#page-20-0)* describe\_elastic\_gpus, *[21](#page-20-0)* describe\_environment\_managed\_action\_history, *[48](#page-47-0)* describe\_environment\_managed\_actions, *[48](#page-47-0)* describe\_environment\_resources, *[48](#page-47-0)* describe\_environments, *[48](#page-47-0)* describe\_events, *[48](#page-47-0)* describe\_export\_image\_tasks, *[21](#page-20-0)* describe\_export\_tasks, *[21](#page-20-0)* describe\_fargate\_profile, *[44](#page-43-0)* describe\_fast\_launch\_images, *[21](#page-20-0)* describe\_fast\_snapshot\_restores, *[21](#page-20-0)* describe\_fleet\_history, *[21](#page-20-0)* describe\_fleet\_instances, *[21](#page-20-0)* describe\_flow\_logs, *[21](#page-20-0)* describe\_fpga\_image\_attribute, *[21](#page-20-0)* describe\_fpga\_images, *[21](#page-20-0)* describe\_host\_reservation\_offerings, *[21](#page-20-0)* describe\_host\_reservations, *[21](#page-20-0)* describe\_hosts, *[21](#page-20-0)* describe\_iam\_instance\_profile\_associations, *[21](#page-20-0)* describe\_id\_format, *[21](#page-20-0)* describe\_identity\_id\_format, *[21](#page-20-0)*

```
describe_identity_provider_config, 44
describe_image_attribute, 22
describe_image_replication_status, 34
describe_image_scan_findings, 34
describe_image_tags, 37
describe_images, 22, 34, 37
describe_import_image_tasks, 22
describe_import_snapshot_tasks, 22
describe_insight, 44
describe_instance_attribute, 22
describe_instance_connect_endpoints,
        22
describe_instance_credit_specifications,
        22
describe_instance_event_notification_attributes,
describe_network_insights_analyses, 22
        22
describe_instance_event_windows, 22
describe_instance_status, 22
describe_instance_topology, 22
describe_instance_type_offerings, 22
describe_instance_types, 22
describe_instances, 22
describe_instances_health, 48
describe_internet_gateways, 22
describe_ipam_byoasn, 22
describe_ipam_pools, 22
describe_ipam_resource_discoveries, 22
describe_ipam_resource_discovery_associations,
describe_prefix_lists, 22
        22
describe_ipam_scopes, 22
describe_ipams, 22
describe_ipv_6_pools, 22
describe_job_definitions, 8
describe_job_queues, 8
describe_job_run, 51
describe_job_template, 51
describe_jobs, 8
describe_key_pairs, 22
describe_launch_template_versions, 22
describe_launch_templates, 22
describe_local_gateway_route_table_virtual_interface_<mark>g</mark>roup_associations,
        22
describe_local_gateway_route_table_vpc_associations,
23
        22
describe_local_gateway_route_tables,
        22
describe_local_gateway_virtual_interface_groupsscribe_scheduled_instance_availability,
        22
                                               describe_local_gateway_virtual_interfaces,
                                                       22
                                               describe_local_gateways, 22
                                               describe_locked_snapshots, 22
                                               describe_mac_hosts, 22
                                               describe_managed_endpoint, 51
                                               describe_managed_prefix_lists, 22
                                               describe_moving_addresses, 22
                                               describe_nat_gateways, 22
                                               describe_network_acls, 22
                                               describe_network_insights_access_scope_analyses,
                                                       22
                                               describe_network_insights_access_scopes,
                                                       22
                                               describe_network_insights_paths, 22
                                               describe_network_interface_attribute,
                                                       22
                                               describe_network_interface_permissions,
                                                       22
                                               describe_network_interfaces, 22
                                               describe_nodegroup, 44
                                               describe_observability_configuration,
                                                       5
                                               describe_placement_groups, 22
                                               describe_platform_version, 48
                                               describe_pod_identity_association, 44
                                               describe_principal_id_format, 22
                                               describe_public_ipv_4_pools, 22
                                               describe_pull_through_cache_rules, 34
                                               describe_recommendation_export_jobs,
                                                       13
                                               describe_regions, 23
                                               describe_registries, 37
                                               describe_registry, 34
                                               describe_replace_root_volume_tasks, 23
                                               describe_repositories, 34, 37
                                               describe_reserved_instances, 23
                                               describe_reserved_instances_listings,
                                               describe_reserved_instances_modifications,
                                               describe_reserved_instances_offerings,
                                                       23
                                               describe_route_tables, 23
                                                       23
```
describe\_scheduled\_instances, *[23](#page-22-0)* describe\_scheduling\_policies, *[8](#page-7-0)* describe\_security\_configuration, *[51](#page-50-0)* describe\_security\_group\_references, *[23](#page-22-0)* describe\_security\_group\_rules, *[23](#page-22-0)* describe\_security\_groups, *[23](#page-22-0)* describe\_service, *[5](#page-4-0)* describe\_services, *[40](#page-39-0)* describe\_snapshot\_attribute, *[23](#page-22-0)* describe\_snapshot\_tier\_status, *[23](#page-22-0)* describe\_snapshots, *[23](#page-22-0)* describe\_spot\_datafeed\_subscription, *[23](#page-22-0)* describe\_spot\_fleet\_instances, *[23](#page-22-0)* describe\_spot\_fleet\_request\_history, *[23](#page-22-0)* describe\_spot\_fleet\_requests, *[23](#page-22-0)* describe\_spot\_instance\_requests, *[23](#page-22-0)* describe\_spot\_price\_history, *[23](#page-22-0)* describe\_stale\_security\_groups, *[23](#page-22-0)* describe\_store\_image\_tasks, *[23](#page-22-0)* describe\_subnets, *[23](#page-22-0)* describe\_tags, *[23](#page-22-0)* describe\_task\_definition, *[40](#page-39-0)* describe\_task\_sets, *[40](#page-39-0)* describe\_tasks, *[40](#page-39-0)* describe\_traffic\_mirror\_filters, *[23](#page-22-0)* describe\_traffic\_mirror\_sessions, *[23](#page-22-0)* describe\_traffic\_mirror\_targets, *[23](#page-22-0)* describe\_transit\_gateway\_attachments, *[23](#page-22-0)* describe\_transit\_gateway\_connect\_peers, *[23](#page-22-0)* describe\_transit\_gateway\_connects, *[23](#page-22-0)* describe\_transit\_gateway\_multicast\_domains, *[23](#page-22-0)* describe\_transit\_gateway\_peering\_attachments, detach\_disk, *[66](#page-65-0) [23](#page-22-0)* describe\_transit\_gateway\_policy\_tables, *[23](#page-22-0)* describe\_transit\_gateway\_route\_table\_announcements, detach\_network\_interface, *[24](#page-23-0) [23](#page-22-0)* describe\_transit\_gateway\_route\_tables, *[23](#page-22-0)* describe\_transit\_gateway\_vpc\_attachments, *[23](#page-22-0)* describe\_transit\_gateways, *[23](#page-22-0) [23](#page-22-0) [23](#page-22-0) [23](#page-22-0) [24](#page-23-0) [24](#page-23-0) [24](#page-23-0) [24](#page-23-0)* describe\_vpcs, *[24](#page-23-0) [66](#page-65-0) [66](#page-65-0) [24](#page-23-0)* detach\_volume, *[24](#page-23-0)* disable\_add\_on, *[66](#page-65-0)*

describe\_trunk\_interface\_associations,

describe\_update, *[44](#page-43-0)* describe\_verified\_access\_endpoints, *[23](#page-22-0)* describe\_verified\_access\_groups, *[23](#page-22-0)* describe\_verified\_access\_instance\_logging\_configurations, describe\_verified\_access\_instances, *[23](#page-22-0)* describe\_verified\_access\_trust\_providers, describe\_virtual\_cluster, *[51](#page-50-0)* describe\_volume\_attribute, *[23](#page-22-0)* describe\_volume\_status, *[23](#page-22-0)* describe\_volumes, *[23](#page-22-0)* describe\_volumes\_modifications, *[23](#page-22-0)* describe\_vpc\_attribute, *[24](#page-23-0)* describe\_vpc\_classic\_link, *[24](#page-23-0)* describe\_vpc\_classic\_link\_dns\_support, describe\_vpc\_connector, *[5](#page-4-0)* describe\_vpc\_endpoint\_connection\_notifications, describe\_vpc\_endpoint\_connections, *[24](#page-23-0)* describe\_vpc\_endpoint\_service\_configurations, describe\_vpc\_endpoint\_service\_permissions, describe\_vpc\_endpoint\_services, *[24](#page-23-0)* describe\_vpc\_endpoints, *[24](#page-23-0)* describe\_vpc\_ingress\_connection, *[5](#page-4-0)* describe\_vpc\_peering\_connections, *[24](#page-23-0)* describe\_vpn\_connections, *[24](#page-23-0)* describe\_vpn\_gateways, *[24](#page-23-0)* detach\_certificate\_from\_distribution, detach\_classic\_link\_vpc, *[24](#page-23-0)* detach\_instances\_from\_load\_balancer, detach\_internet\_gateway, *[24](#page-23-0)* detach\_static\_ip, *[66](#page-65-0)* detach\_verified\_access\_trust\_provider, detach\_vpn\_gateway, *[24](#page-23-0)*

disable\_address\_transfer, *[24](#page-23-0)*

disable\_aws\_network\_performance\_metric\_subscription, discover\_poll\_endpoint, *[40](#page-39-0)*

```
24
disable_ebs_encryption_by_default, 24
disable_fast_launch, 24
disable_fast_snapshot_restores, 24
disable_image, 24
disable_image_block_public_access, 24
disable_image_deprecation, 24
disable_image_deregistration_protection,
        24
disable_ipam_organization_admin_account,
        24
disable_serial_console_access, 24
disable_snapshot_block_public_access,
        24
disable_transit_gateway_route_table_propagation,
        24
disable_vgw_route_propagation, 24
disable_vpc_classic_link, 24
disable_vpc_classic_link_dns_support,
        24
disassociate_access_policy, 44
disassociate_address, 24
disassociate_client_vpn_target_network,
        24
disassociate_custom_domain, 5
disassociate_enclave_certificate_iam_role,
        24
disassociate_environment_operations_role,
        48
disassociate_iam_instance_profile, 24
disassociate_identity_provider_config,
        44
disassociate_instance_event_window, 24
disassociate_ipam_byoasn, 24
disassociate_ipam_resource_discovery,
        24
disassociate_nat_gateway_address, 24
disassociate_route_table, 24
disassociate_subnet_cidr_block, 24
disassociate_transit_gateway_multicast_domain<sub>export_client_vpn_client_certificate_revocation_list,</sub>
        24
disassociate_transit_gateway_policy_table,
        24
disassociate_transit_gateway_route_table,
        24
disassociate_trunk_interface, 25
disassociate_vpc_cidr_block, 25
                                              download_default_key_pair, 66
                                              ec2, 14
                                              ec2instanceconnect, 29
                                               ecr, 32
                                               ecrpublic, 35
                                              ecs, 38
                                              eks, 41
                                               elasticbeanstalk, 45
                                               emrcontainers, 48
                                               emrserverless, 51
                                               enable_add_on, 66
                                               enable_address_transfer, 25
                                               enable_aws_network_performance_metric_subscription,
                                                       25
                                               enable_ebs_encryption_by_default, 25
                                               enable_fast_launch, 25
                                               enable_fast_snapshot_restores, 25
                                               enable_image, 25
                                               enable_image_block_public_access, 25
                                               enable_image_deprecation, 25
                                               enable_image_deregistration_protection,
                                                       25
                                               enable_ipam_organization_admin_account,
                                                       25
                                               enable_reachability_analyzer_organization_sharing,
                                                       25
                                               enable_serial_console_access, 25
                                               enable_snapshot_block_public_access,
                                                       25
                                               enable_transit_gateway_route_table_propagation,
                                                       25
                                               enable_vgw_route_propagation, 25
                                               enable_volume_io, 25
                                               enable_vpc_classic_link, 25
                                               enable_vpc_classic_link_dns_support,
                                                       25
                                               execute_command, 40
                                               export_auto_scaling_group_recommendations,
                                                       13
                                                       25
                                               export_client_vpn_client_configuration,
                                                       25
                                               export_ebs_volume_recommendations, 14
                                               export_ec2_instance_recommendations,
                                                       14
                                               export_ecs_service_recommendations, 14
```
export\_image, *[25](#page-24-0)* export\_lambda\_function\_recommendations, *[14](#page-13-0)* export\_license\_recommendations, *[14](#page-13-0)* export\_snapshot, *[66](#page-65-0)* export\_transit\_gateway\_routes, *[25](#page-24-0)* get\_account\_settings, *[61](#page-60-0)*, *[73](#page-72-0)* get\_active\_names, *[66](#page-65-0)* get\_alarms, *[66](#page-65-0)* get\_alias, *[61](#page-60-0)* get\_application, *[54](#page-53-0)*, *[77](#page-76-0)* get\_application\_policy, *[77](#page-76-0)* get\_associated\_enclave\_certificate\_iam\_roles, *[25](#page-24-0)* get\_associated\_ipv\_6\_pool\_cidrs, *[25](#page-24-0)* get\_authorization\_token, *[34](#page-33-0)*, *[37](#page-36-0)* get\_auto\_scaling\_group\_recommendations, *[14](#page-13-0)* get\_auto\_snapshots, *[66](#page-65-0)* get\_aws\_network\_performance\_data, *[25](#page-24-0)* get\_blueprints, *[66](#page-65-0)* get\_bucket\_access\_keys, *[66](#page-65-0)* get\_bucket\_bundles, *[66](#page-65-0)* get\_bucket\_metric\_data, *[66](#page-65-0)* get\_buckets, *[66](#page-65-0)* get\_bundles, *[66](#page-65-0)* get\_capacity\_reservation\_usage, *[25](#page-24-0)* get\_certificates, *[66](#page-65-0)* get\_cloud\_formation\_stack\_records, *[66](#page-65-0)* get\_cloud\_formation\_template, *[77](#page-76-0)* get\_code\_signing\_config, *[61](#page-60-0)* get\_coip\_pool\_usage, *[25](#page-24-0)* get\_component, *[57](#page-56-0)*, *[73](#page-72-0)* get\_component\_policy, *[57](#page-56-0)* get\_console\_output, *[25](#page-24-0)* get\_console\_screenshot, *[25](#page-24-0)* get\_contact\_methods, *[66](#page-65-0)* get\_container\_api\_metadata, *[66](#page-65-0)* get\_container\_images, *[66](#page-65-0)* get\_container\_log, *[66](#page-65-0)* get\_container\_recipe, *[57](#page-56-0)* get\_container\_recipe\_policy, *[57](#page-56-0)* get\_container\_service\_deployments, *[66](#page-65-0)* get\_container\_service\_metric\_data, *[66](#page-65-0)* get\_container\_service\_powers, *[66](#page-65-0)* get\_container\_services, *[66](#page-65-0)* get\_cost\_estimate, *[66](#page-65-0)* get\_dashboard\_for\_job\_run, *[54](#page-53-0)*

get\_default\_credit\_specification, *[25](#page-24-0)* get\_deployment, *[73](#page-72-0)* get\_device, *[11](#page-10-0)* get\_disk, *[66](#page-65-0)* get\_disk\_snapshot, *[66](#page-65-0)* get\_disk\_snapshots, *[66](#page-65-0)* get\_disks, *[66](#page-65-0)* get\_distribution\_bundles, *[66](#page-65-0)* get\_distribution\_configuration, *[57](#page-56-0)* get\_distribution\_latest\_cache\_reset, *[66](#page-65-0)* get\_distribution\_metric\_data, *[66](#page-65-0)* get\_distributions, *[66](#page-65-0)* get\_domain, *[66](#page-65-0)* get\_domains, *[66](#page-65-0)* get\_download\_url\_for\_layer, *[34](#page-33-0)* get\_ebs\_default\_kms\_key\_id, *[25](#page-24-0)* get\_ebs\_encryption\_by\_default, *[25](#page-24-0)* get\_ebs\_volume\_recommendations, *[14](#page-13-0)* get\_ec2\_instance\_recommendations, *[14](#page-13-0)* get\_ec2\_recommendation\_projected\_metrics, *[14](#page-13-0)* get\_ecs\_service\_recommendation\_projected\_metrics, *[14](#page-13-0)* get\_ecs\_service\_recommendations, *[14](#page-13-0)* get\_effective\_recommendation\_preferences, *[14](#page-13-0)* get\_enrollment\_status, *[14](#page-13-0)* get\_enrollment\_statuses\_for\_organization, *[14](#page-13-0)* get\_environment, *[73](#page-72-0)* get\_environment\_account\_connection, *[73](#page-72-0)* get\_environment\_template, *[73](#page-72-0)* get\_environment\_template\_version, *[73](#page-72-0)* get\_event\_source\_mapping, *[61](#page-60-0)* get\_export\_snapshot\_records, *[67](#page-66-0)* get\_flow\_logs\_integration\_template, *[25](#page-24-0)* get\_function, *[61](#page-60-0)* get\_function\_code\_signing\_config, *[61](#page-60-0)* get\_function\_concurrency, *[61](#page-60-0)* get\_function\_configuration, *[61](#page-60-0)* get\_function\_event\_invoke\_config, *[61](#page-60-0)* get\_function\_url\_config, *[61](#page-60-0)* get\_groups\_for\_capacity\_reservation, *[25](#page-24-0)* get\_host\_reservation\_purchase\_preview, *[25](#page-24-0)* get\_image, *[57](#page-56-0)*

get\_image\_block\_public\_access\_state, *[25](#page-24-0)* get\_image\_pipeline, *[57](#page-56-0)* get\_image\_policy, *[57](#page-56-0)* get\_image\_recipe, *[57](#page-56-0)* get\_image\_recipe\_policy, *[57](#page-56-0)* get\_infrastructure\_configuration, *[57](#page-56-0)* get\_instance, *[67](#page-66-0)* get\_instance\_access\_details, *[67](#page-66-0)* get\_instance\_metadata\_defaults, *[25](#page-24-0)* get\_instance\_metric\_data, *[67](#page-66-0)* get\_instance\_port\_states, *[67](#page-66-0)* get\_instance\_snapshot, *[67](#page-66-0)* get\_instance\_snapshots, *[67](#page-66-0)* get\_instance\_state, *[67](#page-66-0)* get\_instance\_types\_from\_instance\_requirementsget\_recommendation\_summaries,*l4 [25](#page-24-0)* get\_instance\_uefi\_data, *[25](#page-24-0)* get\_instances, *[67](#page-66-0)* get\_ipam\_address\_history, *[25](#page-24-0)* get\_ipam\_discovered\_accounts, *[25](#page-24-0)* get\_ipam\_discovered\_public\_addresses, *[25](#page-24-0)* get\_ipam\_discovered\_resource\_cidrs, *[25](#page-24-0)* get\_ipam\_pool\_allocations, *[25](#page-24-0)* get\_ipam\_pool\_cidrs, *[25](#page-24-0)* get\_ipam\_resource\_cidrs, *[25](#page-24-0)* get\_job, *[11](#page-10-0)* get\_job\_run, *[54](#page-53-0)* get\_key\_pair, *[67](#page-66-0)* get\_key\_pairs, *[67](#page-66-0)* get\_lambda\_function\_recommendations, *[14](#page-13-0)* get\_launch\_template\_data, *[26](#page-25-0)* get\_layer\_version, *[61](#page-60-0)* get\_layer\_version\_by\_arn, *[61](#page-60-0)* get\_layer\_version\_policy, *[61](#page-60-0)* get\_license\_recommendations, *[14](#page-13-0)* get\_lifecycle\_execution, *[57](#page-56-0)* get\_lifecycle\_policy, *[34](#page-33-0)*, *[57](#page-56-0)* get\_lifecycle\_policy\_preview, *[34](#page-33-0)* get\_load\_balancer, *[67](#page-66-0)* get\_load\_balancer\_metric\_data, *[67](#page-66-0)* get\_load\_balancer\_tls\_certificates, *[67](#page-66-0)* get\_load\_balancer\_tls\_policies, *[67](#page-66-0)* get\_load\_balancers, *[67](#page-66-0)* get\_managed\_endpoint\_session\_credentials, *[51](#page-50-0)*

get\_managed\_prefix\_list\_associations, *[26](#page-25-0)* get\_managed\_prefix\_list\_entries, *[26](#page-25-0)* get\_network\_insights\_access\_scope\_analysis\_findings, *[26](#page-25-0)* get\_network\_insights\_access\_scope\_content, *[26](#page-25-0)* get\_operation, *[67](#page-66-0)* get\_operations, *[67](#page-66-0)* get\_operations\_for\_resource, *[67](#page-66-0)* get\_password\_data, *[26](#page-25-0)* get\_policy, *[61](#page-60-0)* get\_provisioned\_concurrency\_config, *[61](#page-60-0)* get\_quantum\_task, *[11](#page-10-0)* get\_recommendation\_preferences, *[14](#page-13-0)* get\_regions, *[67](#page-66-0)* get\_registry\_catalog\_data, *[37](#page-36-0)* get\_registry\_policy, *[34](#page-33-0)* get\_registry\_scanning\_configuration, *[34](#page-33-0)* get\_relational\_database, *[67](#page-66-0)* get\_relational\_database\_blueprints, *[67](#page-66-0)* get\_relational\_database\_bundles, *[67](#page-66-0)* get\_relational\_database\_events, *[67](#page-66-0)* get\_relational\_database\_log\_events, *[67](#page-66-0)* get\_relational\_database\_log\_streams, *[67](#page-66-0)* get\_relational\_database\_master\_user\_password, *[67](#page-66-0)* get\_relational\_database\_metric\_data, *[67](#page-66-0)* get\_relational\_database\_parameters, *[67](#page-66-0)* get\_relational\_database\_snapshot, *[67](#page-66-0)* get\_relational\_database\_snapshots, *[67](#page-66-0)* get\_relational\_databases, *[67](#page-66-0)* get\_repository, *[73](#page-72-0)* get\_repository\_catalog\_data, *[37](#page-36-0)* get\_repository\_policy, *[34](#page-33-0)*, *[37](#page-36-0)* get\_repository\_sync\_status, *[73](#page-72-0)* get\_reserved\_instances\_exchange\_quote, *[26](#page-25-0)* get\_resources\_summary, *[73](#page-72-0)* get\_runtime\_management\_config, *[61](#page-60-0)* get\_security\_groups\_for\_vpc, *[26](#page-25-0)* get\_serial\_console\_access\_status, *[26](#page-25-0)* get\_service, *[73](#page-72-0)* get\_service\_instance, *[73](#page-72-0)*

get\_service\_instance\_sync\_status, *[73](#page-72-0)* get\_service\_sync\_blocker\_summary, *[73](#page-72-0)* get\_service\_sync\_config, *[73](#page-72-0)* get\_service\_template, *[73](#page-72-0)* get\_service\_template\_version, *[73](#page-72-0)* get\_setup\_history, *[67](#page-66-0)* get\_snapshot\_block\_public\_access\_state, *[26](#page-25-0)* get\_spot\_placement\_scores, *[26](#page-25-0)* get\_static\_ip, *[67](#page-66-0)* get\_static\_ips, *[67](#page-66-0)* get\_subnet\_cidr\_reservations, *[26](#page-25-0)* get\_task\_protection, *[40](#page-39-0)* get\_template\_sync\_config, *[73](#page-72-0)* get\_template\_sync\_status, *[73](#page-72-0)* get\_transit\_gateway\_attachment\_propagations, *[26](#page-25-0)* get\_transit\_gateway\_multicast\_domain\_associat**lons**,associated\_access\_policies,*[44](#page-43-0) [26](#page-25-0)* get\_transit\_gateway\_policy\_table\_associations, list\_auto\_scaling\_configurations, *[5](#page-4-0) [26](#page-25-0)* get\_transit\_gateway\_policy\_table\_entries, *[26](#page-25-0)* get\_transit\_gateway\_prefix\_list\_references, *[26](#page-25-0)* get\_transit\_gateway\_route\_table\_associations, list\_component\_provisioned\_resources, *[26](#page-25-0)* get\_transit\_gateway\_route\_table\_propagations, list\_components, *[57](#page-56-0)*, *[73](#page-72-0) [26](#page-25-0)* get\_verified\_access\_endpoint\_policy, *[26](#page-25-0)* get\_verified\_access\_group\_policy, *[26](#page-25-0)* get\_vpn\_connection\_device\_sample\_configuration, list\_distribution\_configurations, *[57](#page-56-0) [26](#page-25-0)* get\_vpn\_connection\_device\_types, *[26](#page-25-0)* get\_vpn\_tunnel\_replacement\_status, *[26](#page-25-0)* get\_workflow, *[57](#page-56-0)* get\_workflow\_execution, *[57](#page-56-0)* get\_workflow\_step\_execution, *[57](#page-56-0)* imagebuilder, [54](#page-53-0) import\_client\_vpn\_client\_certificate\_revocatibistientyironments, [73](#page-72-0) *[26](#page-25-0)* import\_component, *[57](#page-56-0)* import\_image, *[26](#page-25-0)* import\_instance, *[26](#page-25-0)* import\_key\_pair, *[26](#page-25-0)*, *[67](#page-66-0)* import\_snapshot, *[26](#page-25-0)* import\_vm\_image, *[57](#page-56-0)* import\_volume, *[26](#page-25-0)* initiate\_layer\_upload, *[34](#page-33-0)*, *[37](#page-36-0)* invoke, *[61](#page-60-0)* invoke\_async, *[61](#page-60-0)* invoke\_with\_response\_stream, *[61](#page-60-0)* is\_vpc\_peered, *[67](#page-66-0)* lambda, [58](#page-57-0) lightsail, [62](#page-61-0) list\_access\_entries, *[44](#page-43-0)* list\_access\_policies, *[44](#page-43-0)* list\_account\_settings, *[40](#page-39-0)* list\_addons, *[44](#page-43-0)* list\_aliases, *[61](#page-60-0)* list\_application\_dependencies, *[77](#page-76-0)* list\_application\_versions, *[77](#page-76-0)* list\_applications, *[54](#page-53-0)*, *[77](#page-76-0)* list\_attributes, *[40](#page-39-0)* list\_available\_solution\_stacks, *[48](#page-47-0)* list\_clusters, *[40](#page-39-0)*, *[44](#page-43-0)* list\_code\_signing\_configs, *[61](#page-60-0)* list\_component\_build\_versions, *[57](#page-56-0)* list\_component\_outputs, *[73](#page-72-0) [73](#page-72-0)* list\_connections, *[5](#page-4-0)* list\_container\_instances, *[40](#page-39-0)* list\_container\_recipes, *[57](#page-56-0)* list\_deployments, *[73](#page-72-0)* list\_eks\_anywhere\_subscriptions, *[44](#page-43-0)* list\_environment\_account\_connections, *[73](#page-72-0)* list\_environment\_outputs, *[73](#page-72-0)* list\_environment\_provisioned\_resources, *[73](#page-72-0)* list\_environment\_template\_versions, *[73](#page-72-0)* list\_environment\_templates, *[73](#page-72-0)* list\_event\_source\_mappings, *[62](#page-61-0)* list\_fargate\_profiles, *[44](#page-43-0)* list\_function\_event\_invoke\_configs, *[62](#page-61-0)* list\_function\_url\_configs, *[62](#page-61-0)* list\_functions, *[62](#page-61-0)* list\_functions\_by\_code\_signing\_config, *[62](#page-61-0)*

list\_identity\_provider\_configs, *[44](#page-43-0)* list\_image\_build\_versions, *[57](#page-56-0)* list\_image\_packages, *[57](#page-56-0)* list\_image\_pipeline\_images, *[57](#page-56-0)* list\_image\_pipelines, *[57](#page-56-0)* list\_image\_recipes, *[57](#page-56-0)* list\_image\_scan\_finding\_aggregations, *[57](#page-56-0)* list\_image\_scan\_findings, *[57](#page-56-0)* list\_images, *[34](#page-33-0)*, *[57](#page-56-0)* list\_images\_in\_recycle\_bin, *[26](#page-25-0)* list\_infrastructure\_configurations, *[57](#page-56-0)* list\_insights, *[44](#page-43-0)* list\_job\_runs, *[51](#page-50-0)*, *[54](#page-53-0)* list\_job\_templates, *[51](#page-50-0)* list\_jobs, *[8](#page-7-0)* list\_layer\_versions, *[62](#page-61-0)* list\_layers, *[62](#page-61-0)* list\_lifecycle\_execution\_resources, *[57](#page-56-0)* list\_lifecycle\_executions, *[57](#page-56-0)* list\_lifecycle\_policies, *[57](#page-56-0)* list\_managed\_endpoints, *[51](#page-50-0)* list\_nodegroups, *[44](#page-43-0)* list\_observability\_configurations, *[5](#page-4-0)* list\_operations, *[5](#page-4-0)* list\_platform\_branches, *[48](#page-47-0)* list\_platform\_versions, *[48](#page-47-0)* list\_pod\_identity\_associations, *[44](#page-43-0)* list\_provisioned\_concurrency\_configs, *[62](#page-61-0)* list\_repositories, *[73](#page-72-0)* list\_repository\_sync\_definitions, *[73](#page-72-0)* list\_scheduling\_policies, *[8](#page-7-0)* list\_security\_configurations, *[51](#page-50-0)* list\_service\_instance\_outputs, *[73](#page-72-0)* list\_service\_instance\_provisioned\_resources, *[73](#page-72-0)* list\_service\_instances, *[73](#page-72-0)* list\_service\_pipeline\_outputs, *[73](#page-72-0)* list\_service\_pipeline\_provisioned\_resources, *[73](#page-72-0)* list\_service\_template\_versions, *[73](#page-72-0)* list\_service\_templates, *[73](#page-72-0)* list\_services, *[5](#page-4-0)*, *[41](#page-40-0)*, *[73](#page-72-0)* list\_services\_by\_namespace, *[41](#page-40-0)* list\_services\_for\_auto\_scaling\_configuration, modify\_ipam\_resource\_cidr, *[27](#page-26-0) [5](#page-4-0)* list\_snapshots\_in\_recycle\_bin, *[26](#page-25-0)*

```
list_tags, 62
list_tags_for_resource, 5, 8, 11, 34, 37,
        41, 44, 48, 51, 54, 57, 74
list_task_definition_families, 41
list_task_definitions, 41
list_tasks, 41
list_updates, 44
list_versions_by_function, 62
list_virtual_clusters, 51
list_vpc_connectors, 5
list_vpc_ingress_connections, 5
list_waiting_workflow_steps, 57
list_workflow_build_versions, 57
list_workflow_executions, 57
list_workflow_step_executions, 57
list_workflows, 57
lock_snapshot, 26
modify_address_attribute, 26
modify_availability_zone_group, 26
modify_capacity_reservation, 26
modify_capacity_reservation_fleet, 26
modify_client_vpn_endpoint, 26
modify_default_credit_specification,
        26
modify_ebs_default_kms_key_id, 26
modify_fleet, 26
modify_fpga_image_attribute, 26
modify_hosts, 26
modify_id_format, 26
modify_identity_id_format, 26
modify_image_attribute, 26
modify_instance_attribute, 26
modify_instance_capacity_reservation_attributes,
        26
modify_instance_credit_specification,
        27
modify_instance_event_start_time, 27
modify_instance_event_window, 27
modify_instance_maintenance_options,
        27
modify_instance_metadata_defaults, 27
modify_instance_metadata_options, 27
modify_instance_placement, 27
modify_ipam, 27
modify_ipam_pool, 27
modify_ipam_resource_discovery, 27
modify_ipam_scope, 27
```
modify\_launch\_template, *[27](#page-26-0)* modify\_local\_gateway\_route, *[27](#page-26-0)* modify\_managed\_prefix\_list, *[27](#page-26-0)* modify\_network\_interface\_attribute, *[27](#page-26-0)* modify\_private\_dns\_name\_options, *[27](#page-26-0)* modify\_reserved\_instances, *[27](#page-26-0)* modify\_security\_group\_rules, *[27](#page-26-0)* modify\_snapshot\_attribute, *[27](#page-26-0)* modify\_snapshot\_tier, *[27](#page-26-0)* modify\_spot\_fleet\_request, *[27](#page-26-0)* modify\_subnet\_attribute, *[27](#page-26-0)* modify\_traffic\_mirror\_filter\_network\_services, *[27](#page-26-0)* modify\_traffic\_mirror\_filter\_rule, *[27](#page-26-0)* modify\_traffic\_mirror\_session, *[27](#page-26-0)* modify\_transit\_gateway, *[27](#page-26-0)* modify\_transit\_gateway\_prefix\_list\_reference, provision\_public\_ipv\_4\_pool\_cidr, *[28](#page-27-0) [27](#page-26-0)* modify\_transit\_gateway\_vpc\_attachment, *[27](#page-26-0)* modify\_verified\_access\_endpoint, *[27](#page-26-0)* modify\_verified\_access\_endpoint\_policy, *[27](#page-26-0)* modify\_verified\_access\_group, *[27](#page-26-0)* modify\_verified\_access\_group\_policy, *[27](#page-26-0)* modify\_verified\_access\_instance, *[27](#page-26-0)* modify\_verified\_access\_instance\_logging\_configuration, put\_application\_policy, *[77](#page-76-0) [27](#page-26-0)* modify\_verified\_access\_trust\_provider, *[27](#page-26-0)* modify\_volume, *[27](#page-26-0)* modify\_volume\_attribute, *[27](#page-26-0)* modify\_vpc\_attribute, *[27](#page-26-0)* modify\_vpc\_endpoint, *[27](#page-26-0)* modify\_vpc\_endpoint\_connection\_notification, *[27](#page-26-0)* modify\_vpc\_endpoint\_service\_configuration, *[27](#page-26-0)* modify\_vpc\_endpoint\_service\_payer\_responsibil**pdy**\_image\_tag\_mutability,*[34](#page-33-0) [27](#page-26-0)* modify\_vpc\_endpoint\_service\_permissions, *[27](#page-26-0)* modify\_vpc\_peering\_connection\_options, *[27](#page-26-0)* modify\_vpc\_tenancy, *[27](#page-26-0)* modify\_vpn\_connection, *[27](#page-26-0)* modify\_vpn\_connection\_options, *[27](#page-26-0)* modify\_vpn\_tunnel\_certificate, *[28](#page-27-0)* modify\_vpn\_tunnel\_options, *[28](#page-27-0)* monitor\_instances, *[28](#page-27-0)* move\_address\_to\_vpc, *[28](#page-27-0)* move\_byoip\_cidr\_to\_ipam, *[28](#page-27-0)* notify\_resource\_deployment\_status\_change, *[74](#page-73-0)* open\_instance\_public\_ports, *[67](#page-66-0)* pause\_service, *[5](#page-4-0)*  $^3$ peer\_vpc,  $67$ proton, [68](#page-67-0) provision\_byoip\_cidr, *[28](#page-27-0)* provision\_ipam\_byoasn, *[28](#page-27-0)* provision\_ipam\_pool\_cidr, *[28](#page-27-0)* publish\_layer\_version, *[62](#page-61-0)* publish\_version, *[62](#page-61-0)* purchase\_capacity\_block, *[28](#page-27-0)* purchase\_host\_reservation, *[28](#page-27-0)* purchase\_reserved\_instances\_offering, *[28](#page-27-0)* purchase\_scheduled\_instances, *[28](#page-27-0)* put\_account\_setting, *[41](#page-40-0)* put\_account\_setting\_default, *[41](#page-40-0)* put\_alarm, *[67](#page-66-0)* put\_attributes, *[41](#page-40-0)* put\_cluster\_capacity\_providers, *[41](#page-40-0)* put\_component\_policy, *[57](#page-56-0)* put\_container\_recipe\_policy, *[57](#page-56-0)* put\_function\_code\_signing\_config, *[62](#page-61-0)* put\_function\_concurrency, *[62](#page-61-0)* put\_function\_event\_invoke\_config, *[62](#page-61-0)* put\_image, *[34](#page-33-0)*, *[37](#page-36-0)* put\_image\_policy, *[57](#page-56-0)* put\_image\_recipe\_policy, *[57](#page-56-0)* put\_image\_scanning\_configuration, *[34](#page-33-0)* put\_instance\_public\_ports, *[67](#page-66-0)* put\_lifecycle\_policy, *[34](#page-33-0)* put\_provisioned\_concurrency\_config, *[62](#page-61-0)* put\_recommendation\_preferences, *[14](#page-13-0)* put\_registry\_catalog\_data, *[37](#page-36-0)* put\_registry\_policy, *[34](#page-33-0)* put\_registry\_scanning\_configuration, *[34](#page-33-0)*

```
put_replication_configuration, 34
put_repository_catalog_data, 37
put_runtime_management_config, 62
reboot_instance, 67
reboot_instances, 28
reboot_relational_database, 67
rebuild_environment, 48
register_cluster, 44
register_container_image, 67
register_container_instance, 41
register_image, 28
register_instance_event_notification_attributes,
restore_snapshot_from_recycle_bin, 28
        28
register_job_definition, 8
register_task_definition, 41
register_transit_gateway_multicast_group_members,
revoke_client_vpn_ingress, 29
        28
register_transit_gateway_multicast_group_sources,
revoke_security_group_ingress, 29
        28
reject_environment_account_connection,
        74
reject_transit_gateway_multicast_domain_associations,
        28
reject_transit_gateway_peering_attachment,
        28
reject_transit_gateway_vpc_attachment,
        28
reject_vpc_endpoint_connections, 28
reject_vpc_peering_connection, 28
release_address, 28
release_hosts, 28
release_ipam_pool_allocation, 28
release_static_ip, 67
remove_layer_version_permission, 62
remove_permission, 62
replace_iam_instance_profile_association,
        28
replace_network_acl_association, 28
replace_network_acl_entry, 28
replace_route, 28
replace_route_table_association, 28
replace_transit_gateway_route, 28
replace_vpn_tunnel, 28
report_instance_status, 28
request_environment_info, 48
request_spot_fleet, 28
request_spot_instances, 28
reset_address_attribute, 28
                                               reset_distribution_cache, 67
                                               reset_ebs_default_kms_key_id, 28
                                               reset_fpga_image_attribute, 28
                                               reset_image_attribute, 28
                                               reset_instance_attribute, 28
                                               reset_network_interface_attribute, 28
                                               reset_snapshot_attribute, 28
                                               restart_app_server, 48
                                               restore_address_to_classic, 28
                                               restore_image_from_recycle_bin, 28
                                               restore_managed_prefix_list_version,
                                                       28
                                               restore_snapshot_tier, 28
                                               resume_service, 5
                                               retrieve_environment_info, 48
                                               revoke_security_group_egress, 29
                                               run_instances, 29
                                               run_scheduled_instances, 29
                                               run_task, 41
                                               search_devices, 11
                                               search_jobs, 11
                                               search_local_gateway_routes, 29
                                               search_quantum_tasks, 11
                                               search_transit_gateway_multicast_groups,
                                                       29
                                               search_transit_gateway_routes, 29
                                               send_contact_method_verification, 67
                                               send_diagnostic_interrupt, 29
                                               send_serial_console_ssh_public_key, 31
                                               send_ssh_public_key, 31
                                               send_workflow_step_action, 57
                                               serverlessapplicationrepository, 74
                                               set_ip_address_type, 67
                                               set_repository_policy, 34, 37
                                               set_resource_access_for_bucket, 68
                                               setup_instance_https, 68
                                               start_application, 54
                                               start_deployment, 5
                                               start_gui_session, 68
                                               start_image_pipeline_execution, 57
                                               start_image_scan, 35
                                               start_instance, 68
                                               start_instances, 29
                                               start_job_run, 51, 54
                                               start_lifecycle_policy_preview, 35
```
### INDEX  $\sim$  93

```
start_network_insights_access_scope_analysis,
update_cluster, 41
        29
start_network_insights_analysis, 29
start_relational_database, 68
start_resource_state_update, 57
start_task, 41
start_vpc_endpoint_service_private_dns_verification,
update_compute_environment, 8
        29
stop_application, 54
stop_gui_session, 68
stop_instance, 68
stop_instances, 29
stop_relational_database, 68
stop_task, 41
submit_attachment_state_changes, 41
submit_container_state_change, 41
submit_job, 8
submit_task_state_change, 41
swap_environment_cnam_es, 48
tag_resource, 5, 8, 11, 35, 38, 41, 44, 51, 54,
        57, 62, 68, 74
terminate_client_vpn_connections, 29
terminate_environment, 48
terminate_instances, 29
terminate_job, 8
test_alarm, 68
unassign_ipv_6_addresses, 29
unassign_private_ip_addresses, 29
unassign_private_nat_gateway_address,
        29
unlock_snapshot, 29
unmonitor_instances, 29
unpeer_vpc, 68
unshare_application, 77
untag_resource, 6, 8, 11, 35, 38, 41, 44, 51,
        54, 58, 62, 68, 74
update_access_entry, 44
update_account_settings, 74
update_addon, 44
update_alias, 62
update_application, 48, 54, 77
update_application_resource_lifecycle,
        48
update_application_version, 48
update_bucket, 68
update_bucket_bundle, 68
update_capacity_provider, 41
                                               update_cluster_config, 44
                                               update_cluster_settings, 41
                                               update_cluster_version, 44
                                               update_code_signing_config, 62
                                               update_component, 74
                                               update_configuration_template, 48
                                               update_container_agent, 41
                                               update_container_instances_state, 41
                                               update_container_service, 68
                                               update_default_auto_scaling_configuration,
                                                        6
                                               update_distribution, 68
                                               update_distribution_bundle, 68
                                               update_distribution_configuration, 58
                                               update_domain_entry, 68
                                               update_eks_anywhere_subscription, 44
                                               update_enrollment_status, 14
                                               update_environment, 48, 74
                                               update_environment_account_connection,
                                                        74
                                               update_environment_template, 74
                                               update_environment_template_version,
                                                        74
                                               update_event_source_mapping, 62
                                               update_function_code, 62
                                               update_function_configuration, 62
                                               update_function_event_invoke_config,
                                                        62
                                               update_function_url_config, 62
                                               update_image_pipeline, 58
                                               update_infrastructure_configuration,
                                                        58
                                               update_instance_metadata_options, 68
                                               update_job_queue, 8
                                               update_lifecycle_policy, 58
                                               update_load_balancer_attribute, 68
                                               update_nodegroup_config, 44
                                               update_nodegroup_version, 44
                                               update_pod_identity_association, 44
                                               update_pull_through_cache_rule, 35
                                               update_relational_database, 68
                                               update_relational_database_parameters,
                                                        68
                                               update_scheduling_policy, 8
                                               update_security_group_rule_descriptions_egress,
                                                        29
```

```
update_security_group_rule_descriptions_ingress,
        29
update_service, 6, 41, 74
update_service_instance, 74
update_service_pipeline, 74
update_service_primary_task_set, 41
update_service_sync_blocker, 74
update_service_sync_config, 74
update_service_template, 74
update_service_template_version, 74
update_tags_for_resource, 48
update_task_protection, 41
update_task_set, 41
update_template_sync_config, 74
update_vpc_ingress_connection, 6
upload_layer_part, 35, 38
```
validate\_configuration\_settings, *[48](#page-47-0)* validate\_pull\_through\_cache\_rule, *[35](#page-34-0)*

withdraw\_byoip\_cidr, *[29](#page-28-0)*